# Package 'expss'

July 26, 2020

<span id="page-0-0"></span>Type Package

Title Tables, Labels and Some Useful Functions from Spreadsheets and 'SPSS' Statistics

Version 0.10.6

Maintainer Gregory Demin <gdemin@gmail.com>

URL <https://gdemin.github.io/expss/>

# BugReports <https://github.com/gdemin/expss/issues>

**Depends** R  $(>= 3.3.0)$ ,

- **Imports** foreign, utils, stats, magnittr  $(>= 1.5)$ , htmlTable  $(>=$ 1.11.0), matrixStats ( $> = 0.51.0$ ), data.table ( $>= 1.10$ ),
- Suggests DT, htmltools, knitr, rmarkdown, repr, ggplot2, testthat, openxlsx, fst, huxtable
- Description Package computes and displays tables with support for 'SPSS'-style labels, multiple and nested banners, weights, multiple-response variables and significance testing. There are facilities for nice output of tables in 'knitr', 'Shiny', '\*.xlsx' files, R and 'Jupyter' notebooks. Methods for labelled variables add value labels support to base R functions and to some functions from other packages. Additionally, the package brings popular data transformation functions from 'SPSS' Statistics and 'Excel': 'RECODE', 'COUNT', 'COMPUTE', 'DO IF', 'COUNTIF', 'VLOOKUP' and etc. These functions are very useful for data processing in marketing research surveys. Package intended to help people to move data processing from 'Excel' and 'SPSS' to R.

#### VignetteBuilder knitr

#### LazyData yes

License GPL  $(>= 2)$ 

RoxygenNote 7.1.1

NeedsCompilation no

Author Gregory Demin [aut, cre],

Sebastian Jeworutzki [ctb] (<https://orcid.org/0000-0002-2671-5253>)

Repository CRAN

Date/Publication 2020-07-26 21:50:02 UTC

# R topics documented:

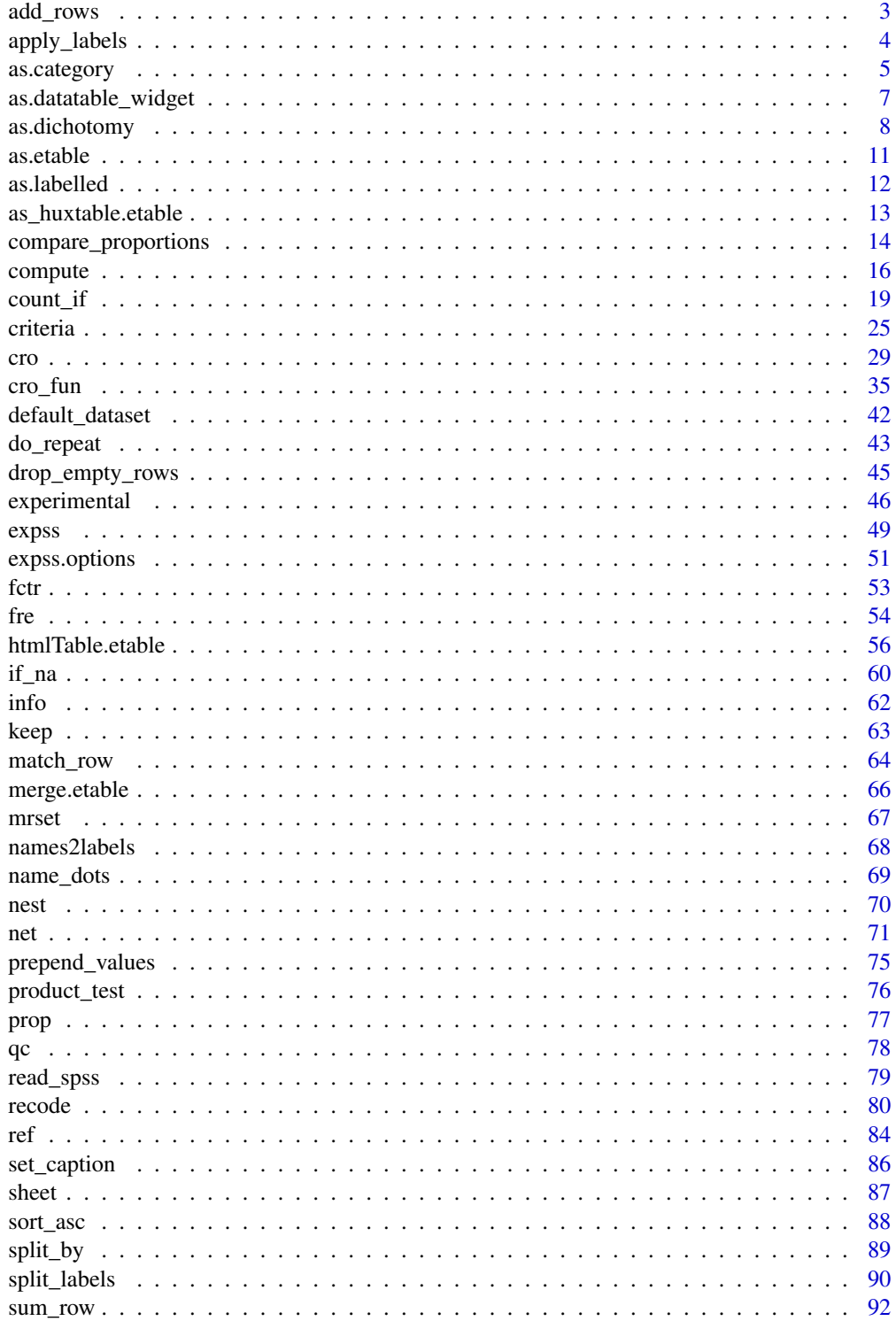

#### <span id="page-2-0"></span>add\_rows 3

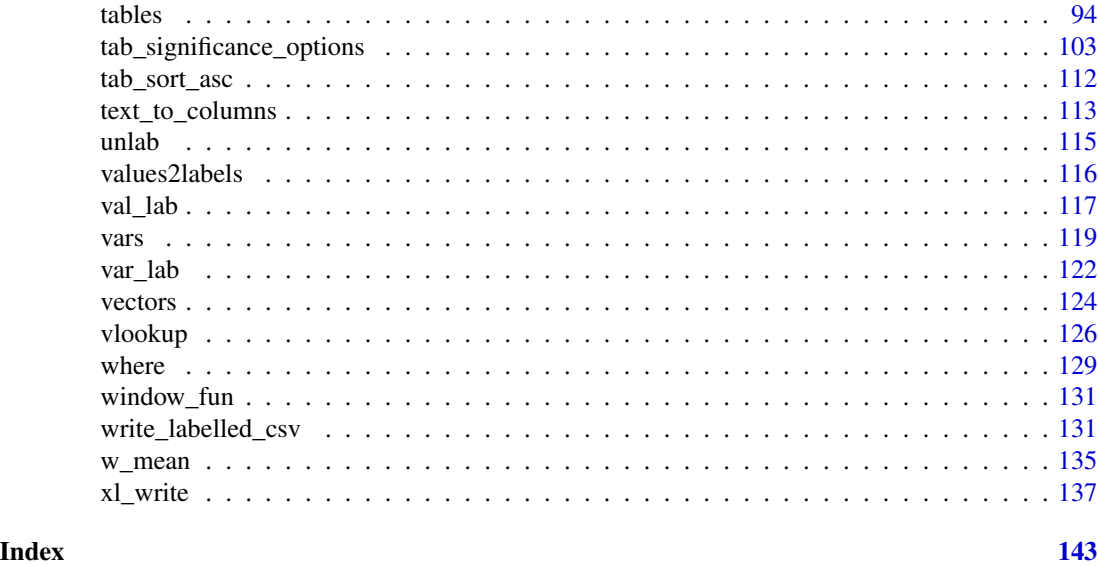

<span id="page-2-1"></span>add\_rows *Add rows to data.frame/matrix/table*

# Description

Take a sequence of vector, matrix or data-frame arguments and combine by rows. Contrary to [rbind](#page-0-0) it handles non-matching column names. %add\_rows% is an infix version of add\_rows. There is also special method for the results of [cro](#page-28-1)[/cro\\_fun](#page-34-1)[/tables](#page-93-1)[/fre.](#page-53-1) .add\_rows is version for adding rows to default dataset. See [default\\_dataset.](#page-41-1)

# Usage

```
add_rows(...)
## S3 method for class 'data.frame'
add_rows(..., nomatch_columns = c("add", "drop", "stop"))
x %add_rows% y
.add\_rows(..., nomatch\_columns = c("add", "drop", "stop"))
```
# Arguments

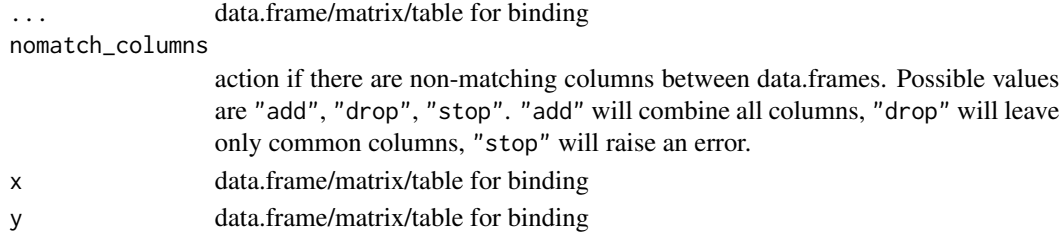

#### <span id="page-3-0"></span>Value

See [rbind,](#page-0-0) [cro,](#page-28-1) cro fun, [fre,](#page-53-1) [tables](#page-93-1)

#### Examples

```
a = data. frame(x = 1:5, y = 6:10)
b = data. frame(y = 6:10, z = 11:15)
add\_rows(a, b) # x, y, za %add_rows% b # the same result
add_rows(a, b, nomatch_columns = "drop") # y
# simple tables
data(mtcars)
# apply labels
mtcars = apply_labels(mtcars,
                mpg = "Miles/(US) gallon",
                cyl = "Number of cylinders",
                disp = "Displacement (cu.in.)",
                hp = "Gross horsepower",
                drat = "Rear axle ratio",
                wt = "Weight (lb/1000)",
                qsec = "1/4 mile time",
                vs = "V/S",vs = c("V-engine" = 0, "Straight engine" = 1),am = "Transmission (0 = automatic, 1 = manual)",am = c(automatic = 0, manual = 1),
                gear = "Number of forward gears",
                carb = "Number of carburetors"
)
tbl_mean = calculate(mtcars, cro_mean(cyl, am))
tbl_percent = calculate(mtcars, cro_cpct(cyl, am))
tbl_mean %add_rows% tbl_percent
```
apply\_labels *Set variable labels/value labels on variables in the data.frame*

#### Description

apply\_labels tries automatically detect what is variable label and what are value labels. . apply\_labels is version for working with default dataset. See also [var\\_lab](#page-121-1) and [val\\_lab.](#page-116-1)

```
apply_labels(data, ...)
.apply_labels(...)
```
# <span id="page-4-0"></span>as.category 5

#### Arguments

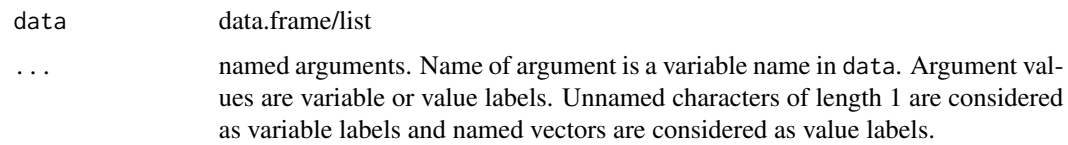

# Value

data with applied labels

# Examples

```
data(mtcars)
mtcars = apply_labels(mtcars,
                       vs = "Engine",
                       vs = num\_lab("0 V-engine
                              1 Straight engine
                              "),
                       am = "Transmission",
                       am = num\_lab("0 Automatic
                              1 Manual
                              ")
\mathcal{L}# 'table' from base R
table(mtcars$vs, mtcars$am)
# more sofisticated crosstable
calculate(mtcars, cro(vs, am))
```
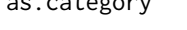

<span id="page-4-1"></span>as.category *Convert dichotomy data.frame/matrix to data.frame with category encoding*

# Description

Convert dichotomy data.frame/matrix to data.frame with category encoding

## Usage

```
as.categy(x, prefix = NULL, counted_value = 1, compress = FALSE)
```
is.category(x)

#### **Arguments**

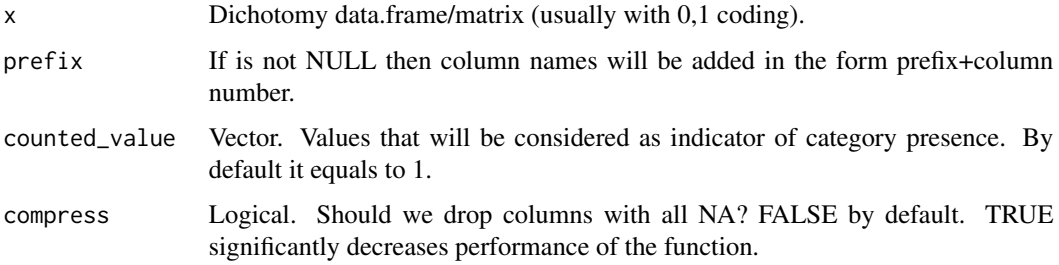

### Value

data.frame of class category with numeric values that correspond to column numbers of counted values. Column names of x or variable labels are added as value labels.

# See Also

[as.dichotomy](#page-7-1) for reverse conversion, [mrset,](#page-66-1) [mdset](#page-66-2) for usage multiple-response variables with tables.

```
set.seed(123)
```

```
# Let's imagine it's matrix of consumed products
dichotomy_matrix = matrix(sample(0:1,40,replace = TRUE,prob=c(.6,.4)),nrow=10)
colnames(dichotomy_matrix) = c("Milk","Sugar","Tea","Coffee")
```

```
as.category(dichotomy_matrix, compress = TRUE) # compressed version
category_encoding = as.category(dichotomy_matrix)
```

```
# should be TRUE
identical(val_lab(category_encoding), c(Milk = 1L, Sugar = 2L, Tea = 3L, Coffee = 4L))
all(as.dichotomy(category_encoding, use_na = FALSE) == dichotomy_matrix)
```

```
# with prefix
as.category(dichotomy_matrix, prefix = "products_")
```

```
# data.frame with variable labels
dichotomy_dataframe = as.data.frame(dichotomy_matrix)
colnames(dichotomy_dataframe) = paste0("product_", 1:4)
var_lab(dichotomy_dataframe[[1]]) = "Milk"
var_lab(dichotomy_dataframe[[2]]) = "Sugar"
var_lab(dichotomy_dataframe[[3]]) = "Tea"
var_lab(dichotomy_dataframe[[4]]) = "Coffee"
```

```
as.category(dichotomy_dataframe, prefix = "products_")
```
<span id="page-6-0"></span>as.datatable\_widget *Create an HTML table widget for usage with Shiny*

#### Description

This is method for rendering results of [tables/](#page-93-1)[fre/](#page-53-1)[cro](#page-28-1) in Shiny. DT package should be installed for this feature (install.packages('DT')). For detailed description of function and its arguments see [datatable.](#page-0-0)

#### Usage

```
as.datatable_widget(data, ...)
## S3 method for class 'etable'
as.datatable_widget(
 data,
  ...,
  repeat_row_labels = FALSE,
  show_row_numbers = FALSE,
  digits = get_expss_digits()
)
## S3 method for class 'with_caption'
as.datatable_widget(
 data,
  ...,
  repeat_row_labels = FALSE,
  show_row_numbers = FALSE,
 digits = get_expss_digits()
)
```
#### Arguments

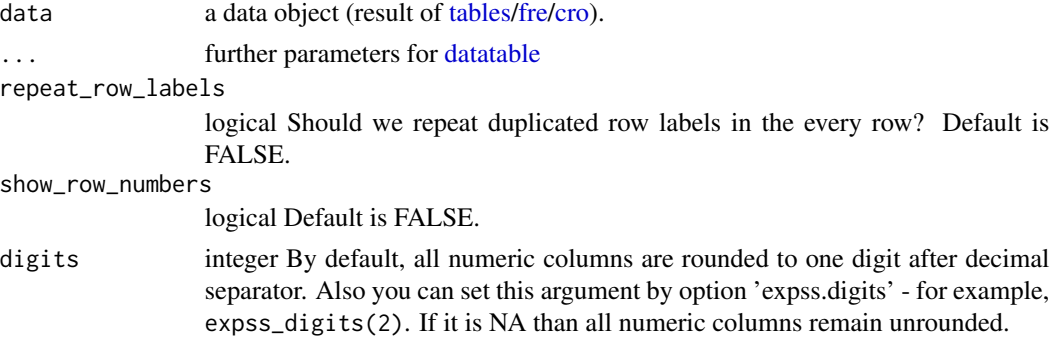

# Value

Object of class [datatable](#page-0-0)

# <span id="page-7-0"></span>See Also

[htmlTable](#page-0-0) for knitting

#### Examples

```
## Not run:
data(mtcars)
mtcars = apply_labels(mtcars,
                      mpg = "Miles/(US) gallon",
                      cyl = "Number of cylinders",
                      disp = "Displacement (cu.in.)",
                      hp = "Gross horsepower",
                      drat = "Rear axle ratio",
                      wt = "Weight (1000 lbs)",
                      qsec = "1/4 mile time",
                      vs = "Engine",
                      vs = c("V-engine" = 0,"Straight engine" = 1),
                      am = "Transmission",
                      am = c("Automatic" = 0,"Manual"=1),
                      gear = "Number of forward gears",
                      carb = "Number of carburetors"
\mathcal{L}mtcars_table = mtcars %>%
                 tab_cols(total(), am %nest% vs) %>%
                 tab_cells(mpg, hp) %>%
                 tab_stat_mean() %>%
                 tab_cells(cyl) %>%
                 tab_stat_cpct() %>%
                 tab_pivot() %>%
                 set_caption("Table 1. Some variables from mtcars dataset.")
library(shiny)
shinyApp(
   ui = fluidPage(fluidRow(column(12, DT::dataTableOutput('tbl')))),
    server = function(input, output) {
        output$tbl = DT::renderDataTable(
            as.datatable_widget(mtcars_table)
        )
    }
\mathcal{L}## End(Not run)
```
<span id="page-7-1"></span>

as.dichotomy *Convert variable (possibly multiple choice question) to data.frame/matrix of dummy variables.*

#### as.dichotomy 9

#### **Description**

This function converts variable/multiple response variable (vector/matrix/data.frame) with category encoding into data.frame/matrix with dichotomy encoding (0/1) suited for most statistical analysis, e. g. clustering, factor analysis, linear regression and so on.

- as.dichotomy returns data.frame of class 'dichotomy' with 0, 1 and possibly NA.
- dummy returns matrix of class 'dichotomy' with 0, 1 and possibly NA.
- dummy1 drops last column in dichotomy matrix. It is useful in many cases because any column of such matrix usually is linear combinations of other columns.

```
as.dichotomy(
  x,
 prefix = "v".
 keep_unused = FALSE,
  use\_na = TRUE,keep_values = NULL,
  keep_labels = NULL,
  drop_values = NULL,
  drop_labels = NULL,
 presence = 1,
  absence = 0)
dummy(
  x,
  keep\_unused = FALSE,
  use_na = TRUE,
  keep_values = NULL,
 keep_labels = NULL,
  drop_values = NULL,
  drop_labels = NULL,
 presence = 1,
  absence = \theta)
dummy1(
  x,
 keep_unused = FALSE,
  use_na = TRUE,keep_values = NULL,
  keep_labels = NULL,
  drop_values = NULL,
  drop_labels = NULL,
 presence = 1,
  absence = \theta)
```
is.dichotomy(x)

## Arguments

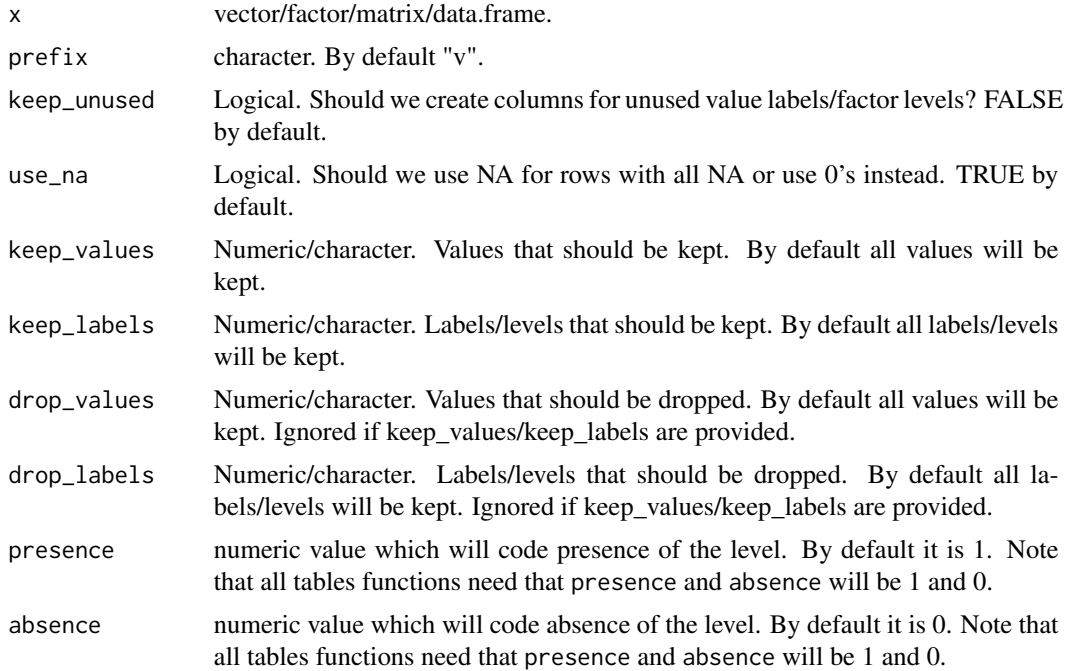

# Value

as.dichotomy returns data.frame of class dichotomy with 0,1. Columns of this data.frame have variable labels according to value labels of original data. If label doesn't exist for particular value then this value will be used as variable label. dummy returns matrix of class dichotomy. Column names of this matrix are value labels of original data.

# See Also

[as.category](#page-4-1) for reverse conversion, [mrset,](#page-66-1) [mdset](#page-66-2) for usage multiple-response variables with tables.

```
# toy example
# brands - multiple response question
# Which brands do you use during last three months?
set.seed(123)
brands = as.sheet(t(replicate(20,sample(c(1:5,NA),4,replace = FALSE))))
# score - evaluation of tested product
score = sample(-1:1,20, replace = TRUE)var_lab(brands) = "Used brands"
val_lab(brands) = autonum("
```
#### <span id="page-10-0"></span>as.etable 11

```
Brand A
                              Brand B
                              Brand C
                              Brand D
                              Brand E
                              ")
var_lab(score) = "Evaluation of tested brand"
val_lab(score) = make_labels("
                             -1 Dislike it
                              0 So-so
                              1 Like it
                             ")
cro_cpct(as.dichotomy(brands), score)
# the same as
cro_cpct(mrset(brands), score)
# customer segmentation by used brands
kmeans(dummy(brands), 3)
# model of influence of used brands on evaluation of tested product
summary(lm(score ~ dummy(brands)))
# prefixed data.frame
as.dichotomy(brands, prefix = "brand_")
```
# as.etable *Convert data.frame/matrix to object of class 'etable'*

# Description

If x is data. frame then as etable just adds etable to class attribute of x. If x is matrix then it will be converted to data.frame.

# Usage

```
as.etable(x, rownames_as_row_labels = NULL)
```
is.etable(x)

# Arguments

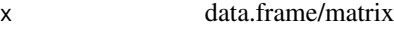

rownames\_as\_row\_labels

logical. If it is TRUE than rownames of x will be added to result as first column with name row\_labels. By default row names will be added if they are not NULL and are not sequential numerics.

# <span id="page-11-0"></span>Value

object of class etable

# Examples

```
data(mtcars)
etable_mtcars = as.etable(mtcars)
is.etable(etable_mtcars) #TRUE
etable_mtcars #another 'print' method is used
cor(mtcars) %>% as.etable()
```
### as.labelled *Recode vector into numeric vector with value labels*

# Description

Recode vector into numeric vector with value labels

#### Usage

as.labelled(x, label = NULL)

is.labelled(x)

# Arguments

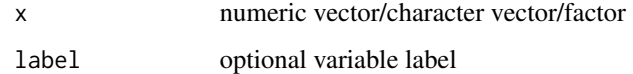

# Value

numeric vector with value labels

```
character_vector = c("one", "two", "two", "three")
as.labelled(character_vector, label = "Numbers")
```
#### <span id="page-12-0"></span>Description

This function converts a etable object to a huxtable. The [huxtable-package](#page-0-0) needs to be installed to use this function.

#### Usage

```
as_huxtable.etable(x, ...)
```
as\_hux.etable(x, ...)

#### **Arguments**

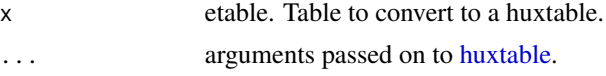

#### Details

huxtable allows to export formated tables to LaTeX, HTML, Microsoft Word, Microsoft Excel, Microsoft Powerpoint, RTF and Markdown.

Tables in knitr or rmarkdown documents of type LaTeX or Word are converted by default.

# Examples

```
## Not run:
library(huxtable)
data(mtcars)
mtcars = apply_labels(mtcars,
                      mpg = "Miles/(US) gallon",
                      cyl = "Number of cylinders",
                      disp = "Displacement (cu.in.)",
                      hp = "Gross horsepower",
                      drat = "Rear axle ratio",
                      wt = "Weight (1000 lbs)",
                      qsec = "1/4 mile time",
                      vs = "Engine",
                      vs = c("V-engine" = 0,"Straight engine" = 1),
                      am = "Transmission",
                      am = c("Automatic" = 0,"Manual"=1),
                      gear = "Number of forward gears",
                      carb = "Number of carburetors"
```
)

tab = mtcars %>%

```
tab_cols(total(), am %nest% vs) %>%
    tab_cells(mpg, hp) %>%
    tab_stat_mean() %>%
    tab_cells(cyl) %>%
    tab_stat_cpct() %>%
    tab_pivot() %>%
    set_caption("Table 1. Some variables from mtcars dataset.")
ht = as_huxtable(tab)
ht
## End(Not run)
```
compare\_proportions *Calculate significance (p-values) of differences between proportions/means*

# Description

compare\_proportions calculates p-values (via z-test) for comparison between each proportion in the prop1 and prop2. Results are calculated with the same formula as in [prop.test](#page-0-0) without continuity correction. compare\_means calculates p-values (via t-test) for comparison between each mean in the mean1 and mean2. Results are calculated on the aggregated statistics (means, std. devs, N) with the same formula as in [t.test.](#page-0-0) These functions mainly intended for usage inside [significance\\_cpct](#page-102-1) and [significance\\_means.](#page-102-1)

#### Usage

```
compare_proportions(prop1, prop2, base1, base2, common_base = 0)
```

```
compare_means(
 mean1,
 mean2,
  sd1,
  sd2,
 base1,
 base2,
  common_base = 0,
  var_equal = FALSE
```

```
\mathcal{L}
```
# Arguments

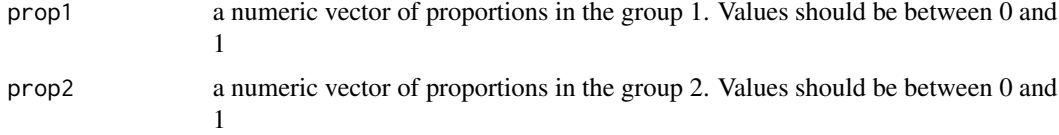

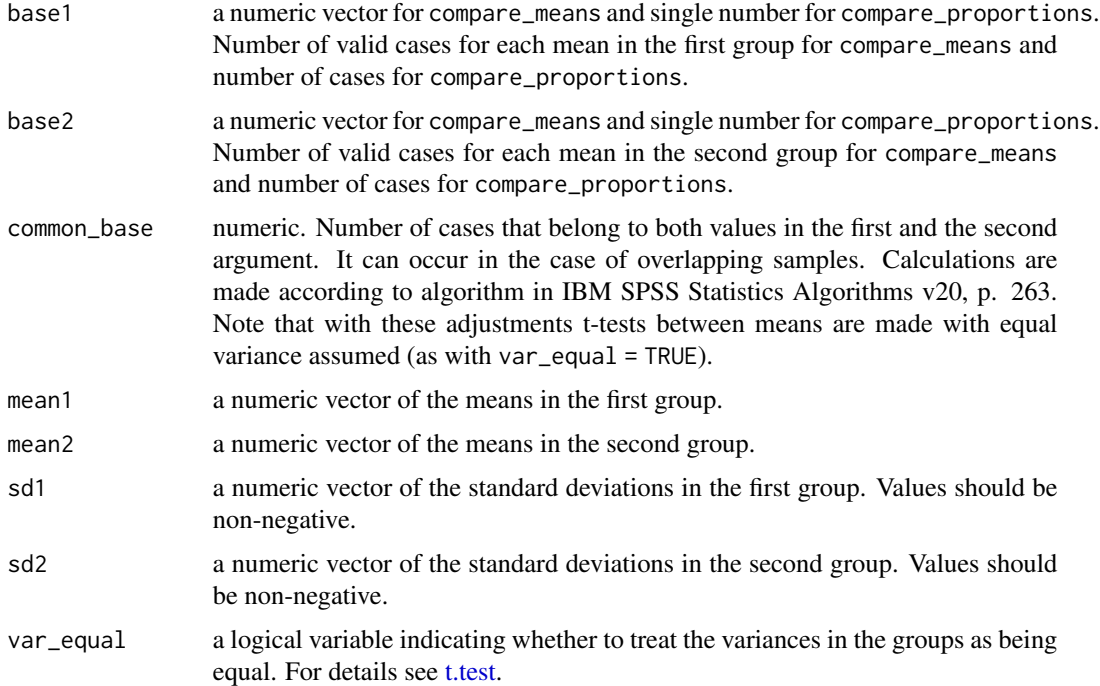

#### Value

numeric vector with p-values

#### See Also

[significance\\_cpct,](#page-102-1) [significance\\_means,](#page-102-1) [prop.test,](#page-0-0) [t.test](#page-0-0)

```
# proportions
data(mtcars)
counts = table(mtcars$am, mtcars$vs)
props = prop.table(counts)
compare_proportions(props[,1], props[,2],
                    colSums(counts)[1], colSums(counts)[1])
# means
t.test(mpg ~ am, data = mtcars)$p.value
# the same result
calculate(mtcars,
         compare_means(
             mean(mpg[am==0]), mean(mpg[am==1]),
             sd(mpg[am==0]), sd(mpg[am==1]),
             length(mpg[am==0]), length(mpg[am==1])
         ))
```
<span id="page-15-0"></span>

#### Description

- compute evaluates expression expr in the context of data.frame data and return original data possibly modified.
- calculate evaluates expression expr in the context of data.frame data and return value of the evaluated expression. Function use\_labels is shortcut for calculate with argument use\_labels set to TRUE. When use\_labels is TRUE there is a special shortcut for entire data.frame - ..data.
- do\_if modifies only rows for which cond equals to TRUE. Other rows remain unchanged. Newly created variables also will have values only in rows for which cond have TRUE. There will be NA's in other rows. This function tries to mimic SPSS "DO IF(). ... END IF." statement.

Full-featured %to% is available in the expressions for addressing range of variables. There is a special constant .N which equals to number of cases in data for usage in expression inside compute/calculate. Inside do\_if .N gives number of rows which will be affected by expressions. For parametrization (variable substitution) see [..](#page-118-1) or examples. Sometimes it is useful to create new empty variable inside compute. You can use .new\_var function for this task. This function creates variable of length .N filled with NA. See examples. modify is an alias for compute, modify\_if is an alias for do\_if and calc is an alias for calculate.

```
compute(data, ...)
modify(data, ...)
do_if(data, cond, ...)
modify_if(data, cond, ...)
calculate(data, expr, use_labels = FALSE)
use_labels(data, expr)
calc(data, expr, use_labels = FALSE)
data %calc% expr
data %use_labels% expr
data %calculate% expr
```
#### compute the compute that is a set of the compute the compute the compute that is a set of the compute that is  $17$

#### Arguments

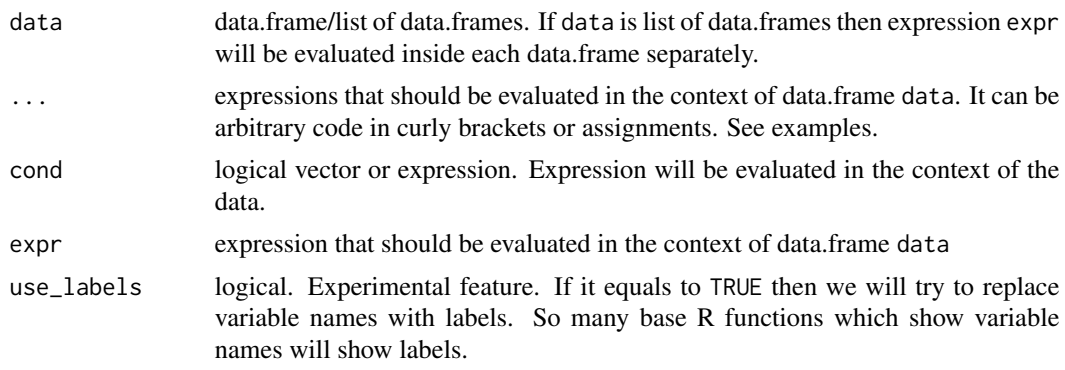

#### Value

compute and do\_if functions return modified data.frame/list of modified data.frames, calculate returns value of the evaluated expression/list of values.

```
dfs = data.frame(test = 1:5,
   a = rep(10, 5),b_1 = rep(11, 5),b_2 = rep(12, 5),b_3 = rep(13, 5),b_4 = rep(14, 5),
   b_5 = rep(15, 5)\mathcal{L}# compute sum of b* variables and attach it to 'dfs'
compute(dfs, {
    b_total = sum_row(b_1 %to% b_5)
    var_lab(b_total) = "Sum of b"
    random_numbers = runif(.N) # .N usage})
# calculate sum of b* variables and return it
calculate(dfs, sum_row(b_1 %to% b_5))
# set values to existing/new variables
compute(dfs, {
    (b_1 %to% b_5) %into% text_expand('new_b{1:5}')
})
# .new_var usage
compute(dfs, {
   new_var = .new_var()
   new_var[1] = 1 # this is not possible without preliminary variable creation
```

```
})
# conditional modification
do_if(dfs, test %in% 2:4, {
    a = a + 1b_total = sum_row(b_1 %to% b_5)
    random_numbers = runif(.N) # .N usage})
# variable substitution
name1 = "a"name2 = "new_var"
compute(dfs, {
     ..$name2 = ..$name1*2
})
compute(dfs, {
     for(name1 in paste0("b_", 1:5)){
         name2 = paste0("new_", name1)
         ..$name2 = . .$name1*2
     }
     rm(name1, name2) # we don't need this variables as columns in 'dfs'
})
# square brackets notation
compute(dfs, {
     ..[(\text{name2})] = . . [(\text{name1})] \times 2})
compute(dfs, {
     for(name1 in paste0("b_", 1:5)){
         ..[paste0("new_", name1)] = ..$name1*2
     }
     rm(name1) # we don't need this variable as column in 'dfs'
})
# '..$' doesn't work for case below so we need to use square brackets form
name1 = paste0("b" , 1:5)name2 = paste0("new_", name1)
compute(dfs, {
     for(i in 1:5){
         \ldots[name2[i]] = \ldots[name1[i]]*3
     }
     rm(i) # we don't need this variable as column in 'dfs'
})
# 'use_labels' examples. Utilization of labels in base R.
data(mtcars)
mtcars = apply_labels(mtcars,
                      mpg = "Miles/(US) gallon",
                      cyl = "Number of cylinders",
```

```
disp = "Displacement (cu.in.)",
                      hp = "Gross horsepower",
                      drat = "Rear axle ratio",
                      wt = "Weight (lb/1000)",
                      qsec = "1/4 mile time",
                      vs = "Engine",
                      vs = c("V-engine" = 0,"Straight engine" = 1),
                      am = "Transmission",
                      am = c("Automatic" = 0,"Manual"=1),
                      gear = "Number of forward gears",
                      carb = "Number of carburetors"
\mathcal{L}use_labels(mtcars, table(am, vs))
## Not run:
use_labels(mtcars, plot(mpg, hp))
## End(Not run)
mtcars %>%
       use_labels(lm(mpg ~ disp + hp + wt)) %>%
       summary()
```
<span id="page-18-1"></span>count\_if *Count/sum/average/other functions on values that meet a criterion*

### Description

These functions calculate count/sum/average/etc. on values that meet a criterion that you specify. apply\_if\_\* apply custom functions. There are different flavors of these functions: \*\_if work on entire dataset/matrix/vector, \*\_row\_if works on each row and \*\_col\_if works on each column.

```
count_if(criterion, ...)
count_row_if(criterion, ...)
count_col_if(criterion, ...)
x %row_in% criterion
x %has% criterion
x %col_in% criterion
```

```
sum_if(criterion, ..., data = NULL)
sum_row_if(criterion, ..., data = NULL)
sum_col_if(criterion, ..., data = NULL)
mean_if(criterion, ..., data = NULL)
mean_row_if(criterion, ..., data = NULL)
mean_col_if(criterion, ..., data = NULL)
sd_if(criterion, ..., data = NULL)
sd_row_if(criterion, ..., data = NULL)
sd_col_if(criterion, ..., data = NULL)
median_if(criterion, ..., data = NULL)
median_row_if(criterion, ..., data = NULL)
median_col_if(criterion, ..., data = NULL)
max_if(criterion, ..., data = NULL)
max_row_if(criterion, ..., data = NULL)
max_col_if(criterion, ..., data = NULL)
min_if(criterion, ..., data = NULL)
min_row_if(criterion, ..., data = NULL)
min_col_if(criterion, ..., data = NULL)
apply_row_if(fun, criterion, ..., data = NULL)
apply_col_if(fun, criterion, ..., data = NULL)
```
# Arguments

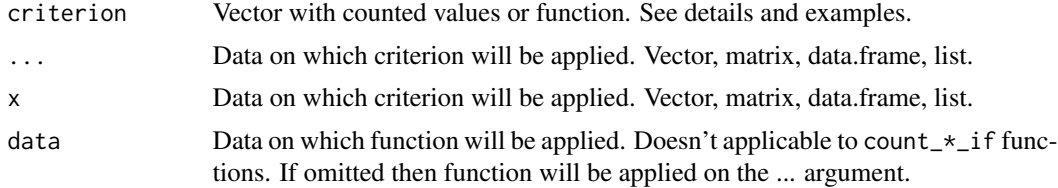

 $count\_if$  21

fun Custom function that will be applied based on criterion.

### Details

Possible type for criterion argument:

- vector/single value All values in ... which equal to the elements of vector in the criteria will be used as function fun argument.
- function Values for which function gives TRUE will be used as function fun argument. There are some special functions for convenience (e. g.  $gt(5)$  is equivalent " $>5$ " in spreadsheet) see [criteria.](#page-24-1)

count\* and  $% i \times \mathcal{L}$  never returns NA's. Other functions remove NA's before calculations (as na.rm = TRUE in base R functions).

Function criterion should return logical vector of same size and shape as its argument. This function will be applied to each column of supplied data and TRUE results will be used. There is asymmetrical behavior in  $\star$ \_row\_if and  $\star$ \_col\_if for function criterion: in both cases function criterion will be applied columnwise.

# Value

\*\_if return single value (vector of length 1). \*\_row\_if returns vector for each row of supplied arguments. \*\_col\_if returns vector for each column of supplied arguments. %row\_in%/%col\_in% return logical vector - indicator of presence of criterion in each row/column. %has% is an alias for %row\_in%.

```
set.seed(123)
sheet1 = as.sheet(
      matrix(sample(c(1:10,NA), 30, replace = TRUE), 10))
result = compute(sheet1, {# count 8
             exact = count_{row\_if(8, V1, V2, V3)}# count values greater than 8
             greater = count_row_if(gt(8), V1, V2, V3)
             # count integer values between 5 and 8, e. g. 5, 6, 7, 8
             integer_range = count(row_if(5:8, V1, V2, V3)# count values between 5 and 8
             range = count_row_if(5 %thru% 8, V1, V2, V3)
             # count NA
             na = count_row_if(is.na, V1, V2, V3)
             # count not-NA
             not_na = count_row_if(not_na, V1, V2, V3)
             # are there any 5 in each row?
             has_five = cbind(V1, V2, V3) %row_in% 5
        })
result
```

```
mean_row_if(6, sheet1$V1, data = sheet1)
median_row_if(gt(2), sheet1$V1, sheet1$V2, sheet1$V3)
sd_row_if(5 %thru% 8, sheet1$V1, sheet1$V2, sheet1$V3)
if\_na(sheet1) = 5 # replace NA# custom apply
apply_col_if(prod, gt(2), sheet1$V1, data = sheet1) # product of all elements by columns
apply_row_if(prod, gt(2), sheet1$V1, data = sheet1) # product of all elements by rows
# Examples borrowed from Microsoft Excel help for COUNTIF
sheet1 = text_to_columns(
    "
       a b
   apples 32
   oranges 54
   peaches 75
    apples 86
    "
\mathcal{L}count_if("apples", sheet1$a) # 2
count_if("apples", sheet1) # 2
calc(sheet1, count_if("apples", a, b)) # 2
count_if(gt(55), sheet1$b) # greater than 55 = 2count_if(ne(75), sheet1$b) # not equal 75 = 3
count_if(ge(32), sheet1$b) # greater than or equal 32 = 4count_if(gt(32) & lt(86), sheet1$b) # 2
# count only integer values between 33 and 85
count_if(33:85, sheet1$b) # 2
# values with letters
count_if(regex("^[A-z]+$"), sheet1) # 4
# values that started on 'a'
count_if(regex("^a"), sheet1) # 2
# count_row_if
count_{row_i}if(regex("^a"), sheet1) # c(1,0,0,1)sheet1 %row_in% 'apples' # c(TRUE,FALSE,FALSE,TRUE)
# Some of Microsoft Excel examples for SUMIF/AVERAGEIF/etc
sheet1 = text_to_columns(
    ^{\prime\prime}property_value commission data
```

```
100000 7000 250000
   200000 14000
   300000 21000
   400000 28000
   ")
# Sum of commision for property value greater than 160000
calc(sheet1, sum_if(gt(160000), property_value, data = commission)) # 63000
# Sum of property value greater than 160000
calc(sheet1, sum_if(gt(160000), property_value)) # 900000
# Sum of commision for property value equals to 300000
calc(sheet1, sum_if(300000, property_value, data = commission)) # 21000
# Sum of commision for property value greater than first value of data
calc(sheet1, sum_if(gt(data[1]), property_value, data = commission)) # 49000
sheet1 = text_to_columns(
      "
        category food sales
      Vegetables Tomatoes 2300
      Vegetables Celery 5500
         Fruits Oranges 800
           NA Butter 400
      Vegetables Carrots 4200
          Fruits Apples 1200
      "
      \mathcal{L}# Sum of sales for Fruits
calc(sheet1, sum_if("Fruits", category, data = sales)) # 2000
# Sum of sales for Vegetables
calc(sheet1, sum_if("Vegetables", category, data = sales)) # 12000
# Sum of sales for food which is ending on 'es'
calc(sheet1, sum_if(perl("es$"), food, data = sales)) # 4300
# Sum of sales for empty category
calc(sheet1, sum_if(NA, category, data = sales)) # 400
sheet1 = text_to_columns(
   "
   property_value commission data
   100000 7000 250000
   200000 14000
   300000 21000
   400000 28000
   "
)
```

```
# Commision average for comission less than 23000
calc(sheet1, mean_if(lt(23000), commission)) # 14000
# Property value average for property value less than 95000
calc(sheet1, mean_if(lt(95000), property_value)) # NaN
# Commision average for property value greater than 250000
calc(sheet1, mean_if(gt(250000), property_value, data = commission)) # 24500
sheet1 = text_to_columns(
               region profits
                 East 45678
                 West 23789
                North -4789
    "South (New Office)" 0
              MidWest 9678
   ',
   quote = '"'
\lambda# Mean profits for 'west' regions
calc(sheet1, mean_if(contains("West"), region, data = profits)) # 16733.5
# Mean profits for regions wich doesn't contain New Office
calc(sheet1, mean_if(not(contains("New Office")), region, data = profits)) # 18589
sheet1 = text_to_columns(
    "
   grade weight
   89 1
   93 2
   96 2
   85 3
   91 1
   88 1
    "
)
# Minimum grade for weight equals to 1
calc(sheet1, min_if(1, weight, data = grade)) # 88
# Maximum grade for weight equals to 1
calc(sheet1, max_if(1, weight, data = grade)) #91
```
#### <span id="page-24-0"></span>criteria 25

```
# Example with offset
sheet1 = text_to_columns(
    "
   weight grade
      10 b
      11 a
     100 a
     111 b
       1 a
       1 a
    ,,
\mathcal{L}calc(sheet1, min_if("a", grade[2:5], data = weight[1:4])) # 10
```
<span id="page-24-1"></span>criteria *Criteria functions*

#### Description

Produce criteria which could be used in the different situations - see ['recode'](#page-79-1), ['na\\_if'](#page-59-1), ['count\\_if'](#page-18-1), ['match\\_row'](#page-63-1), ['%i%'](#page-123-1) and etc. For example, 'greater(5)' returns function which tests whether its argument greater than five. 'fixed("apple")' returns function which tests whether its argument contains "apple". For criteria logical operations  $(1, \& 1, x$ or) are defined, e. g. you can write something like: 'greater(5) | equals(1)'. List of functions:

- comparison criteria 'equals', 'greater' and etc. return functions which compare its argument against value.
- 'thru' checks whether a value is inside interval. 'thru( $\emptyset$ , 1)' is equivalent to 'x>= $\emptyset$  & x<=1'
- '%thru%' is infix version of 'thru', e. g. '0 %thru% 1'
- 'is\_max' and 'is\_min' return TRUE where vector value is equals to maximum or minimum.
- 'contains' searches for the pattern in the strings. By default, it works with fixed patterns rather than regular expressions. For details about its arguments see [grepl](#page-0-0)
- 'like' searches for the Excel-style pattern in the strings. You can use wildcards: '\*' means any number of symbols, '?' means single symbol. Case insensitive.
- 'fixed' alias for contains.
- 'perl' such as 'contains' but the pattern is perl-compatible regular expression ('perl = TRUE'). For details see [grepl](#page-0-0)
- 'regex' use POSIX 1003.2 extended regular expressions ('fixed = FALSE'). For details see [grepl](#page-0-0)
- 'has\_label' searches values which have supplied label(-s). We can used criteria as an argument for 'has\_label'.
- 'to' returns function which gives TRUE for all elements of vector before the first occurrence of 'x' and for 'x'.
- 'from' returns function which gives TRUE for all elements of vector after the first occurrence of 'x' and for 'x'.
- 'not\_na' returns TRUE for all non-NA vector elements.
- 'other' returns TRUE for all vector elements. It is intended for usage with 'recode'.
- 'items' returns TRUE for the vector elements with the given sequential numbers.
- 'and', 'or', 'not' are spreadsheet-style boolean functions.

Shortcuts for comparison criteria:

- 'equals' 'eq'
- 'not\_equals' 'neq', 'ne'
- 'greater' 'gt'
- 'greater\_or\_equal' 'gte', 'ge'
- 'less' 'lt'
- 'less\_or\_equal' 'lte', 'le'

# Usage

```
as.criterion(crit)
```

```
equals(x)
```

```
not_equals(x)
```
less(x)

```
less_or_equal(x)
```

```
greater(x)
```

```
greater_or_equal(x)
```
thru(lower, upper)

lower %thru% upper

when(x)

```
is_max(x)
```
is\_min(x)

```
contains(
 pattern,
  ignore.case = FALSE,
  per1 = FALSE,fixed = TRUE,
```
criteria and 27 and 28 and 27 and 27 and 27 and 27 and 27 and 27 and 27 and 27 and 27 and 27 and 27 and 27 and 27

```
useBytes = FALSE
\lambdalike(pattern)
fixed(
  pattern,
  ignore.case = FALSE,
  per1 = FALSE,fixed = TRUE,useBytes = FALSE
\mathcal{L}perl(
  pattern,
  ignore.case = FALSE,
  per1 = TRUE,fixed = FALSE,
  useBytes = FALSE
\mathcal{L}regex(
  pattern,
  ignore.case = FALSE,
  per1 = FALSE,fixed = FALSE,useBytes = FALSE
\mathcal{L}has_label(x)
from(x)
to(x)
items(...)
not_na(x)
other(x)
and(\ldots)or(...)
not()
```
28 criteria de la contrada de la contrada de la contrada de la criteria de la criteria de la criteria de la criteria

# Arguments

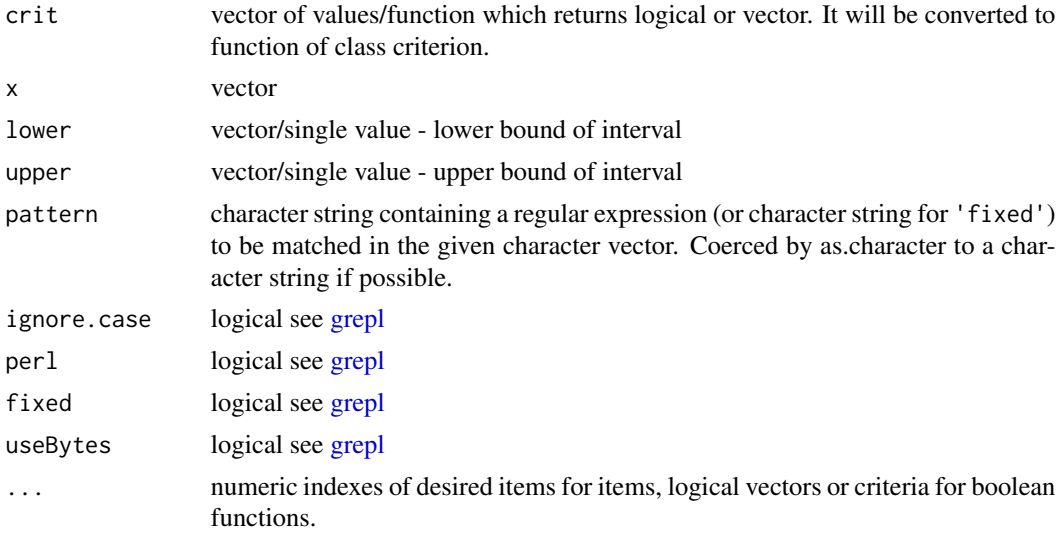

# Value

function of class 'criterion' which tests its argument against condition and return logical value

# See Also

[recode,](#page-79-1) [count\\_if,](#page-18-1) [match\\_row,](#page-63-1) [na\\_if,](#page-59-1) [%i%](#page-123-1)

```
# operations on vector, '%d%' means 'diff'
1:6 %d% greater(4) # 1:4
1:6 %d% (1 | greater(4)) # 2:4
# '%i%' means 'intersect
1:6 %i% (is_min() | is_max()) # 1, 6
# with Excel-style boolean operators
1:6 %i% or(is_min(), is_max()) # 1, 6
letters %i% (contains("a") | contains("z")) # a, z
letters %i% perl("a|z") # a, z
letters %i% from("w") # w, x, y, z
letters %i% to("c") # a, b, c
letters % i% (from("b") & to("e")) # b, d, e
c(1, 2, NA, 3) %i% not_na() # c(1, 2, 3)
# examples with count_if
df1 = data frame(
```

```
a=c("apples", "oranges", "peaches", "apples"),
   b = c(32, 54, 75, 86))
count_if(greater(55), df1$b) # greater than 55 = 2count_if(not_equals(75), df1$b) # not equals 75 = 3count_if(greater(32) & less(86), df1$b) # greater than 32 and less than 86 = 2count_if(and(greater(32), less(86)), df1$b) # the same result
# infix version
count_if(35 %thru% 80, df1$b) # greater than or equals to 35 and less than or equals to 80 = 2
# values that started on 'a'
count_if(like("a*"), df1) # 2
# the same with Perl-style regular expression
count_if(perl("^a"), df1) # 2
# count_row_if
count_{row\_if(perl("^a"), df1) # c(1,0,0,1)# examples with 'n_intersect' and 'n_diff'
data(iris)
iris %>% n_intersect(to("Petal.Width")) # all columns up to 'Species'
# 'Sepal.Length', 'Sepal.Width' will be left
iris %>% n_diff(from("Petal.Length"))
# except first column
iris %n_d% items(1)
# 'recode' examples
qvar = c(1:20, 97, NA, NA)recode(qvar, 1 %thru% 5 \sim 1, 6 %thru% 10 \sim 2, 11 %thru% hi \sim 3, other \sim 0)
# the same result
recode(qvar, 1 %thru% 5 ~ 1, 6 %thru% 10 ~ 2, greater_or_equal(11) ~ 3, other ~ 0)
```
<span id="page-28-1"></span>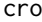

cro *Cross tabulation with support of labels, weights and multiple response variables.*

#### Description

- cro, cro\_cases build a contingency table of the counts.
- cro\_cpct, cro\_cpct\_responses build a contingency table of the column percent. These functions give different results only for multiple response variables. For cro\_cpct base of

percent is number of valid cases. Case is considered as valid if it has at least one non-NA value. So for multiple response variables sum of percent may be greater than 100. For cro\_cpct\_responses base of percent is number of valid responses. Multiple response variables can have several responses for single case. Sum of percent of cro\_cpct\_responses always equals to 100%.

- cro\_rpct build a contingency table of the row percent. Base for percent is number of valid cases.
- cro\_tpct build a contingency table of the table percent. Base for percent is number of valid cases.
- calc\_cro\_\* are the same as above but evaluate their arguments in the context of the first argument data.
- total auxiliary function creates variables with 1 for valid case of its argument x and NA in opposite case.

You can combine tables with [add\\_rows](#page-2-1) and [merge.etable.](#page-65-1) For sorting table see [tab\\_sort\\_asc.](#page-111-1) To provide multiple-response variables as arguments use [mrset](#page-66-1) for multiples with category encoding and [mdset](#page-66-2) for multiples with dichotomy (dummy) encoding. To compute statistics with nested variables/banners use [nest.](#page-69-1) For more sophisticated interface with modern piping via magrittr see [tables.](#page-93-1)

```
cro(
  cell_vars,
  col\_vars = total(),
  row\_vars = NULL,
  weight = NULL,subgroup = NULL,
  total_label = NULL,
  total_statistic = "u_cases",
  total_row_position = c("below", "above", "none")
\lambdacro_cases(
  cell_vars,
  col\_vars = total(),
  row_vars = NULL,
  weight = NULL,subgroup = NULL,total_label = NULL,
  total_statistic = "u_cases",
  total_row_position = c("below", "above", "none")
\lambdacro_cpct(
  cell_vars,
  col\_vars = total(),
  row_vars = NULL,
```

```
weight = NULL,subgroup = NULL,
  total \text{label} = NULL,total_statistic = "u_cases",
  total_row_position = c("below", "above", "none")
\mathcal{L}cro_rpct(
 cell_vars,
 col\_vars = total(),
 row_vars = NULL,
 weight = NULL,subgroup = NULL,
  total_label = NULL,
  total_statistic = "u_cases",
  total_row_position = c("below", "above", "none")
\lambdacro_tpct(
  cell_vars,
  col\_vars = total(),
  row_vars = NULL,
 weight = NULL,subgroup = NULL,
  total_label = NULL,
  total_statistic = "u_cases",
  total_row_position = c("below", "above", "none")
)
cro_cpct_responses(
  cell_vars,
 col\_vars = total(),
  row_vars = NULL,
 weight = NULL,subgroup = NULL,
  total_label = NULL,
  total_statistic = "u_responses",
  total_row_position = c("below", "above", "none")
\mathcal{L}calc_cro(
  data,
  cell_vars,
  col\_vars = total(),
  row_vars = NULL,
  weight = NULL,subgroup = NULL,
  total_label = NULL,
```

```
total_statistic = "u_cases",
  total_row_position = c("below", "above", "none")
\lambdacalc_cro_cases(
  data,
  cell_vars,
 col\_vars = total(),
  row_vars = NULL,
 weight = NULL,subgroup = NULL,
  total_label = NULL,
  total_statistic = "u_cases",
  total_row_position = c("below", "above", "none")
\lambdacalc_cro_cpct(
 data,
 cell_vars,
  col\_vars = total(),
  row_vars = NULL,
  weight = NULL,subgroup = NULL,
  total_label = NULL,
  total_statistic = "u_cases",
  total_row_position = c("below", "above", "none")
\mathcal{L}calc_cro_rpct(
 data,
  cell_vars,
 col\_vars = total(),
  row_vars = NULL,
 weight = NULL,subgroup = NULL,
  total_label = NULL,
  total_statistic = "u_cases",
  total_row_position = c("below", "above", "none")
\mathcal{L}calc_cro_tpct(
  data,
  cell_vars,
  col\_vars = total(),
  row_vars = NULL,
  weight = NULL,subgroup = NULL,
  total_label = NULL,
```

```
total_statistic = "u_cases",
  total_row_position = c("below", "above", "none")
\lambdacalc_cro_cpct_responses(
  data,
 cell_vars,
 col\_vars = total(),
 row_vars = NULL,
 weight = NULL,subgroup = NULL,
  total_label = NULL,
  total_statistic = "u_responses",
 total_row_position = c("below", "above", "none")
)
```
 $total(x = 1, label = "#Total")$ 

# Arguments

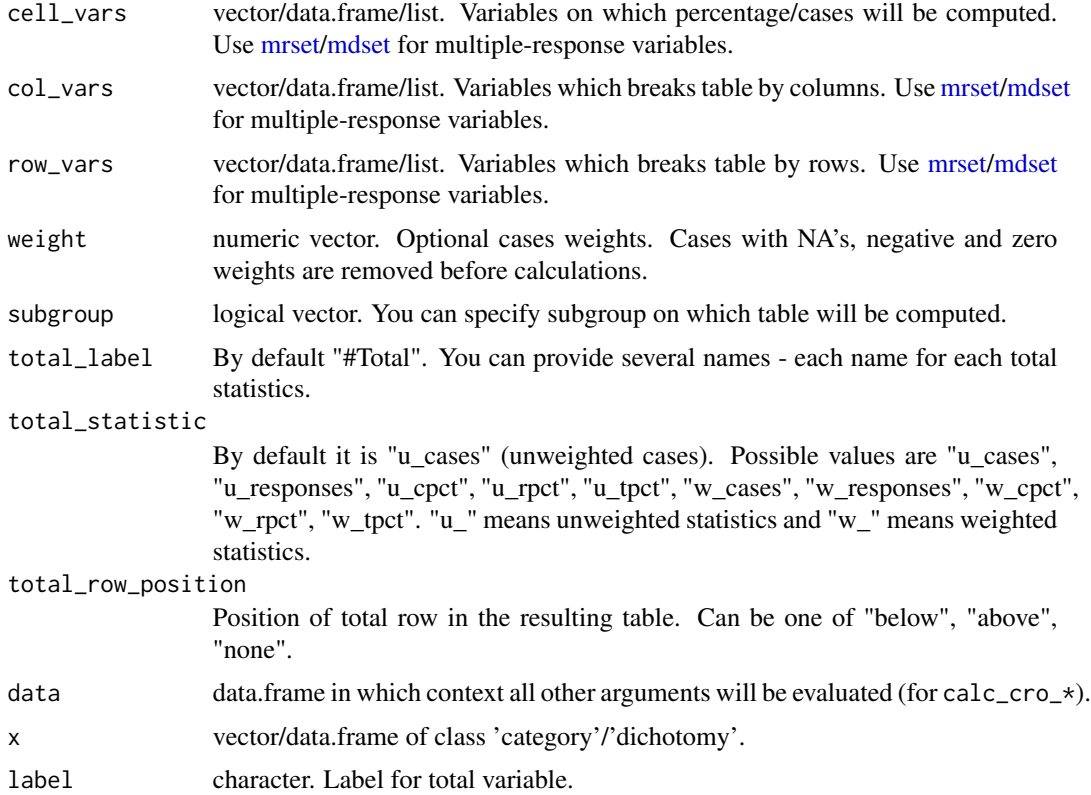

# Value

object of class 'etable'. Basically it's a data.frame but class is needed for custom methods.

#### See Also

[tables,](#page-93-1) [fre,](#page-53-1) [cro\\_fun.](#page-34-1)

```
data(mtcars)
mtcars = apply_labels(mtcars,
                      mpg = "Miles/(US) gallon",
                      cyl = "Number of cylinders",
                      disp = "Displacement (cu.in.)",
                      hp = "Gross horsepower",
                      drat = "Rear axle ratio",
                      wt = "Weight (1000 lbs)",
                      qsec = "1/4 mile time",
                      vs = "Engine",
                      vs = c("V-engine" = 0,"Straight engine" = 1),
                      am = "Transmission",
                      am = c("Automatic" = 0,"Manual"=1),
                      gear = "Number of forward gears",
                      carb = "Number of carburetors"
\lambdacalculate(mtcars, cro(am, vs))
calc_cro(mtcars, am, vs) # the same result
# column percent with multiple banners
calculate(mtcars, cro_cpct(cyl, list(total(), vs, am)))
calc_cro_cpct(mtcars, cyl, list(total(), vs, am)) # the same result
# nested banner
calculate(mtcars, cro_cpct(cyl, list(total(), vs %nest% am)))
# stacked variables
calculate(mtcars, cro(list(cyl, carb), list(total(), vs %nest% am)))
# nested variables
calculate(mtcars, cro_cpct(am %nest% cyl, list(total(), vs)))
# row variables
calculate(mtcars, cro_cpct(cyl, list(total(), vs), row_vars = am))
# several totals above table
calculate(mtcars, cro_cpct(cyl,
              list(total(), vs),
              row_vars = am,
              total_row_position = "above",
              total_label = c("number of cases", "row %"),
              total_statistic = c("u_cases", "u_rpct")
              ))
```
#### <span id="page-34-0"></span>cro\_fun 35

```
# multiple-choice variable
# brands - multiple response question
# Which brands do you use during last three months?
set.seed(123)
brands = data.frame(t(replicate(20,sample(c(1:5, NA), 4, replace = FALSE))))
# score - evaluation of tested product
score = sample(-1:1,20, replace = TRUE)var_lab(brands) = "Used brands"
val_lab(brands) = make_labels("
                              1 Brand A
                              2 Brand B
                              3 Brand C
                              4 Brand D
                              5 Brand E
                               ")
var_lab(score) = "Evaluation of tested brand"
val_lab(score) = num_lab("
                             -1 Dislike it
                             0 So-so
                              1 Like it
                              ")
cro_cpct(mrset(brands), list(total(), score))
# responses
cro_cpct_responses(mrset(brands), list(total(), score))
```
<span id="page-34-1"></span>cro\_fun *Cross-tabulation with custom summary function.*

#### Description

- cro\_mean, cro\_sum, cro\_median calculate mean/sum/median by groups. NA's are always omitted.
- cro\_mean\_sd\_n calculates mean, standard deviation and N simultaneously. Mainly intended for usage with [significance\\_means.](#page-102-1)
- cro\_pearson, cro\_spearman calculate correlation of first variable in each data.frame in cell\_vars with other variables. NA's are removed pairwise.
- cro\_fun, cro\_fun\_df return table with custom summary statistics defined by fun argument. NA's treatment depends on your fun behavior. To use weight you should have formal weight argument in fun and some logic for its processing inside. Several functions with weight support are provided - see [w\\_mean.](#page-134-1) cro\_fun applies fun on each variable in cell\_vars separately, cro\_fun\_df gives to fun each data.frame in cell\_vars as a whole. So cro\_fun(iris[,-5],iris\$Species,fun = mean) gives the same result as cro\_fun\_df(iris[,-5],iris\$Species,fun = colMeans). For cro\_fun\_df names of cell\_vars will converted to labels if they are available before the fun will be applied. Generally it is recommended that fun will always return object of the same form. Row names/vector names of fun result will appear in the row labels of the table and column names/names of list will appear in the column labels. If your fun

returns data.frame/matrix/list with element named 'row\_labels' then this element will be used as row labels. And it will have precedence over rownames.

- calc\_cro\_\* are the same as above but evaluate their arguments in the context of the first argument data.
- combine\_functions is auxiliary function for combining several functions into one function for usage with cro\_fun/cro\_fun\_df. Names of arguments will be used as statistic labels. By default, results of each function are combined with [c.](#page-0-0) But you can provide your own method function with method argument. It will be applied as in the expression do.call(method,list\_of\_functions\_results). Particular useful method is list. When it used then statistic labels will appear in the column labels. See examples. Also you may be interested in data.frame, rbind, cbind methods.

```
cro_fun(
  cell_vars,
  col\_vars = total(),
  row\_vars = total(label = "");weight = NULL,subgroup = NULL,
  fun,
  ...,
  unsafe = FALSE
)
cro_fun_df(
  cell_vars,
  col\_vars = total(),
  row\_vars = total(label = ""),
  weight = NULL,subgroup = NULL,
  fun,
  ...,
  unsafe = FALSE
\lambdacro_mean(
  cell_vars,
  col\_vars = total(),
  row\_vars = total(label = ""),weight = NULL,subgroup = NULL
\lambdacro_mean_sd_n(
  cell_vars,
  col\_vars = total(),
  row\_vars = total(label = ""),
```
```
weight = NULL,subgroup = NULL,
  weighted_valid_n = FALSE,
  labels = NULL
\mathcal{L}cro_sum(
  cell_vars,
  col\_vars = total(),
  row\_vars = total(label = ""),
  weight = NULL,subgroup = NULL
\mathcal{L}cro_median(
  cell_vars,
  col\_vars = total(),
  row_vars = total(label = "),
  weight = NULL,subgroup = NULL
\mathcal{L}cro_pearson(
  cell_vars,
  col\_vars = total(),
  row\_vars = total(label = ""),
  weight = NULL,subgroup = NULL
)
cro_spearman(
  cell_vars,
  col\_vars = total(),row\_vars = total(label = ""),
  weight = NULL,subgroup = NULL
\lambdacalc_cro_fun(
  data,
  cell_vars,
  col\_vars = total(),
  row\_vars = total(label = ""),
  weight = NULL,subgroup = NULL,
  fun,
  ...,
  unsafe = FALSE
```

```
\mathcal{L}calc_cro_fun_df(
  data,
  cell_vars,
  col\_vars = total(),row_vars = total(label = "),
  weight = NULL,subgroup = NULL,
  fun,
  ...,
  unsafe = FALSE
\mathcal{L}calc_cro_mean(
  data,
  cell_vars,
  col\_vars = total(),row_vars = total(label = "),
  weight = NULL,subgroup = NULL
)
calc_cro_mean_sd_n(
  data,
  cell_vars,
  col\_vars = total(),
  row\_vars = total(label = ""),
  weight = NULL,subgroup = NULL,
  weighted_valid_n = FALSE,
  labels = NULL
)
calc_cro_sum(
  data,
  cell_vars,
  col\_vars = total(),row\_vars = total(label = ""),
  weight = NULL,subgroup = NULL
\mathcal{L}calc_cro_median(
  data,
  cell_vars,
  col_vars = total(),
  row_vars = total(label = "),
```
#### cro\_fun 39

```
weight = NULL,subgroup = NULL
)
calc_cro_pearson(
  data,
  cell_vars,
  col\_vars = total(),row\_vars = total(label = ""),
  weight = NULL,subgroup = NULL
\mathcal{L}calc_cro_spearman(
  data,
  cell_vars,
  col\_vars = total(),row_vars = total(label = ""),
  weight = NULL,subgroup = NULL
)
```
combine\_functions(..., method = c)

# Arguments

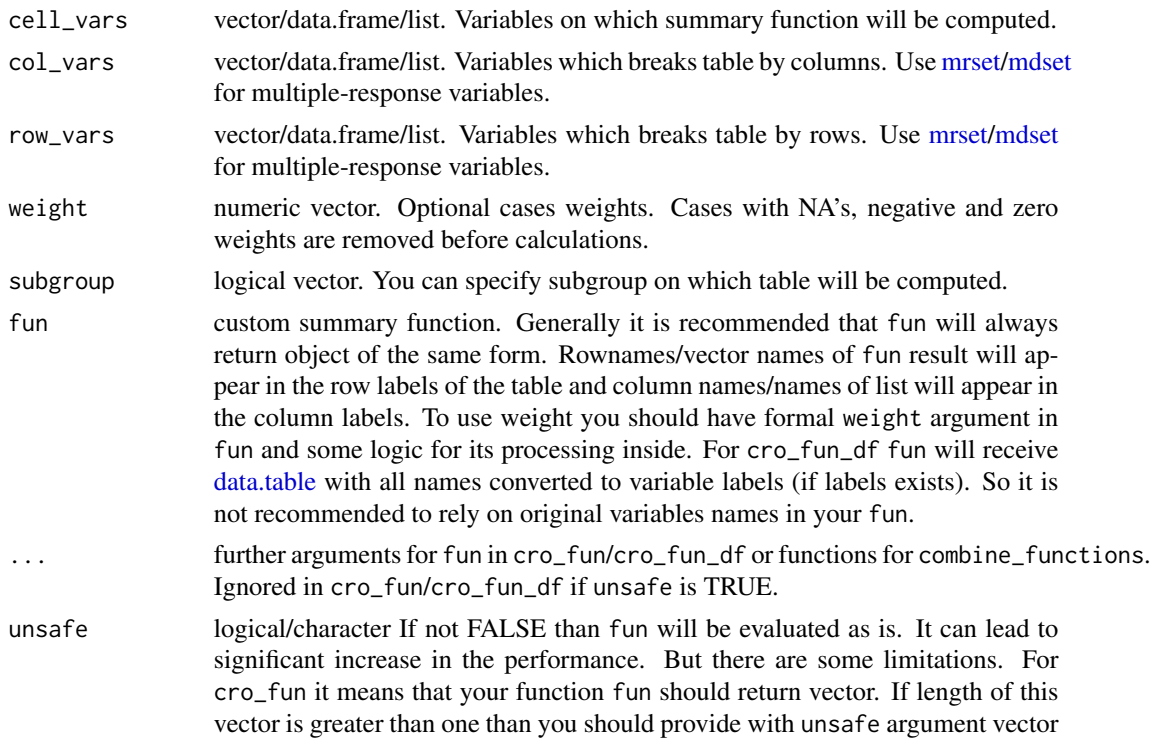

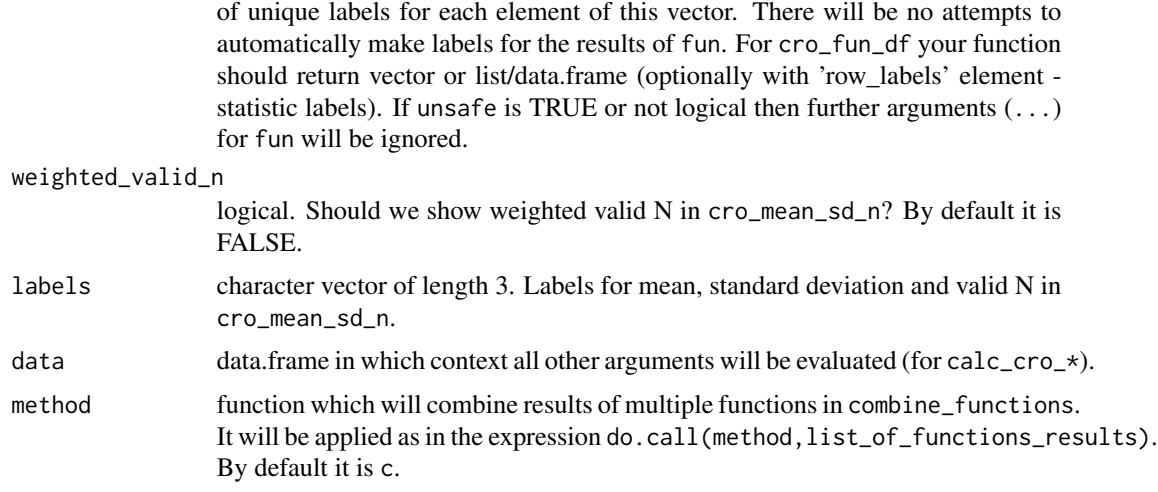

# Value

object of class 'etable'. Basically it's a data.frame but class is needed for custom methods.

## See Also

[tables,](#page-93-0) [fre,](#page-53-0) [cro.](#page-28-0)

```
data(mtcars)
mtcars = apply_labels(mtcars,
                      mpg = "Miles/(US) gallon",
                      cyl = "Number of cylinders",
                      disp = "Displacement (cu.in.)",
                      hp = "Gross horsepower",
                      drat = "Rear axle ratio",
                      wt = "Weight (1000 lbs)",
                      qsec = "1/4 mile time",
                      vs = "Engine",
                      vs = c("V-engine" = 0,"Straight engine" = 1),
                      am = "Transmission",
                      am = c("Automatic" = 0,"Manual"=1),
                      gear = "Number of forward gears",
                      carb = "Number of carburetors"
\mathcal{L}# Simple example - there is special shortcut for it - 'cro_mean'
calculate(mtcars, cro_fun(list(mpg, disp, hp, wt, qsec),
                               col\_vars = list(total(), am),row_vars = vs,
                               fun = mean)
```

```
cro_fun 41
```

```
\mathcal{L}# the same result
calc_cro_fun(mtcars, list(mpg, disp, hp, wt, qsec),
                     col_{vars} = list(total(), am),row_vars = vs,
                      fun = mean\lambda# The same example with 'subgroup'
calculate(mtcars, cro_fun(list(mpg, disp, hp, wt, qsec),
                                col_vars = list(total(), am),row\_vars = vs,subgroup = vs == 0,
                                fun = mean))
# 'combine_functions' usage
calculate(mtcars, cro_fun(list(mpg, disp, hp, wt, qsec),
                           col_vars = list(total(), am),row_vars = vs,
                           fun = combine_functions(Mean = mean,
                                                    'Std. dev.' = sd,
                                                    'Valid N' = valid_n)
))
# 'combine_functions' usage - statistic labels in columns
calculate(mtcars, cro_fun(list(mpg, disp, hp, wt, qsec),
                           col_vars = list(total(), am),row_vars = vs,
                           fun = combine_functions(Mean = mean,
                                                    'Std. dev.' = sd,
                                                    'Valid N' = valid_n,
                                                    method = list
                                                    \mathcal{L}))
# 'summary' function
calculate(mtcars, cro_fun(list(mpg, disp, hp, wt, qsec),
                           col_vars = list(total(), am),row\_vars = list(total(), vs),fun = summary
))
# comparison 'cro_fun' and 'cro_fun_df'
calculate(mtcars, cro_fun(
                        sheet(mpg, disp, hp, wt, qsec),
                       col_vars = am,
                        fun = mean)
\lambda# same result
calculate(mtcars, cro_fun_df(
```

```
sheet(mpg, disp, hp, wt, qsec),
                       col_vars = am,
                       fun = colMeans
                       )
)
# usage for 'cro_fun_df' which is not possible for 'cro_fun'
# linear regression by groups
calculate(mtcars, cro_fun_df(
                      sheet(mpg, disp, hp, wt, qsec),
                      col_vars = am,
                      fun = function(x){
                             frm = reformulate(".", response = names(x)[1])
                             model = lm(frm, data = x)sheet(
                                 'Coef. estimate' = coef(model),
                                  confint(model)
                                  \lambda}
))
```
<span id="page-41-0"></span>default\_dataset *Get or set reference to default dataset. Experimental feature.*

# Description

Use data.frame or data.frame name to set it as default. Use NULL as an argument to disable default dataset. If argument is missing then function will return reference to default dataset. Use [ref](#page-83-0) to modify it. Also see [.compute](#page-45-0) for usage patterns.

## Usage

default\_dataset(x)

# Arguments

x data.frame or data.frame name which we want to make default for some operations.

## Value

formula reference to default dataset or NULL

# See Also

[ref](#page-83-0)

#### do\_repeat 43

## Examples

```
data(iris)
default_iris = iris
default_dataset(default_iris) # set default dataset
.compute({
   new\_col = 1Sepal.Length = Sepal.Length*2
})
# for comparison
iris$new_col = 1
iris$Sepal.Length = iris$Sepal.Length*2
identical(iris, default_iris) # should be TRUE
default_dataset(NULL) # disable default dataset
```
<span id="page-42-0"></span>do\_repeat *Repeats the same transformations on a specified set of variables/values*

## Description

Repeats the same transformations on a specified set of variables/values

#### Usage

```
do_repeat(data, ...)
.do_repeat(...)
```
 $as_is(...)$ 

#### Arguments

data data.frame/list. If data is list then do\_repeat will be applied to each element of the list. ... stand-in name(s) followed by equals sign and a vector/list of replacement variables or values. They can be numeric/characters or variables names. Names at the top-level can be unquoted (non-standard evaluation). Quoted characters also considered as variables names. To avoid this behavior use as\_is function. For standard evaluation of parameters you can surround them by round brack-

ets. Also you can use [%to%](#page-118-0) operator and other [criteria](#page-24-0) functions. Last argument should be expression in curly brackets which will be evaluated in the scope of data.frame data. See examples.

## Details

There is a special constant .N which equals to number of cases in data for usage in expression inside do\_repeat. Also there are a variables .item\_num which is equal to the current iteration number and .item\_value which is named list with current stand-in variables values.

## Value

transformed data.frame data

# See Also

[compute,](#page-15-0) [do\\_if](#page-15-1)

```
data(iris)
scaled_iris = do_repeat(iris,
                        i = Sepal.Length %to% Petal.Width,
                        {
                            i = scale(i)})
head(scaled_iris)
# several stand-in names and standard evaluattion
old_names = qc(Sepal.Length, Sepal.Width, Petal.Length, Petal.Width)
new_names = paste0("scaled_", old_names)
scaled_iris = do_repeat(iris,
                        orig = ( (old_names)),
                        scaled = ((new_names)),
                        {
                            scaled = scale(orig)
                        })
head(scaled_iris)
# numerics
new_d f = data.frame(id = 1:20)# note the automatic creation of the sequence of variables
new_df = do_repeat(new_df,
                   item = i1 %to% i3,
                   value = c(1, 2, 3),{
                       item = value
                   })
head(new_df)
# the same result with internal variable '.item_num'
new_d f = data frame(id = 1:20)new_df = do_repeat(new_df,
                   item = i1 % to % i3,{
                       item = .item_num
                   })
```

```
head(new_df)
# functions
set.seed(123)
new_d f = data frame(id = 1:20)new_df = do_repeat(new_df,
                   item = c(i1, i2, i3),fun = c("rnorm", "runif", "rexp"),
                   {
                       item = fun(.N)})
head(new_df)
```
drop\_empty\_rows *Drop empty (with all NA's) rows/columns from data.frame/table*

#### **Description**

By default tables produced by functions [tables,](#page-93-0) [cro,](#page-28-0) [cro\\_fun](#page-34-0) and [cro\\_fun\\_df](#page-34-1) are created with all possible value labels. If values for this labels are absent in variable there are NA's in rows and columns. drop\_empty\_rows/drop\_empty\_columns are intended to remove these empty rows/columns. drop\_r and drop\_c are the same functions with shorter names. drop\_rc drops rows and columns simultaneously.

#### Usage

```
drop_empty_rows(x, excluded_rows = NULL, excluded_columns = NULL)
drop_empty_columns(x, excluded_rows = NULL, excluded_columns = NULL)
drop_r(x, excluded_rows = NULL, excluded_columns = NULL)
drop_c(x, excluded_rows = NULL, excluded_columns = NULL)
drop_rc(x)
```
## Arguments

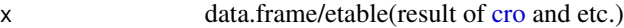

excluded\_rows character/logical/numeric rows which won't be dropped and in which NAs won't be counted. If it is characters then they will be considered as pattern/vector of patterns. Patterns will be matched with Perl-style regular expression with values in the first column of  $x$  (see [grep,](#page-0-0) per  $l = TRUE$  argument). Rows which have such patterns will be excluded. By default for class 'etable' pattern is "#" because "#" marks totals in the result of [cro.](#page-28-0)

```
excluded_columns
```
logical/numeric/characters columns which won't be dropped and in which NAs won't be counted. By default for class 'etable' it is first column - column with labels in table.

# Value

data.frame with removed rows/columns

## Examples

```
data(mtcars)
mtcars = apply_labels(mtcars,
            vs = "Engine",
            vs = num\_lab("0 V-engine
                      1 Straight engine
                      9 Other
                      "),
            am = "Transmission",
            am = num\_lab("0 Automatic
                     1 Manual
                     9 Other
                     ")
         )
with_empty = calculate(mtcars, cro(am, vs))
drop_empty_rows(with_empty)
drop_empty_columns(with_empty)
drop_rc(with_empty)
```
experimental *Experimental functions for operations with default dataset*

## <span id="page-45-0"></span>Description

Workflow for these functions is rather simple. You should set up default data.frame with [de](#page-41-0)[fault\\_dataset](#page-41-0) and then operate with it without any reference to your data.frame. There are two kinds of operations. The first kind modify default dataset, the second kind will be evaluated in the context of the default dataset but doesn't modify it. It is not recommended to use one of these functions in the scope of another of these functions. By now their performance is not so high, especially .do\_if/.modify\_if can be very slow.

#### Usage

.compute(expr)

# experimental 47

```
.do_if(cond, expr)
.modify_if(cond, expr)
.modify(expr)
.calculate(expr, use_labels = FALSE)
.calc(expr, use_labels = FALSE)
ival\_lab(...)var\_lab(...).recode(x, \ldots).fre(...)
\text{cro}(\dots).cro_cases(...)
.cro_cpct(...)
.cro_rpct(...)
.cro_tpct(...)
.cro_mean(...)
i.cro_sum(i...).cro_median(...)
.cro_mean_sd_n(...)
.cro_ffun(\ldots).cro_fun_df(...)
```
# Arguments

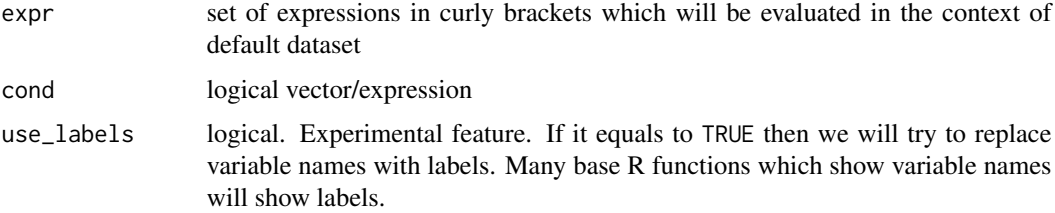

## 48 experimental

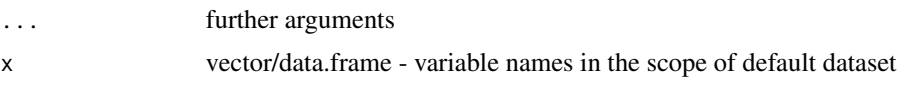

# Details

Functions which modify default dataset:

- .modify Add and modify variables inside default data.frame. See [modify.](#page-15-1)
- .compute Shortcut for .modify. Name is inspired by SPSS COMPUTE operator. See [modify.](#page-15-1)
- .modify\_if Add and modify variables inside subset of default data.frame. See [modify\\_if.](#page-15-1)
- .do\_if Shortcut for .modify\_if. Name is inspired by SPSS DO IF operator. See [modify\\_if.](#page-15-1)
- .where Leave subset of default data.frame which meet condition. See [where,](#page-128-0) [subset.](#page-0-0)
- .recode Change, rearrange or consolidate the values of an existing variable inside default data.frame. See [recode.](#page-79-0)

Other functions:

- .var\_lab Return variable label from default dataset. See [var\\_lab.](#page-121-0)
- .val\_lab Return value labels from default dataset. See [val\\_lab.](#page-116-0)
- .fre Simple frequencies of variable in the default data.frame. See [fre.](#page-53-0)
- .cro/.cro\_cpct/.cro\_rpct/.cro\_tpct Simple crosstabulations of variable in the default data.frame. See [cro.](#page-28-0)
- .cro\_mean/.cro\_sum/.cro\_median/.cro\_fun/.cro\_fun\_df Simple crosstabulations of variable in the default data.frame. See [cro\\_fun.](#page-34-0)
- .calculate Evaluate arbitrary expression in the context of data.frame. See [calculate.](#page-15-1)

## Examples

# data(mtcars)

```
default_dataset(mtcars) # set mtcars as default dataset
# calculate new variables
.compute({
   mpg_by_am = ave(mp, am, FUN = mean)hi_low_mpg = ifs(mpg<mean(mpg) \sim 0, TRUE \sim 1)
})
# set labels
.apply_labels(
   mpg = "Miles/(US) gallon",
   cyl = "Number of cylinders",
   disp = "Displacement (cu.in.)",
   hp = "Gross horsepower",
   mpg_by_am = "Average mpg for transimission type",
   hi_low_mpg = "Miles per gallon",
   hi_low_mpg = num_lab("
                     0 Low
```
expss and the exposure of the second second second second second second second second second second second second second second second second second second second second second second second second second second second sec

```
1 High
                     "),
   vs = "Engine",
   vs = num\_lab("0 V-engine
                     1 Straight engine
                 "),
   am = "Transmission",
   am = num\_lab("0 Automatic
                     1 Manual
                          ")
)
# calculate frequencies
.fre(hi_low_mpg)
.cro(cyl, hi_low_mpg)
.cro_mean(data.frame(mpg, disp, hp), vs)
# disable default dataset
default_dataset(NULL)
# Example of .recode
data(iris)
default_dataset(iris) # set iris as default dataset
.recode(Sepal.Length, lo %thru% median(Sepal.Length) ~ "small", other ~ "large")
.fre(Sepal.Length)
# example of .do_if
.do_if(Species == "setosa",{
    Petal.Length = NA
     Petal.Width = NA
})
.cro_mean(data.frame(Petal.Length, Petal.Width), Species)
# disable default dataset
default_dataset(NULL)
```
expss *expss: Tables with Labels and Some Useful Functions from Spreadsheets and SPSS Statistics*

# Description

'expss' package implements some popular functions from spreadsheets and SPSS Statistics software. Implementations are not complete copies of their originals. I try to make them consistent with other R functions. See examples in the vignette and in the help.

# Excel

- IF [ifelse](#page-0-0)
- AVERAGE [mean\\_row](#page-91-0)
- SUM [sum\\_row](#page-91-1)
- MIN [min\\_row](#page-91-0)
- MAX [max\\_row](#page-91-0)
- VLOOKUP [vlookup](#page-125-0)
- COUNTIF [count\\_if](#page-18-0)
- AVERAGEIF [mean\\_row\\_if](#page-18-1)
- SUMIF [sum\\_row\\_if](#page-18-1)
- MINIF [min\\_row\\_if](#page-18-1)
- MAXIF [max\\_row\\_if](#page-18-1)
- IFS [ifs](#page-79-1)
- IFNA [if\\_na](#page-59-0)
- MATCH [match\\_row](#page-63-0)
- INDEX [index\\_row](#page-63-1)
- PIVOT TABLES [tables,](#page-93-0) [cro\\_fun,](#page-34-0) [cro](#page-28-0)

# **SPSS**

- COMPUTE [compute](#page-15-0)
- RECODE [recode](#page-79-0)
- COUNT [count\\_row\\_if](#page-18-1)
- DO IF [do\\_if](#page-15-1)
- DO REPEAT [do\\_repeat](#page-42-0)
- VARIABLE LABELS [var\\_lab](#page-121-0)
- VALUE LABELS [val\\_lab](#page-116-0)
- ANY [any\\_in\\_row](#page-91-0)
- FREQUENCIES [fre](#page-53-0)
- CROSSTABS [cro](#page-28-0)
- CUSTOM TABLES [tables](#page-93-0)

<span id="page-50-0"></span>

#### Description

All options can be set with options(option.name = option.value) or with special functions (see below). You can get value of option with getOption("option.name").

- expss.digits Number of digits after decimal separator which will be shown for tables. This parameter is supported in the [as.datatable\\_widget,](#page-6-0) [htmlTable.etable](#page-55-0) and print methods. NULL is default and means one digit. NA means no rounding. There is a convenience function for this option: expss\_digits.
- expss.enable\_value\_labels\_support By default, all labelled variables will use labels as labels for factor levels when [factor](#page-0-0) is called. So, any function which calls [factor/as.factor](#page-0-0) will use value labels. In details this option changes behavior of two methods for class labelled - as.character and unique - on which factor depends entirely. If you have compatibility problems set this option to zero: options(expss.enable\_value\_labels\_support =  $\emptyset$ ). Additionally there is an option for extreme value labels support: options(expss.enable\_value\_labels\_support = 2). With this value factor/as.factor will take into account empty levels. See example. It is recommended to turn off this option immediately after usage because unique.labelled will give weird result. Labels without values will be added to unique values. There are shortcuts for these options: expss\_enable\_value\_labels\_support(), expss\_enable\_value\_labels\_support\_extreme() and expss\_disable\_value\_labels\_support().
- expss.output By default tables are printed in the console. You can change this behavior by setting this option. There are five possible values: 'rnotebook', 'viewer', 'commented', 'raw' or 'huxtable'. First option is useful when you run your code in the R Notebook output will be rendered to nice HTML. The second option will render tables to RStudio viewer. knitr is supported automatically via knit\_print method. 'commented' prints default output to the console with comment symbol (#) at the beginning of the each line. With comment symbol you can easily copy and paste your output into the script. Option raw disables any formatting and all tables are printed as data.frames. Option huxtable print output via the huxtable library. Shortcuts for options: expss\_output\_default(), expss\_output\_raw(), expss\_output\_viewer(), expss\_output\_commented(), expss\_output\_rnotebook() and expss\_output\_huxtable().
- expss\_fix\_encoding\_on/expss\_fix\_encoding\_off If you expreience problems with character encoding in RStudio Viewer/RNotebooks under Windows try expss\_fix\_encoding\_on(). In some cases, it can help.

## Usage

expss\_digits(digits = NULL)

get\_expss\_digits()

expss\_enable\_value\_labels\_support()

```
expss_enable_value_labels_support_extreme()
expss_disable_value_labels_support()
expss_output_default()
expss_output_commented()
expss_output_raw()
expss_output_viewer()
expss_output_rnotebook()
expss_output_huxtable(...)
expss_fix_encoding_on()
expss_fix_encoding_off()
expss_fre_stat_lab(
  label = c("Count", "Valid percent", "Percent", "Responses, %",
    "Cumulative responses, %")
)
```
## Arguments

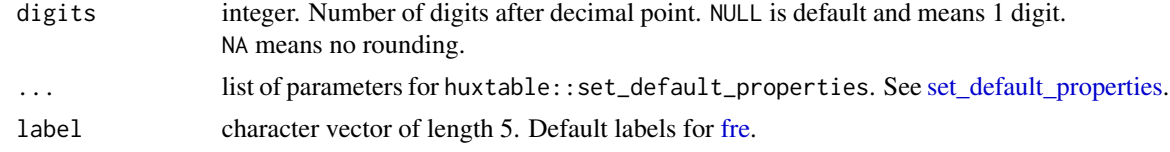

```
# example of different levels of value labels support
my\_scale = c(1, 2, 2, 2)# note that we have label 'Hard to say' for which there are no values in 'my_scale'
val_lab(my_scale) = num_lab("
                            1 Yes
                            2 No
                            3 Hard to say
                            ")
# disable labels support
expss_disable_value_labels_support()
table(my_scale) # there is no labels in the result
unique(my_scale)
# default value labels support
expss_enable_value_labels_support()
# table with labels but there are no label "Hard to say"
```
fctr 53

```
table(my_scale)
unique(my_scale)
# extreme value labels support
expss_enable_value_labels_support_extreme()
# now we see "Hard to say" with zero counts
table(my_scale)
# weird 'unique'! There is a value 3 which is absent in 'my_scale'
unique(my_scale)
# return immediately to defaults to avoid issues
expss_enable_value_labels_support()
```
## fctr *Convert labelled variable to factor*

## Description

fctr converts variable to factor. It force labels usage as factor labels for labelled variables even if 'expss.enable\_value\_labels\_support' set to 0. For other types of variables base [factor](#page-0-0) is called. Factor levels are constructed as values labels. If label doesn't exist for particular value then this value remain as is - so there is no information lost. This levels look like as "Variable\_label|Value label" if argument prepend set to TRUE.

#### Usage

```
fctr(x, ..., drop\_unused\_labels = FALSE, prepend\_var\_lab = TRUE)
```
#### **Arguments**

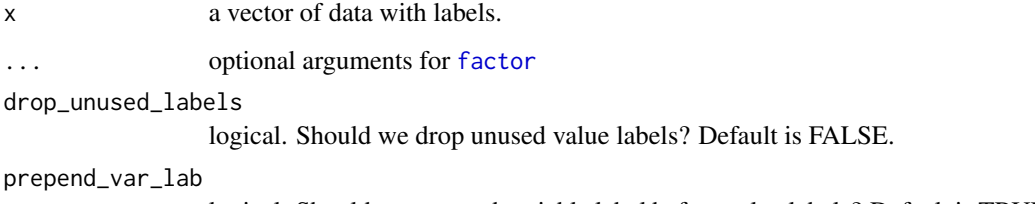

logical. Should we prepend variable label before value labels? Default is TRUE.

# Value

an object of class factor. For details see base [factor](#page-0-0) documentation.

# See Also

[values2labels,](#page-115-0) [names2labels,](#page-67-0) [val\\_lab,](#page-116-0) [var\\_lab.](#page-121-0) Materials for base functions: [factor](#page-0-0), [as.factor](#page-0-0), [ordered](#page-0-0), [as.ordered](#page-0-0)

Examples

```
data(mtcars)
var_lab(mtcars$am) = "Transmission"
val\_lab(mtcars$am) = c(automatic = 0, manual=1)summary(lm(mpg \sim am, data = mtcars)) # no labels
summary(lm(mpg \sim fctr(am), data = mtcars)) # with labels
summary(lm(mpg \sim fctr(numr(am)), data = mtcars))# without variable label
```
<span id="page-53-0"></span>fre *Simple frequencies with support of labels, weights and multiple response variables.*

# Description

fre returns data.frame with six columns: labels or values, counts, valid percent (excluding NA), percent (with NA), percent of responses(for single-column x it equals to valid percent) and cumulative percent of responses.

# Usage

```
fre(
  x,
 weight = NULL,drop_unused_labels = TRUE,
 prepend_var_lab = FALSE,
 stat_lab = getOption("expss.fre_stat_lab", c("Count", "Valid percent", "Percent",
    "Responses, %", "Cumulative responses, %"))
)
```
# Arguments

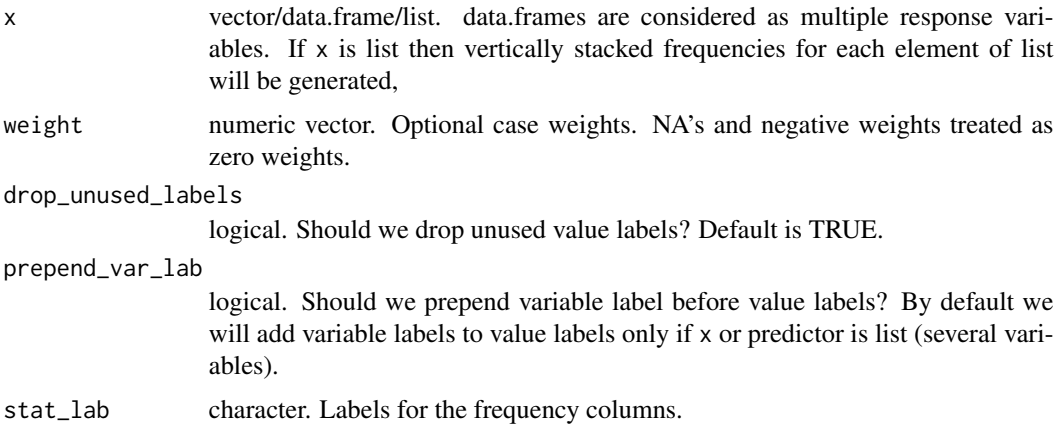

54 frequency of the state of the state of the state of the state of the state of the state of the state of the state of the state of the state of the state of the state of the state of the state of the state of the state o

# Value

object of class 'etable'. Basically it's a data.frame but class is needed for custom methods.

## Examples

```
data(mtcars)
mtcars = modify(mtcars,{
    var_lab(vs) = "Engine"
    val_lab(vs) = c("V-engine" = 0,"Straight engine" = 1)
    var_lab(am) = "Transmission"
    val\_lab(am) = c(automatic = 0,manual=1)
})
fre(mtcars$vs)
# stacked frequencies
fre(list(mtcars$vs, mtcars$am))
# multiple-choice variable
# brands - multiple response question
# Which brands do you use during last three months?
set.seed(123)
brands = data.frame(t(replicate(20,sample(c(1:5,NA),4,replace = FALSE))))
# score - evaluation of tested product
score = sample(-1:1,20, replace = TRUE)var_lab(brands) = "Used brands"
val_lab(brands) = make_labels("
                              1 Brand A
                              2 Brand B
                              3 Brand C
                              4 Brand D
                              5 Brand E
                              ")
var_lab(score) = "Evaluation of tested brand"
val_lab(score) = make_labels("
                             -1 Dislike it
                             0 So-so
                             1 Like it
                             ")
fre(brands)
```
# stacked frequencies fre(list(score, brands))

## Description

This is method for rendering results of [fre/](#page-53-0)[cro](#page-28-0)[/tables](#page-93-0) in Shiny/RMarkdown/Jupyter notebooks and etc. For detailed description of function and its arguments see [htmlTable.](#page-0-0) You can pack your tables in the list and render them all simultaneously. See examples. You may be interested in expss\_output\_viewer() for automatical rendering tables in the RStudio viewer or expss\_output\_rnotebook() for rendering in the R notebooks. See [expss.options.](#page-50-0) repr\_html is method for rendering table in the Jupyter notebooks and knit\_print is method for rendering table in the knitr HTML-documents. Jupyter notebooks and knitr documents are supported automatically but in the R notebooks it is needed to set output to notebook via expss\_output\_rnotebook().

# Usage

```
## S3 method for class 'etable'
htmlTable(
  x,
 header = NULL,rnames = NULL,
  rowlabel = NULL,
  caption = NULL,
  tfoot = NULL,
  label = NULL,
  rgroup = NULL,
  n.rgroup = NULL,
  cgroup = NULL,n.cgroup = NULL,
  tspanner = NULL,
  n.tspanner = NULL,
  total = NULL,ctable = TRUE,
  compatibility = getOption("htmlTableCompat", "LibreOffice"),
  cspan.rgroup = "all",
  \text{escape.html} = \text{FALSE},
  ...,
  digits = get_expss_digits(),
  row_groups = TRUE
)
## S3 method for class 'with_caption'
htmlTable(
  x,
  header = NULL,
  rnames = NULL,
  rowlabel = NULL,
```

```
caption = NULL,
  tfoot = NULL,
  label = NULLrgroup = NULL,
  n.rgroup = NULL,
  cgroup = NULL,
  n.cgroup = NULL,
  tspanner = NULL,
  n.tspanner = NULL,
  total = NULL,ctable = TRUE,
  compatibility = getOption("htmlTableCompat", "LibreOffice"),
  cspan.rgroup = "all",
  \text{escape.html} = \text{FALSE},
  ...,
 digits = get_expss_digits(),
  row_groups = TRUE
\mathcal{L}## S3 method for class 'list'
htmlTable(
  x,
 header = NULL,
  rnames = NULL,
  rowlabel = NULL,
  caption = NULL,
  tfoot = NULL,label = NULL,rgroup = NULL,n.rgroup = NULL,
  cgroup = NULL,
 n.cgroup = NULL,
  tspanner = NULL,
  n.tspanner = NULL,
  total = NULL,ctable = TRUE,
  compatibility = getOption("htmlTableCompat", "LibreOffice"),
  cspan.rgroup = "all",
  escape.html = FALSE,
  ...,
  digits = get_expss_digits(),
  row_groups = TRUE,
 gap = "br>"
)
knit_print.etable(x, ..., digits = get_expss_digits(), escape.html = FALSE)
knit_print.with_caption(
```

```
x,
  ...,
 digits = get_expss_digits(),
 escape.html = FALSE
\mathcal{L}repr_html.etable(obj, ..., digits = get_expss_digits(), escape.html = FALSE)
repr_html.with_caption(
 obj,
  ...,
 digits = get_expss_digits(),
 escape.html = FALSE
)
repr_text.etable(obj, ..., digits = get_expss_digits())
repr_text.with_caption(obj, ..., digits = get_expss_digits())
```
# Arguments

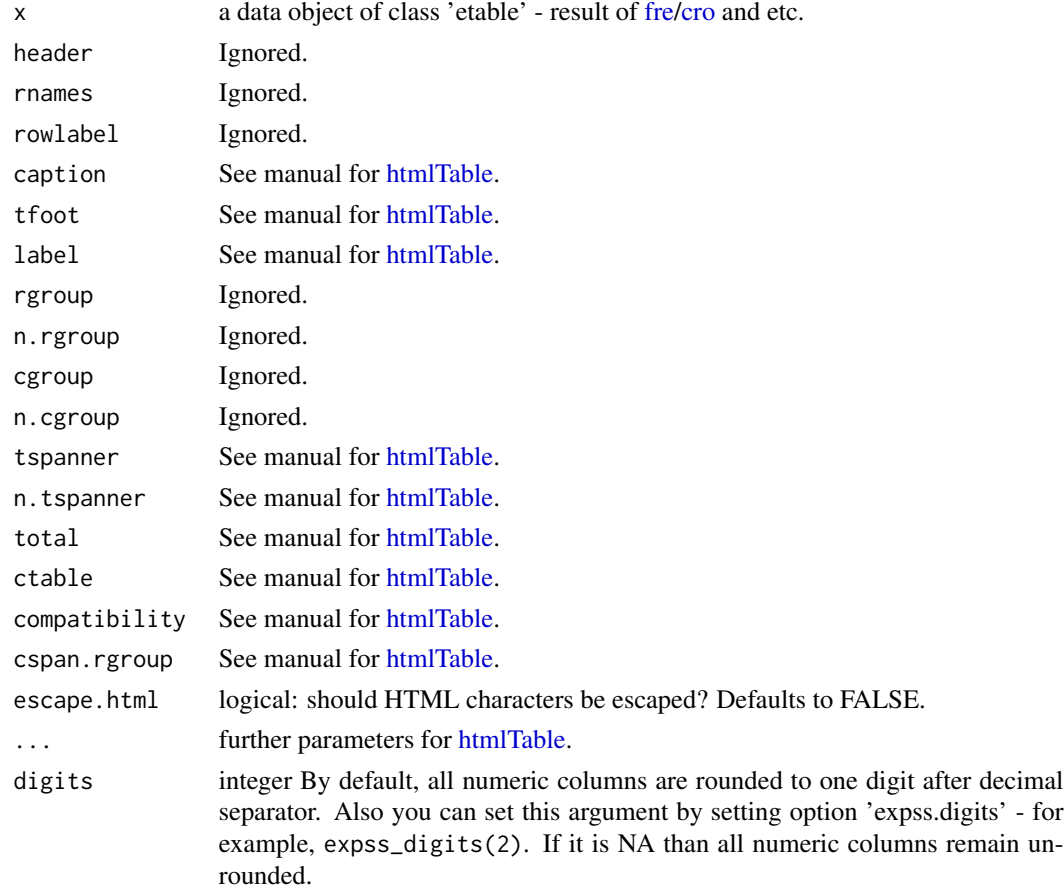

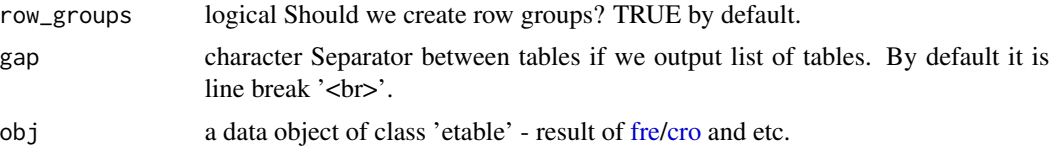

# Value

Returns a string of class htmlTable

```
## Not run:
data(mtcars)
mtcars = apply_labels(mtcars,
                      mpg = "Miles/(US) gallon",
                      cyl = "Number of cylinders",
                      disp = "Displacement (cu.in.)",
                      hp = "Gross horsepower",
                      drat = "Rear axle ratio",
                      wt = "Weight (1000 lbs)",
                      qsec = "1/4 mile time",
                      vs = "Engine",
                      vs = c("V-engine" = 0,"Straight engine" = 1),
                      am = "Transmission",
                      am = c("Automatic" = 0,"Manual"=1),
                      gear = "Number of forward gears",
                      carb = "Number of carburetors"
\mathcal{L}expss_output_viewer()
mtcars %>%
     tab_cols(total(), am %nest% vs) %>%
     tab_cells(mpg, hp) %>%
     tab_stat_mean() %>%
     tab_cells(cyl) %>%
     tab_stat_cpct() %>%
     tab_pivot() %>%
     set_caption("Table 1. Some variables from mtcars dataset.")
# several tables in a list
mtcars %>%
    calc(list(
      cro_cpct(list(am, vs, cyl), list(total(), am)) %>% set_caption("Table 1. Percent."),
     cro_mean_sd_n(list(mpg, hp, qsec), list(total(), am)) %>% set_caption("Table 2. Means.")
    )) %>%
    htmlTable()
expss_output_default()
```
## End(Not run)

<span id="page-59-0"></span>

## **Description**

- if\_na replaces NA values in vector/data.frame/matrix/list with supplied value. For single value argument label can be provided with label argument. If replacement value is vector then if\_na uses for replacement values from appropriate positions. An opposite operation is na\_if.
- na\_if replaces values with NA in vector/data.frame/matrix/list. Another alias for this is mis\_val.
- valid returns logical vector which indicate the presence of at least one not-NA value in row. For vector or single column data.frame result is the same as with [complete.cases.](#page-0-0) There is a special case for data.frame of class dichotomy. In this case result indicate the presence of at least one 1 in a row.

## Usage

if\_na(x, value, label = NULL)  $if_na(x, label = NULL)$  <- value x %if\_na% value na\_if(x, value, with\_labels = FALSE)  $na_{if}(x, with_{labels} = FALSE)$  <- value x %na\_if% value mis\_val(x, value, with\_labels = FALSE)  $mis_val(x, with_labels = FALSE) < - value$ 

# valid(x)

## Arguments

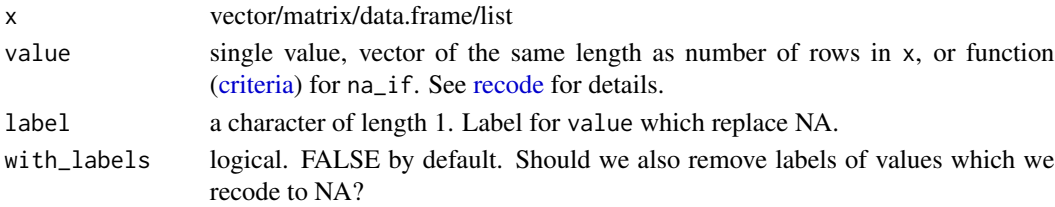

 $if\_na$  61

# Format

An object of class character of length 1.

## Value

object of the same form and class as x. valid returns logical vector.

```
# simple case
a = c(NA, 2, 3, 4, NA)if_na(a, 99)
# the same result
a %if_na% 99
# with label
a = c(NA, 2, 3, 4, NA)if_na(a, 99, label = "Hard to say")# in-place replacement. The same result:
if\_na(a, label = "Hard to say") = 99a # c(99, 2, 3, 4, 99)
# replacement with values from other variable
a = c(NA, 2, 3, 4, NA)b = 1:5if\_na(a, b)# replacement with group means
# make data.frame
set.seed(123)
group = sample(1:3, 30, replace = TRUE)param = runif(30)param[sample(30, 10)] = NA # place 10 NA's
df = data.frame(group, param)
# replace NA's with group means
if_na(df$param) = window_fun(df$param, df$group, mean_col)
df
######################
### na_if examples ###
######################
a = c(1:5, 99)# 99 to NA
na_if(a, 99) # c(1:5, NA)
a %na_if% 99 # same result
# values which greater than 4 to NA
```

```
na_{if}(a, gt(4)) # c(1:4, NA, NA)# alias 'mis_val', with_labels = TRUE
a = c(1, 1, 2, 2, 99)val\_lab(a) = c(Yes = 1, No = 2, "Hard to say" = 99)mis_val(a, 99, with_labels = TRUE)
set.seed(123)
dfs = data.frame(a = c("bad value", "bad value", "good value", "good value", "good value"),
      b = runif(5))
# rows with 'bad value' will be filled with NA
# logical argument and recycling by columns
na_if(dfs, dfs$a=="bad value")
a = rnorm(50)# values greater than 1 or less than -1 will be set to NA
# special functions usage
na_if(a, lt(-1) | gt(1))
# values inside [-1, 1] to NA
na_if(a, -1 %thru% 1)
```
## info *Provides variables description for dataset*

#### Description

info returns data.frame with variables description and some summary statistics. Resulting data.frame mainly intended to keep in front of eyes in RStudio viewer or to be saved as csv to view in the spreadsheet software as reference about working dataset.

# Usage

```
info(x, stats = TRUE, frequencies = TRUE, max\_levels = 10)
```
## Arguments

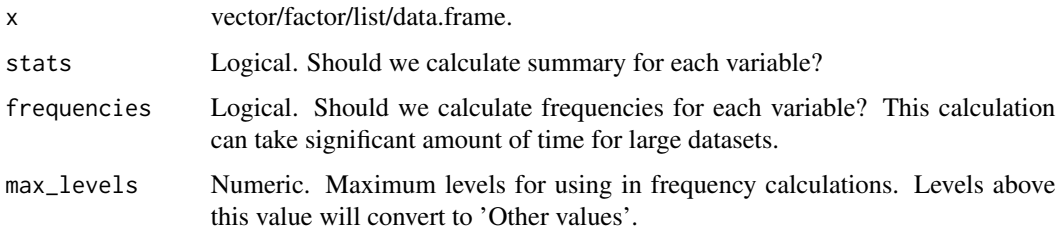

#### keep 63 aastal 1980 keep 63 aastal 1980 keep 63 aastal 1980 keep 63 aastal 1980 keep 63 aastal 1980 keep 63 aastal 1980 keep 63 aastal 1980 keep 63 aastal 1980 keep 63 aastal 1980 keep 63 aastal 1980 keep 63 aastal 1980 ke

# Value

data.frame with following columns: Name, Class, Length, NotNA, NA, Distincts, Label, ValueLabels, Min., 1st Qu., Median, Mean, 3rd Qu., Max., Frequency.

## Examples

```
data(mtcars)
var_lab(mtcars$am) = "Transmission"
val_lab(mtcars$am) = c("Automatic"=0, "Manual"=1)
info(mtcars, max_levels = 5)
```
keep *Keep or drop elements by name/criteria in data.frame/matrix*

# Description

keep selects variables/elements from data.frame by their names or by criteria (see [criteria\)](#page-24-0). except drops variables/elements from data.frame by their names or by criteria. Names at the top-level can be unquoted (non-standard evaluation). For standard evaluation of parameters you can surround them by round brackets. See examples. Methods for list will apply keep/except to each element of the list separately. .keep/.except are versions which works with [default\\_dataset.](#page-41-0)

#### Usage

```
keep(data, ...)
keep(...)except(data, ...)
.except(...)
```
## **Arguments**

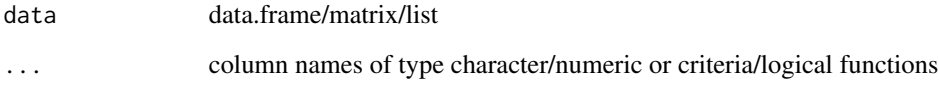

# Value

object of the same type as data

## Examples

```
data(iris)
keep(iris, Sepal.Length, Sepal.Width)
except(iris, Species)
keep(iris, Species, other()) # move 'Species' to the first position
keep(iris, to("Petal.Width")) # keep all columns up to 'Species'
except(iris, perl("^Petal")) # remove columns which names start with 'Petal'
except(iris, 5) # remove fifth column
data(mtcars)
keep(mtcars, from("mpg") & to("qsec")) # keep columns from 'mpg' to 'qsec'
keep(mtcars, mpg %to% qsec) # the same result
# standard and non-standard evaluation
many_vars = c("am", "vs", "cyl")## Not run:
keep(mtcars, many_vars) # error - names not found: 'many_vars'
## End(Not run)
keep(mtcars, (many_vars)) # ok
# character expansion
dfs = data.frame(a = 10 %r% 5,
    b_1 = 11 %r% 5,
    b_2 = 12 %r% 5,
    b_3 = 12 %r% 5,
    b_4 = 14 %r% 5,
    b_5 = 15 %r% 5
\lambdai = 1:5keep(dfs, b_1 %to% b_5)
keep(dfs, text_expand("b_{i}")) # the same result
```
<span id="page-63-0"></span>match\_row *Match finds value in rows or columns/index returns value by index from rows or columns*

# <span id="page-63-1"></span>Description

match finds value in rows or columns. index returns value by index from row or column. One can use functions as criteria for match. In this case position of first value on which function equals to TRUE will be returned. For convenience there are special predefined functions - see [criteria.](#page-24-0) If value is not found then NA will be returned.

match\_row 65

#### Usage

```
match_row(criterion, ...)
match_col(criterion, ...)
index_row(index, ...)
index_col(index, ...)
value_row_if(criterion, ...)
value_col_if(criterion, ...)
```
## Arguments

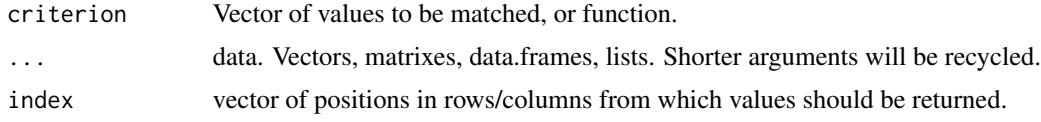

# Value

vector with length equals to number of rows for \*\_row and equals to number of columns for \*\_col.

```
# toy data
v1 = 1:3v2 = 2:4v3 = 7:5# postions of 1,3,5 in rows
match_row(c(1, 3, 5), v1, v2, v3) # 1:3
# postions of 1,3,5 in columns
match_col(1, v1, v2, v3) # c(v1 = 1, v2 = NA, v3 = NA)
# postion of first value greater than 2
ix = match_{row(gt(2), v1, v2, v3)}ix # c(3,2,1)# return values by result of previous 'match_row'
index_row(ix, v1, v2, v3) # c(7,3,3)
# the same actions with data.frame
dfs = data frame(v1, v2, v3)# postions of 1,3,5 in rows
match_{row}(c(1, 3, 5), dfs) # 1:3# postions of 1,3,5 in columns
match_col(1, dfs) # c(v1 = 1, v2 = NA, v3 = NA)# postion of first value greater than 2
```

```
ix = match_{row(gt(2), dfs)}ix # c(3,2,1)
# return values by result of previous 'match_row'
index_{row(ix, dfs) \# c(7, 3, 3)}
```
merge.etable *Merge two tables/data.frames*

## Description

%[merge](#page-0-0)% is infix shortcut for base merge with all. $x = TRUE$  and all. $y = FALSE$  (left join). There is also special method for combining results of  $\text{cro\_*}$  and fre. For them all = TRUE (full join). It allows make complex tables from simple ones. See examples. Strange result is possible if one or two arguments have duplicates in first column (column with labels).

## Usage

x %merge% y

## **Arguments**

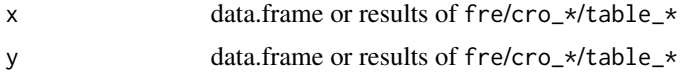

## Value

data.frame

#### See Also

[fre,](#page-53-0) [cro,](#page-28-0) [cro,](#page-28-0) [cro\\_fun,](#page-34-0) [merge](#page-0-0)

```
data(mtcars)
# apply labels
mtcars = apply_labels(mtcars,
                mpg = "Miles/(US) gallon",
                cyl = "Number of cylinders",
                disp = "Displacement (cu.in.)",
                hp = "Gross horsepower",
                drat = "Rear axle ratio",
                wt = "Weight (lb/1000)",
                qsec = "1/4 mile time",
                vs = "V/S",
                vs = c("V-engine" = 0, "Straight engine" = 1),am = "Transmission (0 = automatic, 1 = manual)am = c(automatic = 0, manual = 1),
                gear = "Number of forward gears",
```
mrset 67

```
carb = "Number of carburetors"
)
# table by 'am'
tab1 = calculate(mtcars, cro_cpct(gear, am))
# table with percents
tab2 = calculate(mtcars, cro_cpct(gear, vs))
# combine tables
tab1 %merge% tab2
# complex tables
# table with counts
counts = calculate(mtcars, cro(list(vs, am, gear, carb), list("Count")))
# table with percents
percents = calculate(mtcars, cro_cpct(list(vs, am, gear, carb), list("Column, %")))
# combine tables
counts %merge% percents
```
<span id="page-66-0"></span>mrset *Create multiple response set/multiple dichotomy set from variables*

#### <span id="page-66-1"></span>Description

These functions are intended for usage with tables - [tables,](#page-93-0) [cro,](#page-28-0) [cro\\_fun.](#page-34-0) Result of mrset is considered as muliple-response set with category encoding and result of mdset is considered as multiple response set with dichotomy (dummy) encoding e. g. with 0 or 1 in the each column. Each column in the dichotomy is indicator of absence or presence of particular feature. Both functions don't convert its arguments to anything - it is supposed that arguments already have appropriate encoding. For conversation see [as.dichotomy](#page-7-0) or [as.category.](#page-4-0)

- mrset\_f and mdset\_f select variables by fixed pattern. Fixed pattern can be unquoted. For details see [..f.](#page-118-0)
- mrset\_p and mdset\_p select variables for multiple-responses by perl-style regular expresssion. For details see [..p.](#page-118-0)
- mrset\_t and mdset\_t select variables by expanding text arguments. For details see [..t](#page-118-0) and [text\\_expand.](#page-77-0)

#### Usage

 $mrset(..., label = NULL)$  $mdset(\ldots, label = NULL)$  $mrset_f(..., label = NULL)$  $mdset_f(..., label = NULL)$   $mrset_p(..., label = NULL)$  $mdset\_p(..., label = NULL)$  $mrset_t(..., label = NULL)$  $mdset_t(..., label = NULL)$ 

# Arguments

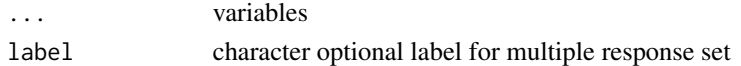

# Value

data.frame of class category/dichotomy

## See Also

[as.dichotomy,](#page-7-0) [as.category](#page-4-0)

# Examples

```
data(product_test)
```
calc\_cro\_cpct(product\_test, mrset(a1\_1 %to% a1\_6))

```
# same result
calc_cro_cpct(product_test, mrset_f(a1_))
```

```
# same result
calc_cro_cpct(product_test, mrset_p("a1_"))
```

```
# same result
calc_cro_cpct(product_test, mrset_t("a1_{1:6}"))
```
<span id="page-67-0"></span>names2labels *Replace data.frame/list names with corresponding variables labels.*

# Description

names2labels replaces data.frame/list names with corresponding variables labels. If there are no labels for some variables their names remain unchanged. n21 is just shortcut for names2labels.

#### Usage

```
names2labels(x, exclude = NULL, keep_names = FALSE)
n2l(x, \text{exclude} = NULL, \text{keep} = false)
```
# name\_dots 69

#### **Arguments**

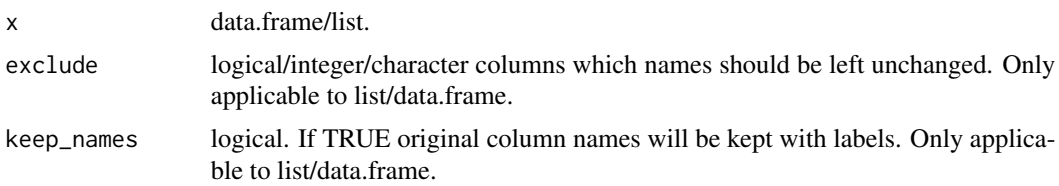

# Value

Object of the same type as x but with variable labels instead of names.

## See Also

[values2labels,](#page-115-0) [val\\_lab,](#page-116-0) [var\\_lab](#page-121-0)

## Examples

```
data(mtcars)
mtcars = modify(mtcars,{
                var_lab(mpg) = "Miles/(US) gallon"
                var_lab(cyl) = "Number of cylinders"
                var_lab(disp) = "Displacement (cu.in.)"
                var_lab(hp) = "Gross horsepower"
                var_lab(drat) = "Rear axle ratio"
                var_lab(wt) = "Weight (lb/1000)"
                var\_lab(qsec) = "1/4 mile time"
                var\_lab(vs) = "V/S"var_lab(am) = "Transmission (0 = automatic, 1 = manual)"
                var_lab(gear) = "Number of forward gears"
                var_lab(carb) = "Number of carburetors"
})
# without original names
# note: we exclude dependent variable 'mpg' from conversion to use its short name in formula
summary(lm(mpg \sim ., data = names2labels(mtcars, exclude = "mpg")))
# with names
summary(lm(mpg ~ ., data = names2labels(mtcars, exclude = "mpg", keep_names = TRUE)))
```
name\_dots *Bug workaround*

## Description

Function is added to workaround strange bug with data.table (issue #10).

#### Usage

name\_dots(...)

## Arguments

... arguments

# Value

list

nest *Compute nested variable(-s) from several variables*

# Description

nest mainly intended for usage with table functions such as [cro.](#page-28-0) See examples. %nest% is infix version of this function. You can apply nest on multiple-response variables/list of variables and data.frames.

# Usage

nest(...)

x %nest% y

# Arguments

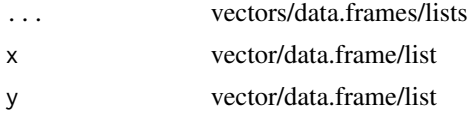

# Value

vector/data.frame/list

# See Also

See also [interaction](#page-0-0)

# Examples

data(mtcars)

```
mtcars = apply_labels(mtcars,
                     cy1 = "Number of cylinders",vs = "Engine",vs = num\_lab("0 V-engine
                            1 Straight engine
                            "),
                     am = "Transmission",
```
70 nest

```
am = num\_lab("0 Automatic
                             1 Manual
                             "),
                      carb = "Number of carburetors"
)
calc(mtcars, cro(cyl, am %nest% vs))
# list of variables
calc(mtcars, cro(cyl, am %nest% list(vs, cyl)))
# list of variables - multiple banners/multiple nesting
calc(mtcars, cro(cyl, list(total(), list(am, vs) %nest% cyl)))
# three variables
calc(mtcars, cro(am %nest% vs %nest% carb, cyl))
# the same with usual version
calc(mtcars, cro(cyl, nest(am, vs)))
# three variables
calc(mtcars, cro(nest(am, vs, carb), cyl))
```
#### net *Add subtotal to a set of categories*

## Description

'subtotal' adds subtotal to set of categories, 'net' replaces categories with their net value. If you provide named arguments then name will be used as label for subtotal. In other case labels will be automatically generated taking into account arguments 'new\_label' and 'prefix'. Note that if you provide overlapping categories then net and subtotals will also be overlapping. 'subtotal' and 'net' are intended for usage with [cro](#page-28-0) and friends. 'tab\_subtotal\_\*' and 'tab\_net\_\*' are intended for usage with custom tables - see [tables.](#page-93-0) There are auxiliary functions 'hide' and 'unhide'. 'hide' is used with 'subtotal' when you need to leave only subtotal for some specific items. And 'unhide' is used with 'net' when you want to show items for some nets. See examples.

## Usage

```
net(
  x,
  ...,
  position = c("below", "above", "top", "bottom"),
  prefix = "TOTAL ",
  new_label = c("all", "range", "first", "last"),
  add = FALSE)
```

```
subtotal(
 x,
  ...,
 position = c("below", "above", "top", "bottom"),
 prefix = "TOTAL ",
 new_label = c("all", "range", "first", "last"),
 add = TRUE)
tab_net_cells(
  data,
  ...,
 position = c("below", "above", "top", "bottom"),
 prefix = "TOTAL",new_label = c("all", "range", "first", "last")
\mathcal{L}tab_net_cols(
 data,
  ...,
 position = c("below", "above", "top", "bottom"),
 prefix = "TOTAL",new_label = c("all", "range", "first", "last")
\mathcal{L}tab_net_rows(
  data,
  ...,
 position = c("below", "above", "top", "bottom"),
 prefix = "TOTAL ",
 new_label = c("all", "range", "first", "last")
\mathcal{L}tab_subtotal_cells(
  data,
  ...,
 position = c("below", "above", "top", "bottom"),
 prefix = "TOTAL ",
 new_label = c("all", "range", "first", "last")
\mathcal{L}tab_subtotal_cols(
 data,
  ...,
 position = c("below", "above", "top", "bottom"),
 prefix = "TOTAL ",
 new_label = c("all", "range", "first", "last")
\mathcal{L}
```
```
tab_subtotal_rows(
 data,
  ...,
 position = c("below", "above", "top", "bottom"),
 prefix = "TOTAL ",
 new_label = c("all", "range", "first", "last")
\mathcal{L}
```
hide(category)

unhide(category)

# Arguments

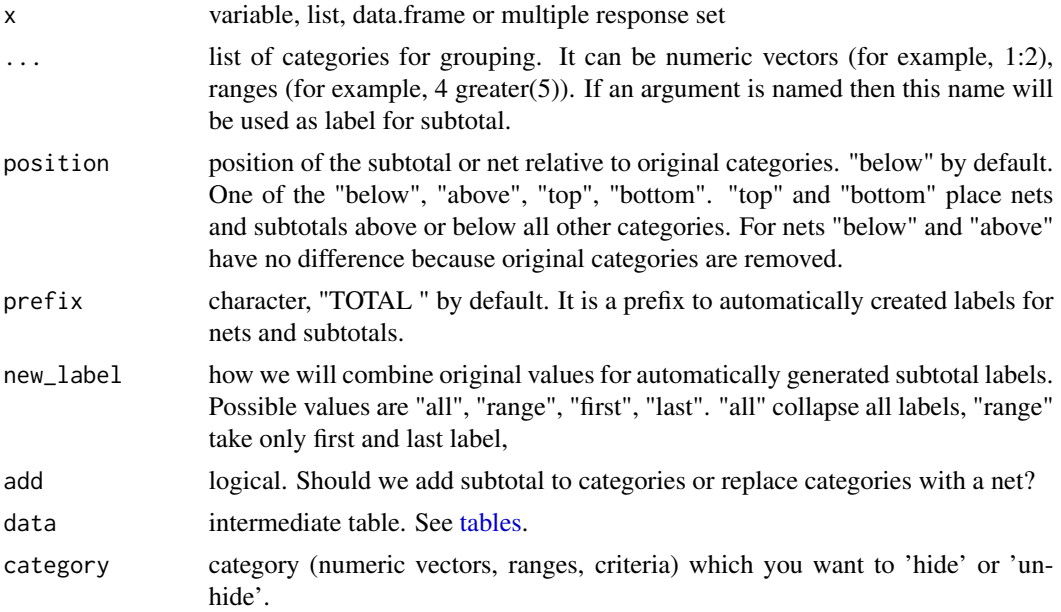

# Value

multiple response set or list of the multiple response sets

```
ol = c(1:7, 99)var_lab(ol) = "Liking"
val\_lab(ol) = num\_lab("1 Disgusting
                    2 Very Poor
                    3 Poor
                    4 So-so
                    5 Good
                    6 Very good
```

```
7 Excellent
                      99 Hard to say
                      ")
cro(subtotal(ol, BOTTOM = 1:3, TOP = 6:7, position = "top")# example with hide
\text{cro}(\text{subtotal}(ol, \text{TOP1 = hide}(7), \text{TOP2 = hide}(6:7), \text{TOP3 = 5:7}, \text{BOTTOM = 1:3}, \text{position = "top"))})# autolabelling
cro(subtotal(ol, 1:3, 6:7))
# replace original codes and another way of autolabelling
cro(net(ol, 1:3, 6:7, new_labels = "range", prefix = "NET"))# unhide
cro(net(ol, 1:3, unhide(6:7), new_labels = "range", prefix = "NET"))# character variable and criteria usage
items = c("apple", "banana", "potato", "orange", "onion", "tomato", "pineapple")
cro(
    subtotal(items,
              "TOTAL FRUITS" = like("*ap*") | like("*an*"),
             "TOTAL VEGETABLES" = like("*to*") | like("*on*"),
             position = "bottom")
)
# 'tab_net_*' usage
data(mtcars)
mtcars = apply_labels(mtcars,
                       mpg = "Miles/(US) gallon",
                       am = "Transmission",
                       am = c("Automatic" = 0,"Manual"=1),
                       gear = "Number of forward gears",
                       ger = c(One = 1,
                           Two = 2,
                           Three = 3,
                           Four = 4,
                           Five = 5\lambda\mathcal{L}mtcars %>%
    tab_cells(mpg) %>%
   tab_net_cells("Low mpg" = less(mean(mpg)), "High mpg" = greater_or_equal(mean(mpg))) %>%
    tab_cols(total(), am) %>%
    tab_stat_cases() %>%
    tab_pivot()
mtcars %>%
    tab_cells(mpg) %>%
    tab_rows(gear) %>%
    tab\_subtotal\_rows(1:2, 3:4, "5 and more" = greater(4)) %tab_stat_mean() %>%
    tab_pivot()
```
### Description

These functions add values/variable names as prefixes to value/variable labels. Functions which start with tab\_ intended for usage inside table creation sequences. See examples and [tables.](#page-93-0) It is recommended to use tab\_prepend\_\* at the start of sequence of tables creation. If you use it in the middle of the sequence then previous statements will not be affected.

#### Usage

```
prepend_values(x)
prepend_names(x)
prepend_all(x)
tab_prepend_values(data)
tab_prepend_names(data)
tab_prepend_all(data)
```
#### Arguments

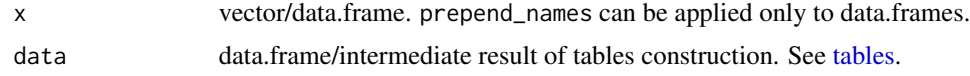

# Value

original object with prepended names/values to labels

```
data(mtcars)
mtcars = apply_labels(mtcars,
                      mpg = "Miles/(US) gallon",
                      cyl = "Number of cylinders",
                      disp = "Displacement (cu.in.)",
                      hp = "Gross horsepower",
                      drat = "Rear axle ratio",
                      wt = "Weight (lb/1000)",
                      qsec = "1/4 mile time",
                      vs = "Engine",
                      vs = c("V-engine" = 0,"Straight engine" = 1),
                      am = "Transmission",
```

```
am = c("Automatic" = 0,"Manual"=1),
                      gear = "Number of forward gears",
                      carb = "Number of carburetors"
)
# prepend names and 'cro_cpct'
mtcars %>%
       prepend_names %>%
       calculate(
              cro_cpct(list(cyl, gear), list(total(), vs, am))
           )
# prepend values to value labels
mtcars %>%
   tab_prepend_values %>%
   tab_cols(total(), vs, am) %>%
   tab_cells(cyl, gear) %>%
   tab_stat_cpct() %>%
   tab_pivot()
# prepend names and labels
mtcars %>%
   tab_prepend_all %>%
   tab_cols(total(), vs, am) %>%
   tab_cells(cyl, gear) %>%
   tab_stat_cpct() %>%
   tab_pivot()
# variable in rows without prefixes
mtcars %>%
  tab_cells(cyl, gear) %>%
  tab_prepend_all %>%
   tab_cols(total(), vs, am) %>%
  tab_stat_cpct() %>%
   tab_pivot()
```
product\_test *Data from product test of chocolate confectionary*

#### Description

It is truncated dataset with data from product test of two samples of chocolate sweets. 150 respondents tested two kinds of sweets (codenames: VSX123 and SDF546). Sample was divided into two groups (cells) of 75 respondents in each group. In cell 1 product VSX123 was presented first and then SDF546. In cell 2 sweets were presented in reversed order. Questions about respondent impressions about first product are in the block A (and about second tested product in the block B). At the end of the questionnaire there is a question about preferences between sweets.

prop 77

### Usage

product\_test

#### Format

A data frame with 150 rows and 18 variables:

id Respondent Id.

cell First tested product (cell number).

s2a Age.

a1\_1 What did you like in these sweets? Multiple response. First tested product.

a1\_2 (continue) What did you like in these sweets? Multiple response. First tested product.

**a1\_3** (continue) What did you like in these sweets? Multiple response. First tested product.

**a1\_4** (continue) What did you like in these sweets? Multiple response. First tested product.

a1 5 (continue) What did you like in these sweets? Multiple response. First tested product.

a1\_6 (continue) What did you like in these sweets? Multiple response. First tested product.

a22 Overall liking. First tested product.

b1\_1 What did you like in these sweets? Multiple response. Second tested product.

b1\_2 (continue) What did you like in these sweets? Multiple response. Second tested product.

- b1\_3 (continue) What did you like in these sweets? Multiple response. Second tested product.
- b1\_4 (continue) What did you like in these sweets? Multiple response. Second tested product.

b1\_5 (continue) What did you like in these sweets? Multiple response. Second tested product.

b1\_6 (continue) What did you like in these sweets? Multiple response. Second tested product.

b22 Overall liking. Second tested product.

c1 Preferences.

prop *Compute proportions from numeric vector/matrix/data.frame*

#### **Description**

prop returns proportion to sum of entire x. prop\_col returns proportion to sum of each column of x. prop\_row returns proportion to sum of each row of x. Non-numeric columns in the data.frame are ignored. NA's are also ignored.

#### Usage

prop(x) prop\_col(x)

prop\_row(x)

### Arguments

x numeric vector/matrix/data.frame

## Value

the same structure as x but with proportions of original values from sum of original values.

### Examples

```
a = c(25, 25, NA)prop(a)
# data.frame with non-numeric columns
fac = factor(c("a", "b", "c"))
char = c("a", "b", "c")dat = as.POSIXct("2016-09-27")
a = sheet(fac, a = c(25, 25, NA), b = c(100, NA, 50), char, dat)prop(a)
prop_row(a)
prop_col(a)
# the same as result as with 'prop.table'
tbl = table(state.division, state.region)
prop(tbl)
prop_row(tbl)
prop_col(tbl)
```
qc *Create vector of characters from unquoted strings (variable names)*

#### Description

- qc It is often needed to address variables in the data.frame in the such manner: dfs[ ,c("var1","var2","var3")]. qc ("quoted c") is a shortcut for the such cases to reduce keystrokes. With qc you can write: dfs[ ,qc(var1,var2,var3)].
- qe returns list of expression. It is useful to create substitution list for ..\$arg.
- text\_expand is simple string interpolation function. It searches in its arguments expressions in curly brackets {expr}, evaluate them and substitute with the result of evaluation. See examples.

# Usage

 $qc(\ldots)$ 

qe(...)

text\_expand(..., delim =  $c("\\{\langle}", "\\{\rangle}")$ )

#### read\_spss 79

### Arguments

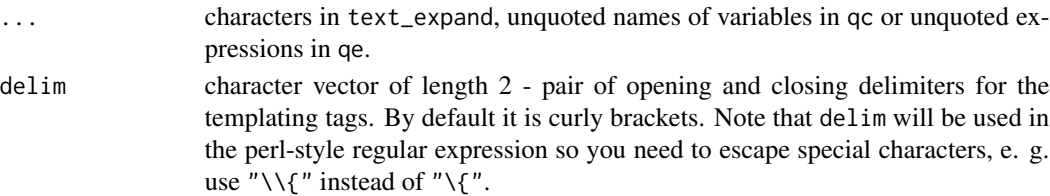

#### Value

Vector of characters

#### Examples

```
## qc
qc(a, b, c)identical(qc(a, b, c), c("a", "b", "c"))
mtcars[, qc(am, mpg, gear)]
## text_expand
i = 1:5text_expand("q{i}")
i = 1:3j = 1:3text_expand("q1_{i}_{j}")
data(iris)
text_expand("'iris' has {nrow(iris)} rows.")
## qe
qe(mrset(a1 %to% a6), mrset(b1 %to% b6), mrset(c1 %to% c6))
```
read\_spss *Read an SPSS Data File*

### Description

read\_spss reads data from a file stored in SPSS \*.sav format. It returns data.frame and never converts string variables to factors. Also it prepares SPSS values/variables labels for working with val\_lab/var\_lab functions. User-missings values are ignored. read\_spss is simple wrapper around read.spss function from package foreign.

### Usage

read\_spss(file, reencode = TRUE)

read\_spss\_to\_list(file, reencode = TRUE)

80 recode to the state of the state of the state of the state of the state of the state of the state of the state of the state of the state of the state of the state of the state of the state of the state of the state of t

#### Arguments

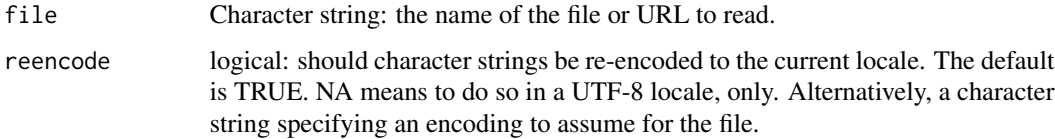

#### Value

read\_spss returns data.frame.

read\_spss\_to\_list returns list of variables from SPSS files.

# See Also

[read.spss](#page-0-0) in package foreign, [val\\_lab,](#page-116-0) [var\\_lab](#page-121-0)

# Examples

## Not run:

w = read\_spss("project\_123.sav") # to data.frame list\_w = read\_spss\_to\_list("project\_123.sav") # to list

## End(Not run)

recode *Change, rearrange or consolidate the values of an existing or new variable. Inspired by the RECODE command from SPSS.*

#### Description

recode change, rearrange or consolidate the values of an existing variable based on conditions. Design of this function inspired by RECODE from SPSS. Sequence of recodings provided in the form of formulas. For example,  $1:2 \sim 1$  means that all 1's and 2's will be replaced with 1. Each value will be recoded only once. In the assignment form  $\text{recode}(\dots) = \dots$  of this function values which doesn't meet any condition remain unchanged. In case of the usual form  $\dots$  = recode( $\dots$ ) values which doesn't meet any condition will be replaced with NA. One can use values or more sophisticated logical conditions and functions as a condition. There are several special functions for usage as criteria - for details see [criteria.](#page-24-0) Simple common usage looks like: recode $(x,1:2)$  $\sim$  -1,3  $\sim$  0,1:2  $\sim$  1,99  $\sim$  NA). For more information, see details and examples. The ifs function checks whether one or more conditions are met and returns a value that corresponds to the first TRUE condition. ifs can take the place of multiple nested ifelse statements and is much easier to read with multiple conditions. ifs works in the same manner as recode - e. g. with formulas. But conditions should be only logical and it doesn't operate on multicolumn objects.

#### recode 81

# Usage

```
recode(
 x,
  ...,
 with_labels = FALSE,
 new_label = c("all", "range", "first", "last")
\mathcal{L}rec(x, ..., with_labels = TRUE, new_labels = c("all", "range", "first", "last"))recode(x, with_labels = FALSE, new_label = c("all", "range", "first", "last")) <- value
rec(x, with_labels = TRUE, new_label = c("all", "range", "first", "last")) <- value
ifs(...)
lo
hi
copy(x)
from_to(from, to)
values %into% names
```
# Arguments

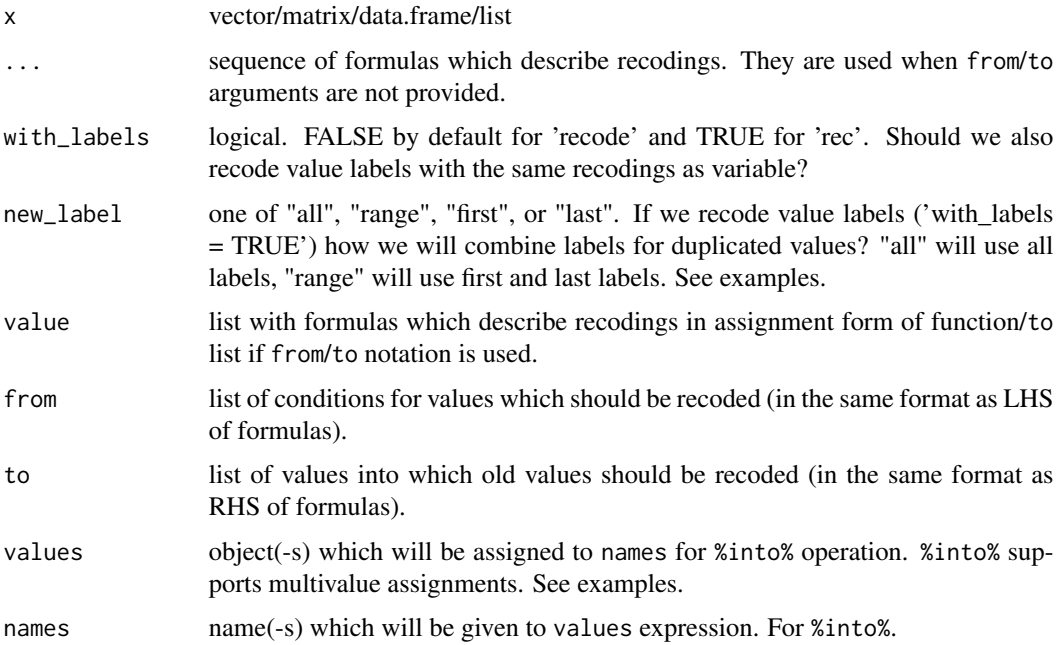

#### Format

An object of class numeric of length 1.

An object of class numeric of length 1.

#### Details

Input conditions - possible values for left-hand side (LHS) of formula or element of from list:

- vector/single value All values in x which equal to elements of the vector in LHS will be replaced with RHS.
- function Values for which function gives TRUE will be replaced with RHS. There are some special functions for the convenience - see [criteria.](#page-24-0)
- single logical value TRUE It means all other unrecoded values (ELSE in SPSS RECODE). All other unrecoded values will be changed to RHS of the formula or appropriate element of to.

Output values - possible values for right-hand side (RHS) of formula or element of to list:

- value replace elements of x. This value will be recycled across rows and columns of x.
- vector values of this vector will replace values in the corresponding position in rows of x. Vector will be recycled across columns of x.
- function This function will be applied to values of x which satisfy recoding condition. There is a special auxiliary function copy which just returns its argument. So, in the recode it just copies old value (COPY in SPSS RECODE). See examples.

%into% tries to mimic SPSS 'INTO'. Values from left-hand side will be assigned to right-hand side. You can use %to% expression in the RHS of %into%. See examples. lo and hi are shortcuts for -Inf and Inf. They can be useful in expressions with %thru%, e. g. 1 %thru% hi.

#### Value

object of the same form as x with recoded values

```
# examples from SPSS manual
# RECODE V1 TO V3 (0=1) (1=0) (2, 3=-1) (9=9) (ELSE=SYSMIS)
v1 = c(0, 1, 2, 3, 9, 10)recode(v1) = c(0 \sim 1, 1 \sim 0, 2:3 \sim -1, 9 \sim 9, \text{TRUE} \sim \text{NA})v1
# RECODE QVAR(1 THRU 5=1)(6 THRU 10=2)(11 THRU HI=3)(ELSE=0).
qvar = c(1:20, 97, NA, NA)recode(qvar, 1 %thru% 5 \sim 1, 6 %thru% 10 \sim 2, 11 %thru% hi \sim 3, TRUE \sim 0)
# the same result
recode(qvar, 1 %thru% 5 \sim 1, 6 %thru% 10 \sim 2, ge(11) \sim 3, TRUE \sim 0)
# RECODE STRNGVAR ('A', 'B', 'C'='A')('D', 'E', 'F'='B')(ELSE=' ').
strngvar = LETTERS
recode(strngvar, c('A', 'B', 'C') ~ 'A', c('D', 'E', 'F') ~ 'B', TRUE ~ ' ')
```
#### recode 83

```
# recode in place. Note that we recode only first six letters
recode(strngvar) = c(c('A', 'B', 'C') \sim 'A', c('D', 'E', 'F') \sim 'B')strngvar
# RECODE AGE (MISSING=9) (18 THRU HI=1) (0 THRU 18=0) INTO VOTER.
age = c(NA, 2:40, NA)voter = recode(age, NA \sim 9, 18 %thru% hi \sim 1, 0 %thru% 18 \sim 0)
voter
# the same result with '%into%'
recode(age, NA ~ 9, 18 %thru% hi ~ 1, 0 %thru% 18 ~ 0) %into% voter2
voter2
# recode with adding labels
voter = recode(age, "Refuse to answer" = NA \sim 9,
                    "Vote" = 18 %thru% hi ~ 1,
                    "Don't vote" = 0 %thru% 18 ~ 0)
voter
# recoding with labels
ol = c(1:7, 99)var_lab(ol) = "Liking"
val\_lab(ol) = num\_lab("1 Disgusting
                     2 Very Poor
                     3 Poor
                     4 So-so
                     5 Good
                     6 Very good
                     7 Excellent
                     99 Hard to say
                     ")
recode(ol, 1:3 \sim 1, 5:7 \sim 7, TRUE \sim copy, with_labels = TRUE)
# 'rec' is a shortcut for recoding with labels. Same result:
rec(ol, 1:3 \sim 1, 5:7 \sim 7, TRUE \sim copy)# another method of combining labels
recode(ol, 1:3 \sim 1, 5:7 \sim 7, TRUE \sim copy, with_labels = TRUE, new_label = "range")
# example with from/to notation
# RECODE QVAR(1 THRU 5=1)(6 THRU 10=2)(11 THRU HI=3)(ELSE=0).
list_from = list(1 %thru% 5, 6 %thru% 10, ge(11), TRUE)
list_to = list(1, 2, 3, 0)recode(qvar, from_to(list_from, list_to))
list_from = list(NA, 18 %thru% hi, 0 %thru% 18)
list_to = list("Refuse to answer" = 9, "Vote" = 1, "Don't vote" = 0)
voter = recode(age, from_to(list_from, list_to))
voter
# 'ifs' examples
a = 1:5b = 5:1if s(b>3 \sim 1) # c(1, 1, NA, NA, NA)
if s(b>3 \sim 1, \text{TRUE} \sim 3) # c(1, 1, 3, 3, 3)
```

```
ifs(b>3 ~ 1, a>4 ~ 7, TRUE ~ 3) # c(1, 1, 3, 3, 7)
if s(b>3 \sim a, \text{TRUE} \sim 42) # c(1, 2, 42, 42, 42)
# advanced usage
#' # multiple assignment with '%into%'
set.seed(123)
x1 = runif(30)x2 = runif(30)x3 = runif(30)# note nessesary brackets around RHS of '%into%'
recode(x1 %to % x3, gt(0.5) ~ 1, other ~ 0) % into % (x_rec_1 %to % x_rec_3)fre(x_rec_1)
# the same operation with characters expansion
i = 1:3recode(x1 %to% x3, gt(0.5) ~ 1, other ~ 0) %into% text_expand('x_rec2_{i}')
fre(x_rec2_1)
# factor recoding
a = factor(letters[1:4])
recode(a, "a" \sim "z", TRUE \sim copy) # we get factor
# example with function in RHS
data(iris)
new\_iris = recode(iris, is.numeric ~ scale, other ~ copy)str(new_iris)
set.seed(123)
a = rnorm(20)# if a<(-0.5) we change it to absolute value of a (abs function)
recode(a, lt(-0.5) \sim abs, other \sim copy)
# the same example with logical criteria
recode(a, when(a < (-.5)) ~ abs, other ~ copy)
```
ref *Auxiliary functions to pass arguments to function by reference*

### Description

These two functions aimed to simplify build functions with side-effects (e. g. for modifying variables in place). Of cause it is not the R way of doing things but sometimes it can save several keystrokes.

#### Usage

ref(x)

 $ref(x) < -$  value

### **Arguments**

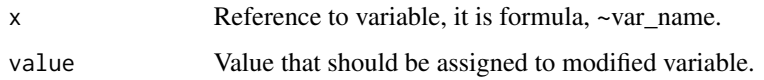

### Details

To create reference to variable one can use formula:  $b = \infty a$ . b is reference to a. So ref(b) returns value of a and  $ref(b)$  = new\_val will modify a. If argument x of these functions is not formula then these functions have no effect e. g. ref(a) is identical to a and after ref(a) = value a is identical to value. It is not possible to use function as argument  $x$  in assignment form. For example,  $ref(some_function(x)) = some_value will rise error. Use y = some_function(x);$  $ref(y) = some_value instead.$ 

## Value

ref returns value of referenced variable. ref<- modifies referenced variable.

```
# Simple example
a = 1:3b = a # b is reference to 'a'
identical(ref(b),a) # TRUE
ref(b)[2] = 4 # here we modify 'a'identical(a, c(1,4,3)) # TRUE
# usage inside function
# top 10 rows
head10 = function(x)ds = head(ref(x), 10)ref(x) = dsinvisible(ds) # for usage without references
}
data(iris)
ref_to_iris = "irishead10(ref_to_iris) # side-effect
nrow(iris) # 10
# argument is not formula - no side-effect
data(mtcars)
mtcars10 = head10(mtcars)
nrow(mtcars10) # 10
nrow(mtcars) # 32
```
# Description

To drop caption use set\_caption with caption = NULL. Captions are supported by [htmlTable.etable,](#page-55-0) [xl\\_write](#page-136-0) and [as.datatable\\_widget](#page-6-0) functions.

### Usage

set\_caption(obj, caption)

get\_caption(obj)

is.with\_caption(obj)

# Arguments

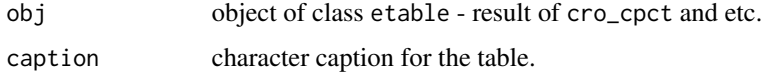

### Value

object of class with\_caption.

# Examples

```
data(mtcars)
mtcars = apply_labels(mtcars,
                     vs = "Engine",
                      vs = num\_lab("0 V-engine
                             1 Straight engine
                             "),
                      am = "Transmission",
                      am = num\_lab("0 Automatic
                             1 Manual
                             ")
)
tbl_with_caption = calc_cro(mtcars, am, vs) %>%
    set_caption("Table 1. Type of transimission.")
```
tbl\_with\_caption

sheet 87

# Description

sheet and as. sheet are shortcuts to data. frame and as. data. frame with stringsAsFactors = FALSE, check.names = FALSE. .sheet is the same as above but works in the scope of default dataset.

## Usage

```
sheet(...)
as.sheet(x, \ldots).sheet(...)
```
# Arguments

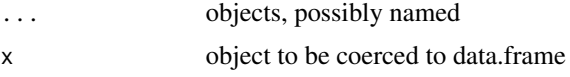

# Value

data.frame/list

#### See Also

[default\\_dataset,](#page-41-0) [data.frame,](#page-0-0) [as.data.frame](#page-0-0)

```
# see the difference
df1 = data.frame(a = letters[1:3], "This is my long name" = 1:3)df2 = sheet(a = letters[1:3], "This is my long name" = 1:3)
str(df1)
str(df2)
data(iris)
default_dataset(iris)
.sheet(Sepal.Width, Sepal.Length)
```
### Description

sort\_asc sorts in ascending order and sort\_desc sorts in descending order. .sort\_asc/.sort\_desc are versions for working with [default\\_dataset.](#page-41-0)

#### Usage

```
sort_asc(data, ..., na.last = FALSE)
.sort_asc(..., na.last = FALSE)sort\_desc(data, ..., na-last = TRUE).sort_desc(..., na.last = TRUE)
```
## Arguments

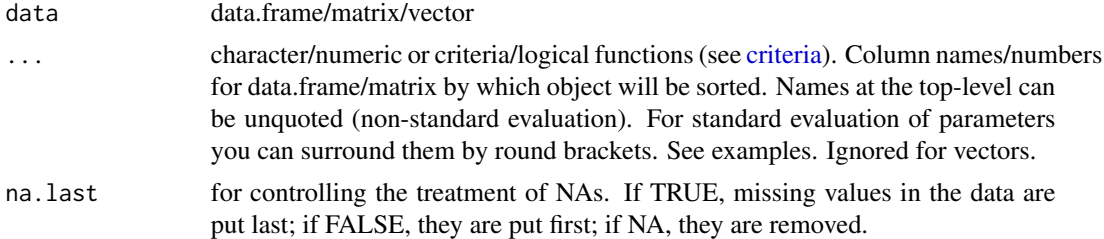

### Value

sorted data

```
data(mtcars)
sort_asc(mtcars, mpg)
sort_asc(mtcars, cyl, mpg) # by two column
```

```
# same results with column nums
sort_asc(mtcars, 1)
sort_asc(mtcars, 2:1) # by two column
sort_asc(mtcars, 2, 1) # by two column
```

```
# call with parameter
sorting_columns = c("cyl", "mpg")
sort_asc(mtcars, (sorting_columns))
```
split\_by *Splits data.frame into list of data.frames that can be analyzed separately*

### Description

Splits data.frame into list of data.frames that can be analyzed separately. These data.frames are sets of cases that have the same values for the specified split variables. Any missing values in split variables are dropped together with the corresponding values of data. split\_off works with lists of data.frames or objects that can be coerced to data.frame and assumed to have compatible structure. Resulting rows will be sorted in order of the split variables.

### Usage

split\_by(data, ..., drop = TRUE) split\_off(data, groups = NULL, rownames = NULL)

# Arguments

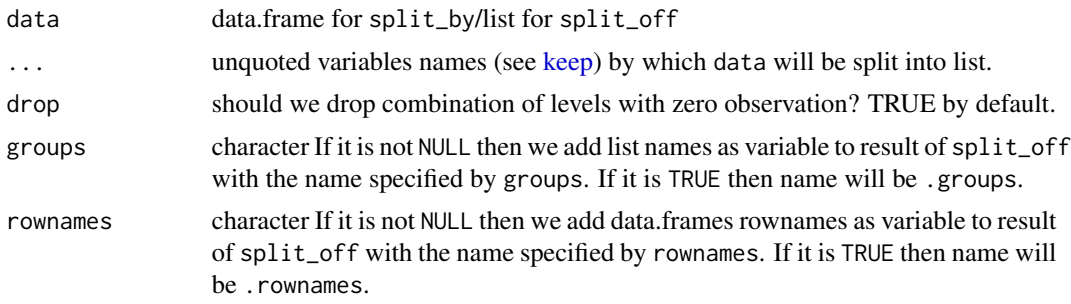

# Value

split\_by returns list of data.frames/split\_off returns data.frame

#### See Also

[split,](#page-0-0) [compute,](#page-15-0) [calculate,](#page-15-1) [do\\_repeat,](#page-42-0) [where](#page-128-0)

```
# example from base R 'split'
data(airquality)
airquality2 = airquality %>%
    split_by(Month) %>%
    compute({
       Ozone_zscore = scale(Ozone)
    }) %>%
    split_off()
```

```
head(airquality2)
# usage of 'groups', 'rownames'
data(mtcars)
# add labels to dataset
mtcars %>%
    apply_labels(mpg = "Miles/(US) gallon",
                 disp = "Displacement (cu.in.)",
                 wt = "Weight",
                 hp = "Gross horsepower",
                 vs = "Engine",
                 vs = num\_lab("0 V-engine
                                   1 Straight engine
                                   "),
                 am = "Transmission",
                 am = num\_lab("0 Automatic
                                   1 Manual
                                    ")
   ) %>%
    split_by(am, vs) %>%
   use_labels({
        res = lm(mpg ~ hp + disp + wt)cbind(Coef. = coef(res), confint(res))
    }) %>%
    split_off(groups = TRUE, rownames = "variable")
```
split\_labels *Split character vector to matrix/split columns in data.frame*

### Description

split\_labels/split\_columns are auxiliary functions for post-processing tables resulted from [cro/](#page-28-0)[cro\\_fun](#page-34-0) and etc. In these tables all labels collapsed in the first column with "|" separator. split\_columns split first column into multiple columns with separator (split argument). split\_table\_to\_df split first column of table and column names. Result of this operation is data.frame with character columns.

## Usage

```
split_labels(
 x,
  remove_repeated = TRUE,
  split = "\\\fixed = FALSE,
 per1 = FALSE
```
split\_labels 91

```
\mathcal{L}split_columns(
  data,
  column = 1,remove_repeated = TRUE,
  split = "\|\|",
  fixed = FALSE,
  per1 = FALSE)
split_table_to_df(
  data,
  digits = get_expss_digits(),
  remove_repeated = TRUE,
  split = "\|\|",
  fixed = FALSE,
  per1 = FALSE\mathcal{L}
```
make\_subheadings(data, number\_of\_columns = 1)

# Arguments

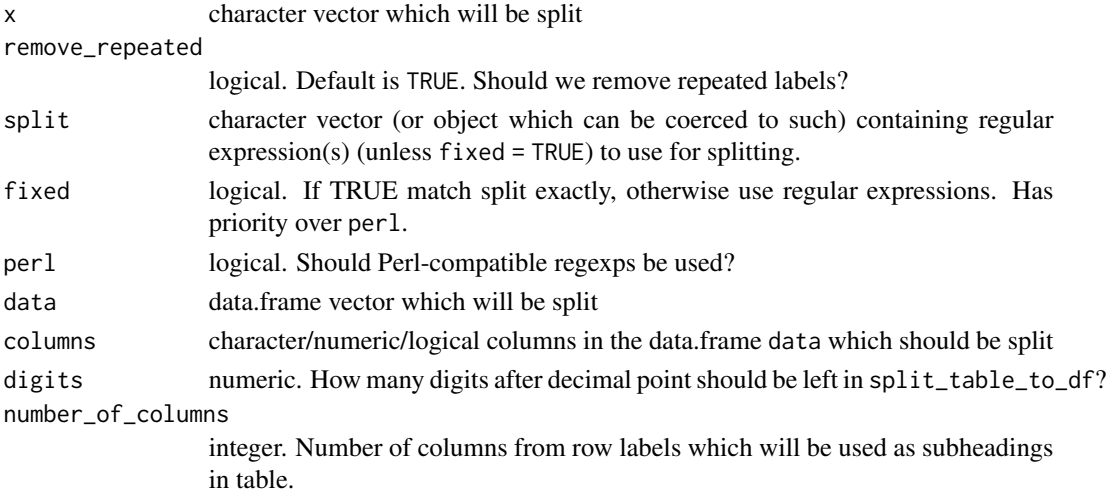

## Value

split\_labels returns character matrix, split\_columns returns data.frame with columns replaced by possibly multiple columns with split labels. split\_table\_to\_df returns data.frame with character columns.

# See Also

[strsplit](#page-0-0)

### Examples

data(mtcars)

```
# apply labels
mtcars = apply_labels(mtcars,
    cyl = "Number of cylinders",
    vs = "Engine",vs = c("V-engine" = 0,"Straight engine" = 1),
    am = "Transmission",
    am = c(automatic = 0,
                    manual=1),
    gear = "Number of forward gears",
    carb = "Number of carburetors"
)
# all row labels in the first column
tabl = mtcars %calculate(cro_cpct(list(cyl, gear, carb), list(total(), vs, am)))
tabl # without subheadings
make_subheadings(tabl) # with subheadings
split_labels(tabl[[1]])
split_labels(colnames(tabl))
# replace first column with new columns
split_columns(tabl) # remove repeated
split_columns(tabl, remove_repeated = FALSE)
split_columns(tabl)
split_table_to_df(tabl)
split_table_to_df(tabl)
```
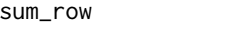

sum\_row *Compute sum/mean/sd/median/max/min/custom function on rows/columns*

# Description

These functions are intended for usage inside [compute,](#page-15-0) and [do\\_if.](#page-15-1) sum/mean/sd/median/max/min by default omits NA. any\_in\_\* checks existence of any TRUE in each row/column. It is equivalent of [any](#page-0-0) applied to each row/column. all\_in\_\* is equivalent of [all](#page-0-0) applied to each row/column.

sum\_row 93

### Usage

 $sum_{row}$ (..., na.rm = TRUE)  $sum\_col(..., na.rm = TRUE)$  $mean_{row}(..., na.rm = TRUE)$  $mean\_col(..., na.rm = TRUE)$  $sd_{row}(\ldots, na.rm = TRUE)$  $sd\_col(..., na.rm = TRUE)$ median\_row(..., na.rm = TRUE) median\_col(..., na.rm = TRUE)  $max_{r}ow(..., na.rm = TRUE)$  $max_col(..., na.rm = TRUE)$ min\_row(..., na.rm = TRUE)  $min\_col(..., na.rm = TRUE)$ apply\_row(fun, ...) apply\_col(fun, ...)  $any_in_{row}(..., na.rm = TRUE)$ any\_in\_col(..., na.rm = TRUE)  $all_in_{row(..., na.rm = TRUE)}$  $all_in\_col(..., na.rm = TRUE)$ 

# Arguments

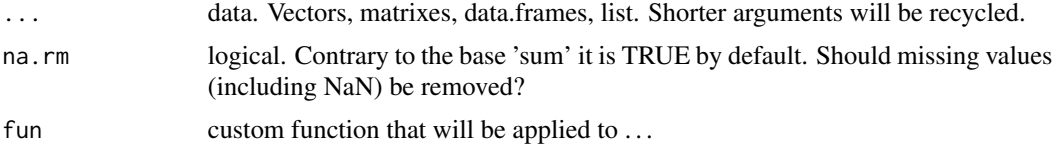

#### Value

All functions except apply\_\* return numeric vector of length equals the number of argument columns/rows. Value of apply\_\* depends on supplied fun function.

### See Also

[compute,](#page-15-0) [do\\_if,](#page-15-1) [%to%,](#page-118-0) [count\\_if,](#page-18-0) [sum\\_if,](#page-18-1) [mean\\_if,](#page-18-1) [median\\_if,](#page-18-1) [sd\\_if,](#page-18-1) [min\\_if,](#page-18-1) [max\\_if](#page-18-1)

### Examples

```
iris = compute(iris, {
  new_median = median_row(Sepal.Length, Sepal.Width, Petal.Length, Petal.Width)
  new_mean = mean_row(Sepal.Length, Sepal.Width, Petal.Length, Petal.Width)
  })
dfs = data.frame(
     test = 1:5,
     aa = rep(10, 5),b_ = rep(20, 5),
     b_1 = rep(11, 5),b_2 = rep(12, 5),b_4 = rep(14, 5),b_5 = rep(15, 5))
# calculate sum of b* variables
compute(dfs, {
     b_{total} = sum_{row}(b_{-}, b_{1} % is the function of the function <math>b_{0}</math>, where <math>b_{0}</math> and <math>b_{0}</math> are the function of the function.})
# conditional modification
do_if(dfs, test %in% 2:4, {
      b_{total} = sum_{row}(b_{-}, b_{1} % is the sum of the function <math>b_{0}</math>, with the function <math>b_{0}</math>, with the function <math>b_{0}</math>.})
```
<span id="page-93-0"></span>tables *Functions for custom tables construction*

# <span id="page-93-1"></span>**Description**

Table construction consists of at least of three functions chained with magrittr pipe operator. At first we need to specify variables for which statistics will be computed with tab\_cells. Secondary, we calculate statistics with one of tab\_stat\_\* functions. And last, we finalize table creation with tab\_pivot: dataset %>% tab\_cells(variable) %>% tab\_stat\_cases() %>% tab\_pivot(). After that we can optionally sort table with tab sort asc, drop empty rows/columns with drop rc and transpose with tab\_transpose. Generally, table is just a data.frame so we can use arbitrary operations on it. Statistic is always calculated with the last cell, column/row variables, weight, missing values and subgroup. To define new cell/column/row variables we can call appropriate function one more time. tab\_pivot defines how we combine different statistics and where statistic labels will appear - inside/outside rows/columns. See examples. For significance testing see [significance.](#page-102-0)

tables 50 and 200 and 200 and 200 and 200 and 200 and 200 and 200 and 200 and 200 and 200 and 200 and 200 and 200 and 200 and 200 and 200 and 200 and 200 and 200 and 200 and 200 and 200 and 200 and 200 and 200 and 200 and

### Usage

```
tab_cols(data, ...)
tab_cells(data, ...)
tab_rows(data, ...)
tab_weight(data, weight = NULL)
tab_mis_val(data, ...)
tab_total_label(data, ...)
tab_total_statistic(data, ...)
tab_total_row_position(data, total_row_position = c("below", "above", "none"))
tab_subgroup(data, subgroup = NULL)
tab_{row\_label(data, ..., label} = NULLtab\_stat\_fun(data, ..., label = NULL, unsafe = FALSE)tab_stat_mean_sd_n(
 data,
 weighted_valid_n = FALSE,
 labels = c("Mean", "Std. dev.", ifelse(weighted_valid_n, "Valid N", "Unw. valid N")),
  label = NULL\lambdatab_stat_mean(data, label = "Mean")
tab_stat_median(data, label = "Median")
tab_stat_se(data, label = "S. E.")
tab_stat_sum(data, label = "Sum")
tab_stat_min(data, label = "Min.")
tab_stat_max(data, label = "Max.")
tab_stat_sd(data, label = "Std. dev.")
tab_stat_valid_n(data, label = "Valid N")
tab_stat_unweighted_valid_n(data, label = "Unw. valid N")
```

```
tab\_stat\_fun\_df(data, ..., label = NULL, unsafe = FALSE)tab_stat_cases(
 data,
  total_label = NULL,
  total_statistic = "u_cases",
  total_row_position = c("below", "above", "none"),
 label = NULL\mathcal{L}tab_stat_cpct(
  data,
  total_label = NULL,
 total_statistic = "u_cases",
  total_row_position = c("below", "above", "none"),
  label = NULL\lambdatab_stat_cpct_responses(
  data,
 total_label = NULL,
  total_statistic = "u_responses",
  total_row_position = c("below", "above", "none"),
  label = NULL
\lambdatab_stat_tpct(
  data,
  total_label = NULL,
  total_statistic = "u_cases",
  total_row_position = c("below", "above", "none"),
  label = NULL\mathcal{L}tab_stat_rpct(
  data,
  total \text{label} = NULL,total_statistic = "u_cases",
  total_row_position = c("below", "above", "none"),
  label = NULL
\mathcal{L}tab_last_vstack(
  data,
  stat_position = c("outside_rows", "inside_rows"),
  stat_label = c("inside", "outside"),
  label = NULL\mathcal{L}
```
tables 50 and 50 and 50 and 50 and 50 and 50 and 50 and 50 and 50 and 50 and 50 and 50 and 50 and 50 and 50 and 50 and 50 and 50 and 50 and 50 and 50 and 50 and 50 and 50 and 50 and 50 and 50 and 50 and 50 and 50 and 50 an

```
tab_last_hstack(
 data,
 stat_position = c("outside_columns", "inside_columns"),
 stat_label = c("inside", "outside"),
 label = NULL
\mathcal{L}tab_pivot(
 data,
 stat_position = c("outside_rows", "inside_rows", "outside_columns", "inside_columns"),
 stat_label = c("inside", "outside")
\mathcal{L}
```
tab\_transpose(data)

tab\_caption(data, ...)

# Arguments

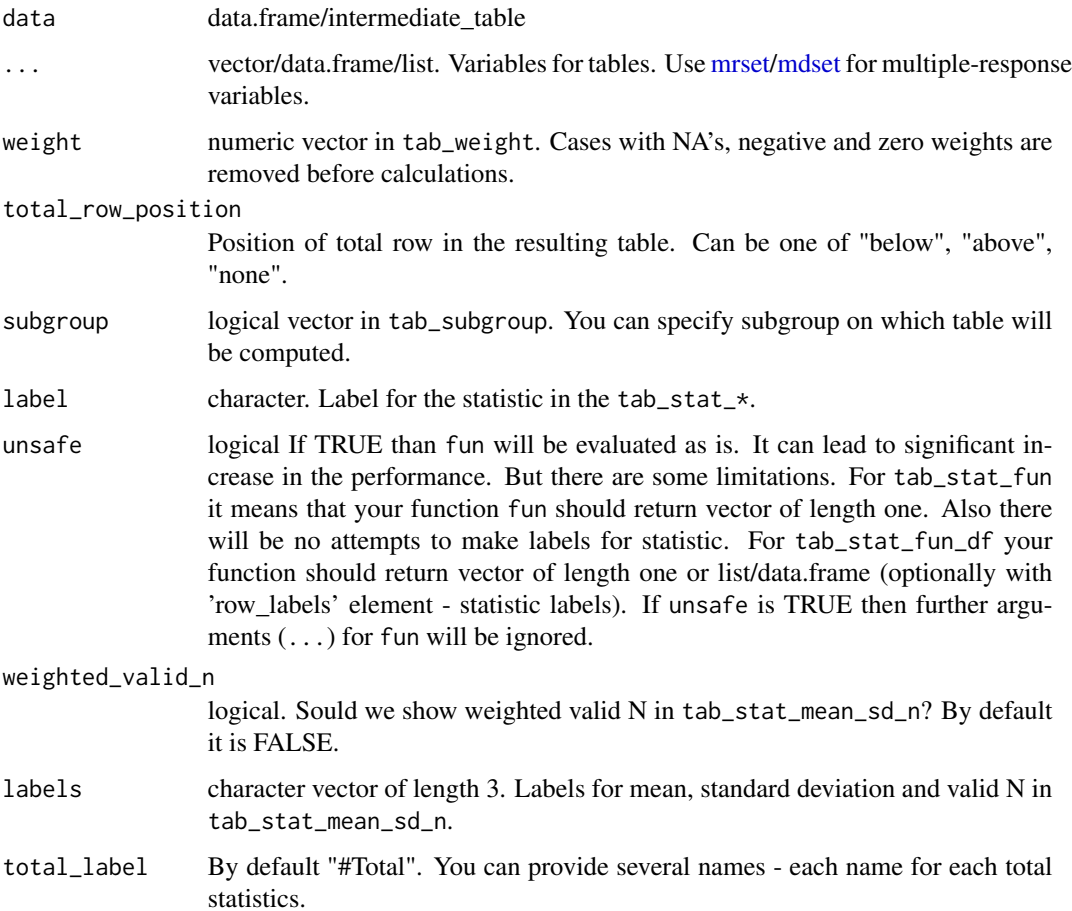

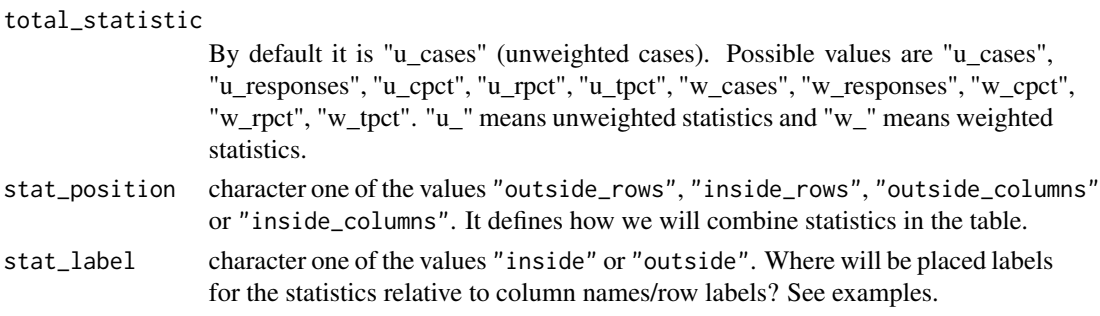

# Details

- tab\_cells variables on which percentage/cases/summary functions will be computed. Use [mrset](#page-66-0)[/mdset](#page-66-1) for multiple-response variables.
- tab\_cols optional variables which breaks table by columns. Use [mrset](#page-66-0)[/mdset](#page-66-1) for multipleresponse variables.
- tab\_rows optional variables which breaks table by rows. Use [mrset/](#page-66-0)[mdset](#page-66-1) for multipleresponse variables.
- tab\_weight optional weight for the statistic.
- tab\_mis\_val optional missing values for the statistic. It will be applied on variables specified by tab\_cells. It works in the same manner as [na\\_if.](#page-59-0)
- tab\_subgroup optional logical vector/expression which specify subset of data for table.
- tab\_row\_label Add to table empty row with specified row labels. It is usefull for making section headings and etc.
- tab\_total\_row\_position Default value for total\_row\_position argument in tab\_stat\_cases and etc. Can be one of "below", "above", "none".
- tab\_total\_label Default value for total\_label argument in tab\_stat\_cases and etc. You can provide several names - each name for each total statistics.
- tab\_total\_statistic Default value for total\_statistic argument in tab\_stat\_cases and etc. You can provide several values. Possible values are "u\_cases", "u\_responses", "u\_cpct", "u\_rpct", "u\_tpct", "w\_cases", "w\_responses", "w\_cpct", "w\_rpct", "w\_tpct". "u\_" means unweighted statistics and "w\_" means weighted statistics.
- tab\_stat\_fun, tab\_stat\_fun\_df tab\_stat\_fun applies function on each variable in cells separately, tab\_stat\_fun\_df gives to function each data.frame in cells as a whole [data.table](#page-0-0) with all names converted to variable labels (if labels exists). So it is not recommended to rely on original variables names in your fun. For details see [cro\\_fun.](#page-34-0) You can provide several functions as arguments. They will be combined as with combine functions. So you can use method argument. For details see documentation for combine functions.
- tab\_stat\_cases calculate counts.
- tab\_stat\_cpct, tab\_stat\_cpct\_responses calculate column percent. These functions give different results only for multiple response variables. For tab\_stat\_cpct base of percent is number of valid cases. Case is considered as valid if it has at least one non-NA value. So for multiple response variables sum of percent may be greater than 100. For tab\_stat\_cpct\_responses base of percent is number of valid responses. Multiple response variables can have several responses for single case. Sum of percent of tab\_stat\_cpct\_responses always equals to 100%.
- tab\_stat\_rpct calculate row percent. Base for percent is number of valid cases.
- tab\_stat\_tpct calculate table percent. Base for percent is number of valid cases.
- tab\_stat\_mean, tab\_stat\_median, tab\_stat\_se, tab\_stat\_sum, tab\_stat\_min, tab\_stat\_max, tab\_stat\_sd, tab\_stat\_valid\_n, tab\_stat\_unweighted\_valid\_n different summary statistics. NA's are always omitted.
- tab\_pivot finalize table creation and define how different tab\_stat\_ $\star$  will be combined
- tab\_caption set caption on the table. Should be used after the tab\_pivot.
- tab\_transpose transpose final table after tab\_pivot or last statistic.

#### Value

All of these functions return object of class intermediate\_table except tab\_pivot which returns final result - object of class etable. Basically it's a data.frame but class is needed for custom methods.

#### See Also

[fre,](#page-53-0) [cro,](#page-28-0) [cro\\_fun,](#page-34-0) [tab\\_sort\\_asc,](#page-111-0) [drop\\_empty\\_rows,](#page-44-1) [significance.](#page-102-0)

```
data(mtcars)
mtcars = apply_labels(mtcars,
                      mpg = "Miles/(US) gallon",
                      cyl = "Number of cylinders",
                      disp = "Displacement (cu.in.)",
                      hp = "Gross horsepower",
                      drat = "Rear axle ratio",
                      wt = "Weight (1000 lbs)",
                      qsec = "1/4 mile time",
                      vs = "Engine",
                      vs = c("V-engine" = 0,"Straight engine" = 1),
                      am = "Transmission",
                      am = c("Automatic" = 0,"Manual"=1),
                      gear = "Number of forward gears",
                      carb = "Number of carburetors"
)
# some examples from 'cro'
# simple example - generally with 'cro' it can be made with less typing
mtcars %>%
    tab_cells(cyl) %>%
    tab_cols(vs) %>%
    tab_stat_cpct() %>%
    tab_pivot()
# split rows
mtcars %>%
    tab_cells(cyl) %>%
```
100 tables the contract of the contract of the contract of the contract of the contract of the contract of the contract of the contract of the contract of the contract of the contract of the contract of the contract of the

```
tab_cols(vs) %>%
    tab_rows(am) %>%
    tab_stat_cpct() %>%
    tab_pivot()
# multiple banners
mtcars %>%
   tab_cells(cyl) %>%
    tab_cols(total(), vs, am) %>%
    tab_stat_cpct() %>%
    tab_pivot()
# nested banners
mtcars %>%
    tab_cells(cyl) %>%
    tab_cols(total(), vs %nest% am) %>%
    tab_stat_cpct() %>%
    tab_pivot()
# summary statistics
mtcars %>%
    tab_cells(mpg, disp, hp, wt, qsec) %>%
    tab_cols(am) %>%
    tab_stat_fun(Mean = w_mean, "Std. dev." = w_sd, "Valid N" = w_n) %>%
    tab_pivot()
# summary statistics - labels in columns
mtcars %>%
    tab_cells(mpg, disp, hp, wt, qsec) %>%
    tab_cols(am) %>%
    tab_stat_fun(Mean = w_mean, "Std. dev." = w_sd, "Valid N" = w_n, method = list) %>%
    tab_pivot()
# subgroup with droping empty columns
mtcars %>%
   tab_subgroup(am == 0) %>%
    tab_cells(cyl) %>%
    tab_cols(total(), vs %nest% am) %>%
    tab_stat_cpct() %>%
    tab_pivot() %>%
    drop_empty_columns()
# total position at the top of the table
mtcars %>%
   tab_cells(cyl) %>%
    tab_cols(total(), vs) %>%
    tab_rows(am) %>%
    tab_stat_cpct(total_row_position = "above",
                  total_label = c("number of cases", "row %"),
                  total_statistic = c("u_cases", "u_rpct")) %>%
    tab_pivot()
```
# this example cannot be made easily with 'cro'

tables the contract of the contract of the contract of the contract of the contract of the contract of the contract of the contract of the contract of the contract of the contract of the contract of the contract of the con

```
mtcars %>%
   tab_cells(am) %>%
    tab_cols(total(), vs) %>%
    tab_total_row_position("none") %>%
    tab_stat_cpct(label = "col %") %>%
    tab_stat_rpct(label = "row %") %>%
    tab_stat_tpct(label = "table %") %>%
    tab_pivot(stat_position = "inside_rows")
# statistic labels inside columns
mtcars %>%
    tab_cells(am) %>%
    tab_cols(total(), vs) %>%
    tab_total_row_position("none") %>%
    tab_stat_cpct(label = "col %") %>%
    tab_stat_rpct(label = "row %") %>%
    tab_stat_tpct(label = "table %") %>%
    tab_pivot(stat_position = "inside_columns")
# stacked statistics
mtcars %>%
    tab_cells(cyl) %>%
    tab_cols(total(), am) %>%
    tab_stat_mean() %>%
    tab_stat_se() %>%
    tab_stat_valid_n() %>%
    tab_stat_cpct() %>%
    tab_pivot()
# stacked statistics with section headings
mtcars %>%
   tab_cells(cyl) %>%
    tab_cols(total(), am) %>%
    tab_row_label("#Summary statistics") %>%
    tab_stat_mean() %>%
    tab_stat_se() %>%
    tab_stat_valid_n() %>%
    tab_row_label("#Column percent") %>%
    tab_stat_cpct() %>%
    tab_pivot()
# stacked statistics with different variables
mtcars %>%
    tab_cols(total(), am) %>%
    tab_cells(mpg, hp, qsec) %>%
    tab_stat_mean() %>%
    tab_cells(cyl, carb) %>%
    tab_stat_cpct() %>%
    tab_pivot()
# stacked statistics - label position outside row labels
mtcars %>%
    tab_cells(cyl) %>%
```

```
tab_cols(total(), am) %>%
    tab_stat_mean() %>%
   tab_stat_se %>%
   tab_stat_valid_n() %>%
   tab_stat_cpct(label = "Col %") %>%
    tab_pivot(stat_label = "outside")
# example from 'cro_fun_df' - linear regression by groups with sorting
mtcars %>%
    tab_cells(sheet(mpg, disp, hp, wt, qsec)) %>%
    tab_cols(total(), am) %>%
    tab_stat_fun_df(
        function(x){
            frm = reformulate(".", response = as.name(names(x)[1]))
            model = lm(frm, data = x)sheet('Coef.' = coef(model),
                  confint(model)
            \mathcal{L}}
   ) %>%
    tab_pivot() %>%
    tab_sort_desc()
# multiple-response variables and weight
data(product_test)
codeframe_likes = num_lab("
                          1 Liked everything
                          2 Disliked everything
                          3 Chocolate
                          4 Appearance
                          5 Taste
                          6 Stuffing
                          7 Nuts
                          8 Consistency
                          98 Other
                          99 Hard to answer
                          ")
set.seed(1)
product_test = compute(product_test, {
    # recode age by groups
   age_cat = recode(s2a, lo %thru% 25 \sim 1, lo %thru% hi \sim 2)
   var_lab(age_cat) = "Age"
   val\_lab(age\_cat) = c("18 - 25" = 1, "26 - 35" = 2)var_lab(a1_1) = "Likes. VSX123"
   var\_lab(b1\_1) = "Likes. SDF456"
   val_lab(a1_1) = codeframe_likes
   val_lab(b1_1) = codeframe_likes
   wgt = runif(.N, 0.25, 4)
   wgt = wgt/sum(wgt) * .N
```
})

```
product_test %>%
    tab_cells(mrset(a1_1 %to% a1_6), mrset(b1_1 %to% b1_6)) %>%
    tab_cols(total(), age_cat) %>%
    tab_weight(wgt) %>%
    tab_stat_cpct() %>%
    tab_sort_desc() %>%
    tab_pivot()
# trick to place cell variables labels inside columns
# useful to compare two variables
# '|' is needed to prevent automatic labels creation from argument
# alternatively we can use list(...) to avoid this
product_test %>%
    tab_cols(total(), age_cat) %>%
    tab_weight(wgt) %>%
    tab_cells("|" = unvr(mrset(a1_1 %to% a1_6))) %>%
    tab\_stat\_cpt(label = var\_lab(a1_1)) %>%
    tab\_cells(" | " = unvr(mrset(b1_1 % to % b1_6)) %tab_stat_cpct(label = var_lab(b1_1)) %>%
    tab_pivot(stat_position = "inside_columns")
# if you need standard evaluation, use 'vars'
tables = mtcars %>%
      tab_cols(total(), am %nest% vs)
for(each in c("mpg", "disp", "hp", "qsec")){
    tables = tables %>% tab_cells(vars(each)) %>%
        tab_stat_fun(Mean = w_mean, "Std. dev." = w_sd, "Valid N" = w_n)
}
tables %>% tab_pivot()
```
tab\_significance\_options

*Mark significant differences between columns in the table*

# <span id="page-102-0"></span>**Description**

- significance\_cpct conducts z-tests between column percent in the result of [cro\\_cpct.](#page-28-1) Results are calculated with the same formula as in [prop.test](#page-0-0) without continuity correction.
- significance\_means conducts t-tests between column means in the result of cro mean sd n. Results are calculated with the same formula as in [t.test.](#page-0-0)
- significance\_cases conducts chi-squared tests on the subtable of table with counts in the result of [cro\\_cases.](#page-28-1) Results are calculated with the same formula as in [chisq.test.](#page-0-0)
- significance\_cell\_chisq compute cell chi-square test on table with column percent. The cell chi-square test looks at each table cell and tests whether it is significantly different from its expected value in the overall table. For example, if it is thought that variations in political

opinions might depend on the respondent's age, this test can be used to detect which cells contribute significantly to that dependence. Unlike the chi-square test (significance\_cases), which is carried out on a whole set of rows and columns, the cell chi-square test is carried out independently on each table cell. Although the significance level of the cell chi-square test is accurate for any given cell, the cell tests cannot be used instead of the chi-square test carried out on the overall table. Their purpose is simply to point to the parts of the table where dependencies between row and column categories may exist.

For significance\_cpct and significance\_means there are three type of comparisons which can be conducted simultaneously (argument compare\_type):

- subtable provide comparisons between all columns inside each subtable.
- previous\_column is a comparison of each column of the subtable with the previous column. It is useful if columns are periods or survey waves.
- first\_column provides comparison the table first column with all other columns in the table. adjusted\_first\_column is also comparison with the first column but with adjustment for common base. It is useful if the first column is total column and other columns are subgroups of this total. Adjustments are made according to algorithm in IBM SPSS Statistics Algorithms v20, p. 263. Note that with these adjustments t-tests between means are made with equal variance assumed (as with var\_equal = TRUE).

By now there are no adjustments for multiple-response variables (results of [mrset\)](#page-66-0) in the table columns so significance tests are rather approximate for such cases. Also, there are functions for the significance testing in the sequence of custom tables calculations (see [tables\)](#page-93-0):

- tab\_last\_sig\_cpct, tab\_last\_sig\_means and tab\_last\_sig\_cpct make the same tests as their analogs mentioned above. It is recommended to use them after appropriate statistic function: [tab\\_stat\\_cpct,](#page-93-1) [tab\\_stat\\_mean\\_sd\\_n](#page-93-1) and [tab\\_stat\\_cases.](#page-93-1)
- tab\_significance\_options With this function we can set significance options for the entire custom table creation sequence.
- tab\_last\_add\_sig\_labels This function applies add\_sig\_labels to the last calculated table - it adds labels (letters by default) for significance to columns header. It may be useful if you want to combine a table with significance with table without it.
- tab\_last\_round This function rounds numeric columns in the last calculated table to specified number of digits. It is sometimes needed if you want to combine table with significance with table without it.

### Usage

```
tab_significance_options(
  data,
  sig\_level = 0.05,
 min\_base = 2,
  delta\_cpt = 0,
  delta_means = 0,
  correct = TRUE,compare_type = "subtable",
  bonferroni = FALSE,
  subtable_marks = "greater",
```

```
inequality_sign = "both" %in% subtable_marks,
  sig_labels = LETTERS,
  sig\_labels\_previous\_column = c("v", "^{\prime\prime}),
  sig\_labels\_first\_column = c("-"," "+"),
  sig\_labels\_chisq = c("<", ">'),
  keep = c("percent", "cases", "means", "sd", "bases"),
  row_margin = c("auto", "sum_row", "first_column"),
  total_marker = "#",
  total_{row} = 1,
  digits = get_expss_digits(),
 na_as_zero = FALSE,
 var_equal = FALSE,
 mode = c("replace", "append")
)
tab_last_sig_cpct(
 data,
  sig\_level = 0.05,
 delta_cpct = 0,
 min\_base = 2,
  compare_type = "subtable",
  bonferroni = FALSE,
  subtable_marks = c("greater", "both", "less"),
  inequality_sign = "both" %in% subtable_marks,
  sig_labels = LETTERS,
  sig_labels_previous_column = c("v", "^"),
  sig_labels_first_column = c("-", "+"),
  keep = c("percent", "bases"),
  na_as_zero = FALSE,
  total_marker = "#",
  total_{row} = 1,
 digits = get_expss_digits(),
 mode = c("replace", "append"),
 label = NULL\lambdatab_last_sig_means(
  data,
  sig\_level = 0.05,
 delta_means = 0,
 min\_base = 2,
  compare_type = "subtable",
  bonferroni = FALSE,
  subtable_marks = c("greater", "both", "less"),
  inequality_sign = "both" %in% subtable_marks,
  sig_labels = LETTERS,
  sig_labels_previous_column = c("v", "^"),
  sig_labels_first_{collunn} = c("-'", "+"),
```

```
keep = c("means", "sd", "bases"),var_equal = FALSE,
  digits = get_expss_digits(),
 mode = c("replace", "append"),
  label = NULL
\mathcal{L}tab_last_sig_cases(
  data,
  sig\_level = 0.05,
 min\_base = 2,
  correct = TRUE,keep = c("cases", "bases"),total_marker = "#",
  total_{row} = 1,
  digits = get_expss_digits(),
 mode = c("replace", "append"),
  label = NULL\lambdatab_last_sig_cell_chisq(
  data,
  sig\_level = 0.05,
  min\_base = 2,
  subtable_marks = c("both", "greater", "less"),
  sig\_labels\_chisq = c("<", ">"),
  correct = TRUE,keep = c("percent", "bases", "none"),
  row_margin = c("auto", "sum_row", "first_column"),
  total_marker = "#",
  total_{row} = 1,
  total_column_marker = "#",
  digits = get_expss_digits(),
 mode = c("replace", "append"),
  label = NULL)
tab_last_round(data, digits = get_expss_digits())
tab_last_add_sig_labels(data, sig_labels = LETTERS)
significance_cases(
  x,
  sig\_level = 0.05,
 min\_base = 2,
  correct = TRUE,keep = c("cases", "bases"),
  total_marker = "#",
```

```
total_{row} = 1,
 digits = get_expss_digits()
\lambdasignificance_cell_chisq(
  x,
 sig\_level = 0.05,
 min\_base = 2,
  subtable_marks = c("both", "greater", "less"),
  sig\_labels\_chisq = c("<", ">"),
  correct = TRUE,
  keep = c("percent", "bases", "none"),
  row_margin = c("auto", "sum_row", "first_column"),
  total_marker = "#",
  total_{row} = 1,
  total_column_marker = "#",
 digits = get_expss_digits()
)
cell_chisq(cases_matrix, row_base, col_base, total_base, correct)
significance_cpct(
 x,
  sig\_level = 0.05,
 delta_cpct = 0,
 min\_base = 2,
  compare_type = "subtable",
  bonferroni = FALSE,
  subtable_marks = c("greater", "both", "less"),
  inequality_sign = "both" %in% subtable_marks,
  sig_labels = LETTERS,
  sig_labels_previous_column = c("v", "^"),
  sig_labels_first_{collum} = c("-'", "+"),
  keep = c("percent", "bases"),
 na_as_zero = FALSE,
  total_marker = "#",
 total_{row} = 1,
 digits = get_expss_digits()
)
add_sig_labels(x, sig_labels = LETTERS)
significance_means(
 x,
 sig\_level = 0.05,
  delta_means = 0,
 min\_base = 2,
 compare_type = "subtable",
```

```
bonferroni = FALSE,
  subtable_marks = c("greater", "both", "less"),
  inequality_sign = "both" %in% subtable_marks,
 sig_labels = LETTERS,
 sig_labels_previous_column = c("v", "^"),
 sig\_labels\_first\_column = c("-", "+"),
 keep = c("means", "sd", "bases"),
 var_equal = FALSE,
 digits = get_expss_digits()
)
```
# Arguments

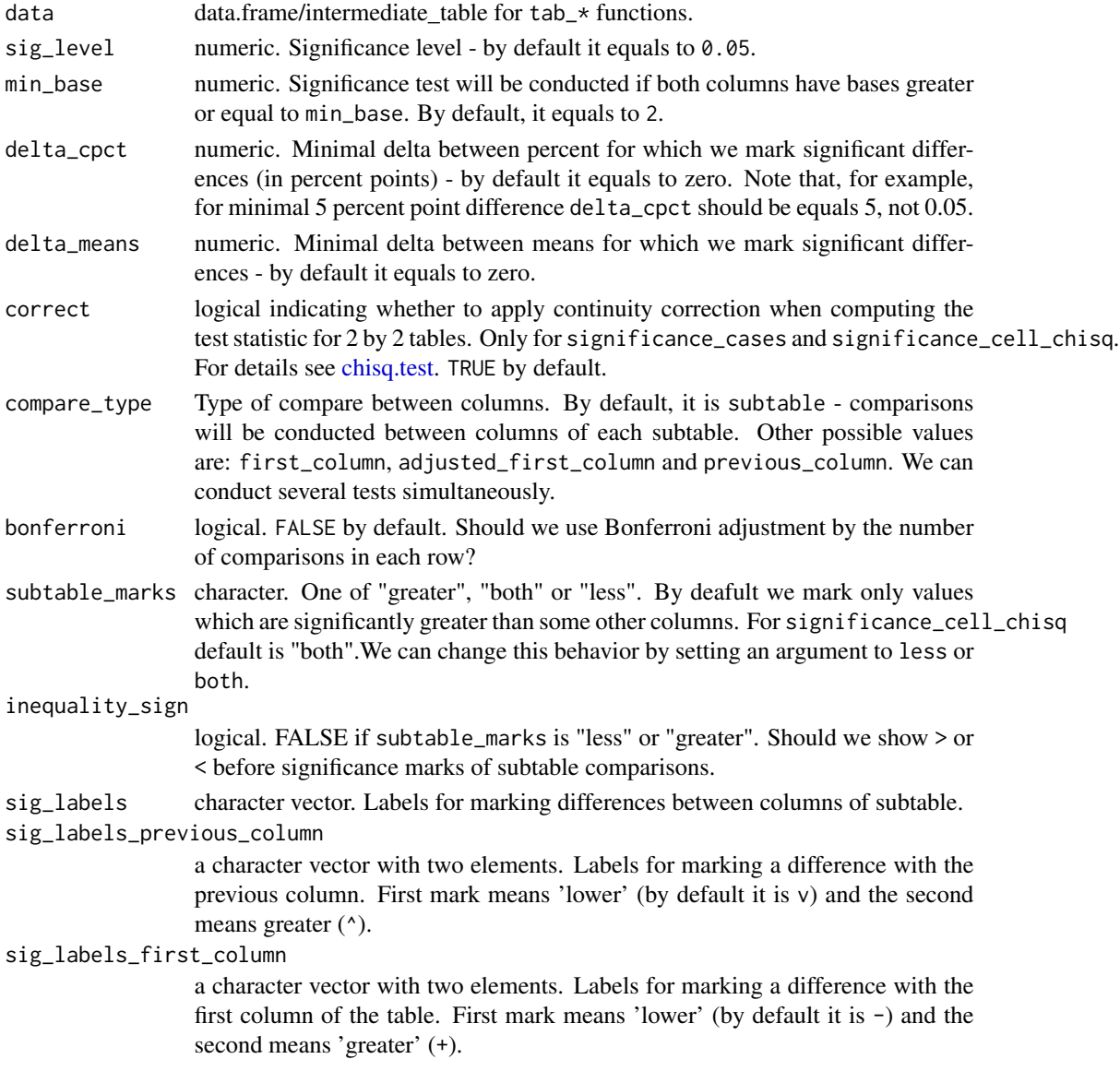
<span id="page-108-0"></span>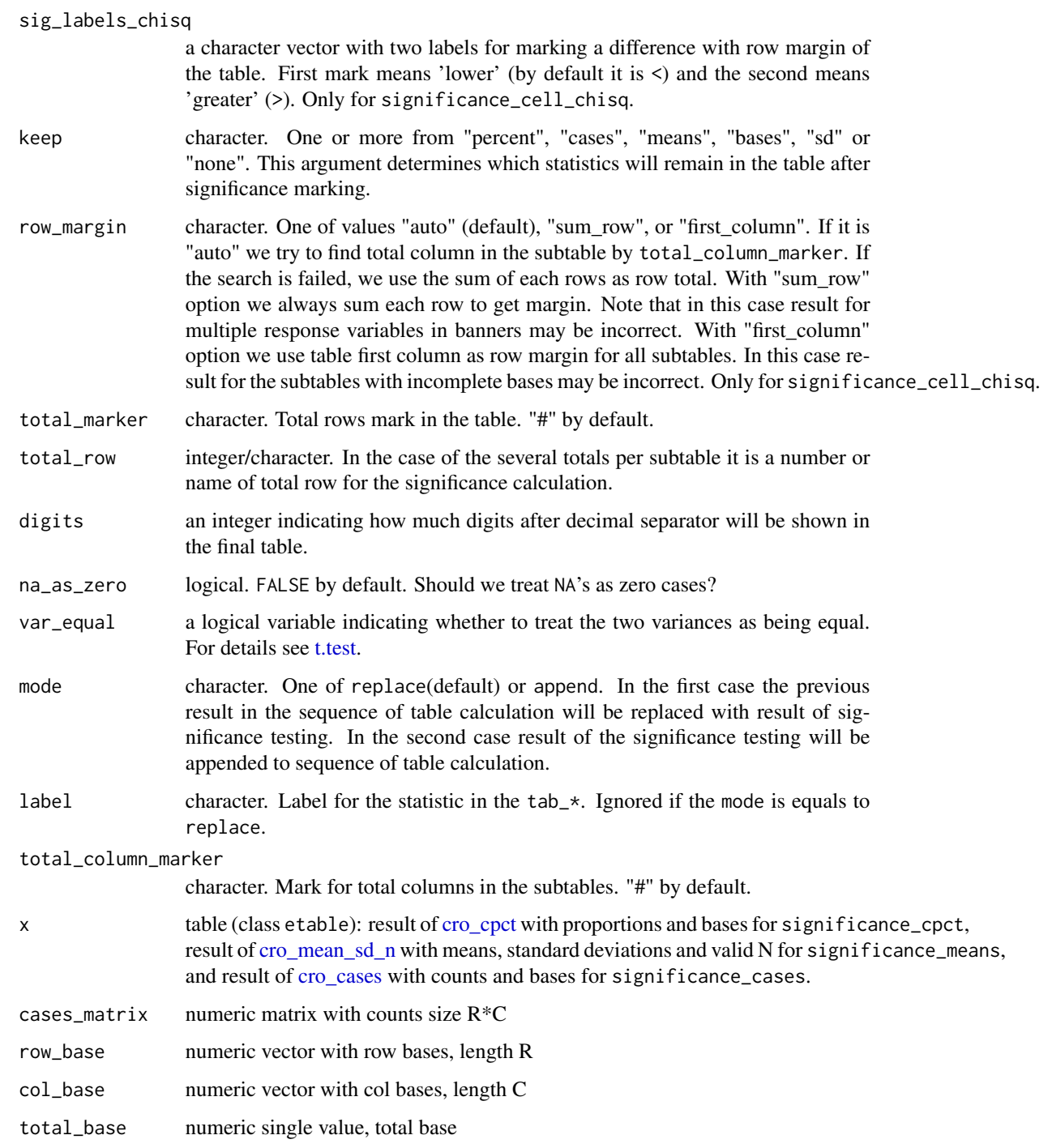

# Value

tab\_last\_\* functions return objects of class intermediate\_table. Use [tab\\_pivot](#page-93-0) to get the final result - etable object. Other functions return etable object with significant differences.

# See Also

[cro\\_cpct,](#page-28-0) [cro\\_cases,](#page-28-0) [cro\\_mean\\_sd\\_n,](#page-34-0) [tables,](#page-93-1) [compare\\_proportions,](#page-13-0) [compare\\_means,](#page-13-1) [prop.test,](#page-0-0) [t.test,](#page-0-0) [chisq.test](#page-0-0)

```
data(mtcars)
mtcars = apply_labels(mtcars,
                      mpg = "Miles/(US) gallon",
                      cyl = "Number of cylinders",
                      disp = "Displacement (cu.in.)",
                      hp = "Gross horsepower",
                      drat = "Rear axle ratio",
                      wt = "Weight (lb/1000)".qsec = "1/4 mile time".
                      vs = "Engine",
                      vs = c("V-engine" = 0,"Straight engine" = 1),
                      am = "Transmission",
                      am = c("Automatic" = 0,"Manual"=1),
                      gear = "Number of forward gears",
                      carb = "Number of carburetors"
\lambdamtcars_table = calculate(mtcars,
                   cro_cpct(list(cyl, gear),
                            list(total(), vs, am))
                         \lambdasignificance_cpct(mtcars_table)
## Not run:
# comparison with first column
significance_cpct(mtcars_table, compare_type = "first_column")
# comparison with first column and inside subtable
significance_cpct(mtcars_table,
            compare_type = c("first_column", "subtable"))
# only significance marks
significance_cpct(mtcars_table, keep = "none")
# means
mtcars_means = calculate(mtcars,
                   cro_mean_sd_n(list(mpg, wt, hp),
                                 list(total(), vs, cyl))
                        )
significance_means(mtcars_means)
# mark values which are less and greater
significance_means(mtcars_means, subtable_marks = "both")
```
<span id="page-109-0"></span>

```
# chi-squared test
mtcars_cases = calculate(mtcars,
                  cro_cases(list(cyl, gear),
                            list(total(), vs, am))
                         \lambdasignificance_cases(mtcars_cases)
# cell chi-squared test
# increase number of cases to avoid warning about chi-square approximation
mtcars2 = add_rows(mtcars, mtcars, mtcars)
tbl = calc_cro_cpct(mtcars2, gear, am)
significance_cell_chisq(tbl)
# table with multiple variables
tbl = calc_cro_cpct(mtcars2, list(gear, cyl), list(total(), am, vs))
significance_cell_chisq(tbl, sig_level = .0001)
# custom tables with significance
mtcars %>%
   tab_significance_options(subtable_marks = "both") %>%
    tab_cells(mpg, hp) %>%
    tab_cols(total(), vs, am) %>%
    tab_stat_mean_sd_n() %>%
    tab_last_sig_means(keep = "means") %>%
    tab_cells(cyl, gear) %>%
    tab_stat_cpct() %>%
    tab_last_sig_cpct() %>%
    tab_pivot()
# Overcomplicated examples - we move significance marks to
# separate columns. Columns with statistics remain numeric
mtcars %>%
    tab_significance_options(keep = "none",
                         sig_labels = NULL,
                         subtable_marks = "both",
                         mode = "append") %>%
    tab_cols(total(), vs, am) %>%
    tab_cells(mpg, hp) %>%
    tab_stat_mean_sd_n() %>%
    tab_last_sig_means() %>%
    tab_last_hstack("inside_columns") %>%
    tab_cells(cyl, gear) %>%
    tab_stat_cpct() %>%
    tab_last_sig_cpct() %>%
    tab_last_hstack("inside_columns") %>%
    tab_pivot(stat_position = "inside_rows") %>%
    drop_empty_columns()
```
## End(Not run)

<span id="page-111-0"></span>

# Description

tab\_sort\_asc/tab\_sort\_desc sort tables (usually result of [cro](#page-28-1)[/tables\)](#page-93-1) in ascending/descending order between specified rows (by default, it is rows which contain '#' in the first column).

# Usage

```
tab\_sort\_asc(x, ..., excluded\_rows = "#", na last = FALSE)tab_sort_desc(x, ..., excluded_rows = "#", na.last = TRUE)
```
#### Arguments

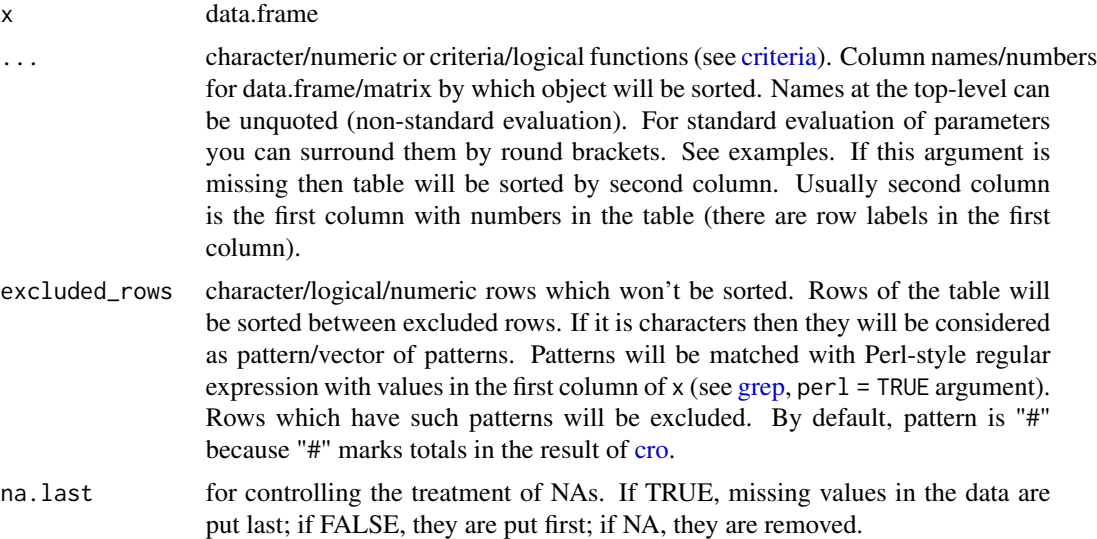

#### Value

sorted table('etable')/data.frame

# Examples

```
data(mtcars)
# apply labels
mtcars = apply_labels(mtcars,
   cyl = "Number of cylinders",
   vs = "Engine",
```
"Straight engine" = 1),

```
am = "Transmission",
    am = c(automatic = 0,
                    manual=1),
    gear = "Number of forward gears",
    carb = "Number of carburetors"
\mathcal{L}# without sorting
mtcars %>% calculate(cro_cpct(list(cyl, gear, carb), list("#total", vs, am)))
# with sorting
mtcars %>%
    calculate(cro_cpct(list(cyl, gear, carb), list("#total", vs, am))) %>%
    tab_sort_desc
# sort by parameter
sorting_column = "Engine|V-engine"
mtcars %>%
   calculate(cro_cpct(list(cyl, gear, carb), list("#total", vs, am))) %>%
    tab_sort_desc((sorting_column))
```
text\_to\_columns *Make data.frame from text*

# Description

Convert delimited text lines to data.frame. Blank lines are always skipped, trailing whitespaces are trimmed. You can use comments with '#' inside your text. For details see [read.table.](#page-0-0)

#### Usage

```
text_to_columns(
  text,
 header = TRUE,
  sep = "",quote = ",
 dec = "."encoding = "unknown",
  ...
)
text_to_columns_csv(
  text,
 header = TRUE,
  sep = ","quote = ",
  dec = "."
```

```
encoding = "unknown",
  ...
\mathcal{L}text_to_columns_csv2(
  text,
 header = TRUE,
  sep = ";",
  quote = ",
  dec = ","encoding = "unknown",
  ...
)
text_to_columns_tab(
  text,
 header = TRUE,
 sep = "\t",
 quote = ",
 dec = "."encoding = "unknown",
  ...
\mathcal{L}text_to_columns_tab2(
 text,
 header = TRUE,sep = "\t",
 quote = ",
 dec = ","encoding = "unknown",
  ...
\lambda
```
# Arguments

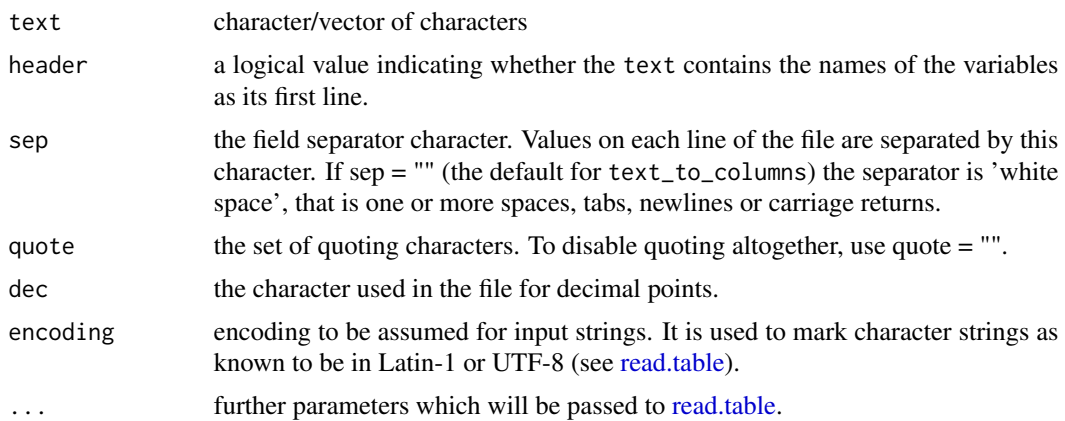

#### unlab 115

# Value

data.frame

#### Examples

```
text_to_columns("
# simple data.frame
    a b c
    1 2.5 a
    4 5.5 b
    7 8.5 c
")
```
# unlab *Drop variable label and value labels*

# Description

unlab returns variable x without variable labels and value labels

# Usage

unlab(x)

```
drop_all_labels(x)
```
# Arguments

x Variable(s). Vector/data.frame/list.

# Value

unlab returns original variable x without variable label, value labels and class.

# See Also

[unvr](#page-121-0) [unvl](#page-116-0)

```
raw_var = rep(1:2,5)var_with_lab = set_var_lab(raw_var,"Income")
val_lab(var_with_lab) = c("Low"=1,"High"=2)
identical(raw_var,unlab(var_with_lab)) # should be TRUE
```
# Description

values2labels replaces vector/matrix/data.frame/list values with corresponding value labels. If there are no labels for some values they are converted to characters in most cases. If there are no labels at all for variable it remains unchanged. v2l is just shortcut to values2labels.

#### Usage

```
values2labels(x)
```
 $v2l(x)$ 

# Arguments

x vector/matrix/data.frame/list

#### Value

Object of the same form as x but with value labels instead of values.

# See Also

[names2labels,](#page-67-0) [val\\_lab,](#page-116-1) [var\\_lab](#page-121-1)

```
data(mtcars)
mtcars = modify(mtcars,{
                var_lab(mpg) = NULL
                val_lab(am) = c(" automatic" = 0, " manual" = 1)
})
summary(lm(mpg ~ ., data = values2labels(mtcars[,c("mpg","am")])))
```
#### <span id="page-116-2"></span><span id="page-116-1"></span><span id="page-116-0"></span>Description

These functions set/get/drop value labels. Duplicated values are not allowed. If argument  $x$  is data.frame or list then labels applied to all elements of data.frame/list. To drop value labels, use val\_lab(var) <-NULL or unvl(var). make\_labels converts text from the form that usually used in questionnaires to named vector. For variable labels see [var\\_lab.](#page-121-1) For working with entire data.frame see [apply\\_labels.](#page-3-0)

- val\_lab returns value labels or NULL if labels doesn't exist.
- val\_lab<- set value labels.
- set\_val\_lab returns variable with value labels.
- add\_val\_lab<- add value labels to already existing value labels.
- unvl drops value labels.
- make\_labels makes named vector from text for usage as value labels.
- num\_lab, lab\_num and autonum are shortcuts for make\_labels with code\_postion 'left', 'right' and 'autonum' accordingly.

#### Usage

```
val\_lab(x)val\_lab(x) <- value
set_val_lab(x, value, add = FALSE)
add_val_lab(x, value)
add_val_lab(x) <- value
unvl(x)drop_val_labs(x)
make_labels(text, code_position = c("left", "right", "autonum"))
drop_unused_labels(x)
num_lab(text)
lab_num(text)
autonum(text)
```
#### **Arguments**

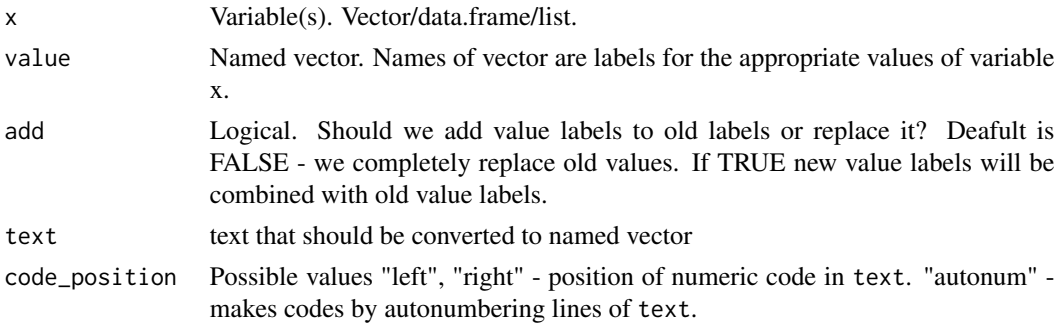

# Details

Value labels are stored in attribute "labels" (attr(x,"labels")). We set variable class to "labelled" for preserving labels from dropping during some operations (such as c and  $\S$ ).

#### Value

val\_lab return value labels (named vector). If labels doesn't exist it return NULL . val\_lab<- and set\_val\_lab return variable (vector x) of class "labelled" with attribute "labels" which contains value labels. make\_labels return named vector for usage as value labels.

```
# toy example
set.seed(123)
# score - evaluation of tested product
score = sample(-1:1,20, replace = TRUE)var_lab(score) = "Evaluation of tested brand"
val\_lab(\text{score}) = c("Dislike it" = -1,"So-so" = 0,
                   "Like it" = 1\lambda# frequency of product scores
fre(score)
# brands - multiple response question
# Which brands do you use during last three months?
brands = as.sheet(t(replicate(20,sample(c(1:5,NA),4,replace = FALSE))))
var_lab(brands) = "Used brands"
val_lab(brands) = make_labels("
                               1 Brand A
                               2 Brand B
                               3 Brand C
                               4 Brand D
                               5 Brand E
```
")

```
# percentage of used brands
fre(brands)
# percentage of brands within each score
cro_cpct(brands, score)
## make labels from text copied from questionnaire
age = c(1, 2, 1, 2)val_lab(age) = num_lab("
1. 18 - 26
2. 27 - 35
")
# note support of value lables in base R
table(age)
# or, if in original codes is on the right side
products = 1:8val_lab(products) = lab_num("
Chocolate bars 1
Chocolate sweets (bulk) 2
Slab chocolate(packed) 3
Slab chocolate (bulk) 4
Boxed chocolate sweets 5
Marshmallow/pastilles in chocolate coating 6
Marmalade in chocolate coating 7
Other 8
")
```
table(products)

vars *Get variables/range of variables by name/by pattern.*

# **Description**

- vars returns data.frame with all variables by their names or by criteria (see [criteria\)](#page-24-0). There is no non-standard evaluation in this function by design so use quotes for names of your variables. This function is intended to get variables by parameter/criteria. The only exception with non-standard evaluation is %to%. You can use %to% inside vars or independently.
- ..p returns data.frame with all variables which names satisfy supplied perl-style regular expression. Arguments for this function is quoted characters. It is a shortcut for vars(perl(pattern)).
- <span id="page-119-0"></span>• ..f returns data.frame with all variables which names contain supplied pattern. Arguments for this function can be unquoted. It is a shortcut for vars(fixed(pattern)).
- ..t returns data.frame with variables which names are stored in the supplied arguments. Expressions in characters in curly brackets are expanded. See [text\\_expand.](#page-77-0)
- ..[] returns data.frame with all variables by their names or by criteria (see [criteria\)](#page-24-0). Names at the top-level can be unquoted (non-standard evaluation). For standard evaluation of parameters you can surround them by round brackets. You can assign to this expression. If there are several names inside square brackets then each element of list/data.frame from right side will be assigned to appropriate name from left side. You can use item1 %to% item2 notation to get/create sequence of variables. If there are no arguments inside square brackets than from each item of RHS will be created separate variable in the parent frame. In this case RHS should be named list or data.frame.
- ..\$name sets/returns object which name is stored in the variable name. It is convenient wrapper around [get/assign](#page-0-0) functions.
- %to% returns range of variables between e1 and e2 (similar to SPSS 'to'). [modify,](#page-15-0) [modify\\_if,](#page-15-0) [calculate,](#page-15-0) [keep,](#page-62-0) [except](#page-62-1) and [where](#page-128-0) support %to%.
- indirect/indirect\_list are aliases for vars/vars\_list.

Functions with word 'list' in name return lists of variables instead of dataframes.

# Usage

vars(...)

```
vars_list(...)
indirect(...)
indirect_list(...)
e1 %to% e2
e1 %to_list% e2
..
\ldotsf(\ldots)\ldots p(\ldots)..t(...)
```
#### Arguments

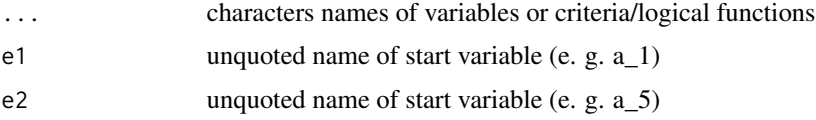

<span id="page-120-0"></span>vars and the contract of the contract of the contract of the contract of the contract of the contract of the contract of the contract of the contract of the contract of the contract of the contract of the contract of the c

# Format

An object of class parameter of length 1.

# Value

data.frame/list with variables

# See Also

[keep,](#page-62-0) [except,](#page-62-1) [do\\_repeat,](#page-42-0) [compute,](#page-15-1) [calculate,](#page-15-0) [where](#page-128-0)

```
# In data.frame
dfs = data.frame(a = rep(1, 5),b_1 = rep(11, 5),b_2 = rep(12, 5),b_3 = rep(13, 5),b_4 = rep(14, 5),b_5 = rep(15, 5)\mathcal{L}# calculate sum of b_* variables
compute(dfs, {
    b_total = sum_row(b_1 %to% b_5)
})
# identical result
compute(dfs, {
    b\_total = sum_{row}(.f(b_))})
compute(dfs, {
    b_{total} = sum_{row}(. . t("b_{1}:5")')})
# In global environement
a = rep(10, 5)a1 = rep(1, 5)a2 = rep(2, 5)a3 = rep(3, 5)a4 = rep(4, 5)a5 = rep(5, 5)# identical results
a1 %to% a5
vars(perl("^a[0-9]$"))
..[perl("^a[0-9]$")]
..p("^a[0-9]$")
..t("a{1:5}")
```

```
# sum each row
sum_row(a1 %to% a5)
# variable substitution
name1 = "a"name2 = "new_var"
# in global environment
..$name1 # give as variable 'a'
..$name2 = ..$name1 * 2 # create variable 'new_var' which is equal to 'a' times 2
new_var
# inside data.frame
compute(dfs, {
     \ldots$name2 = \ldots$name1*2
})
compute(dfs, {
     for(name1 in paste0("b_", 1:5)){
         name2 = paste0("new_", name1)
         ..$name2 = . .$name1*2
     }
     rm(name1, name2) # we don't need this variables as columns in 'dfs'
})
# square brackets notation - multi-assignment
name1 = paste0("b_", 1:5)
compute(dfs, {
          # round brackets about 'name1' is needed to avoid using it 'as is'
         \ldots[paste0("new_", name1)] = \ldots[(name1)]*2
})
# the same result
# note the automatic creation of sequence of variables
compute(dfs, {
         ..[new_b_1 %to% new_b_5] = ..[b_1 %to% b_5]*2
})
# assignment form of 'recode' on multiple variables
compute(dfs, {
         recode(..[b_1 %to% b_5]) = 13 %thru% hi ~ 20
})
# empty brackets - unboxing of dichotomy.
compute(dfs, {
         \ldots [] = as.dichotomy(b_1 %to% b_5, prefix = "v_")
})
```
<span id="page-121-1"></span><span id="page-121-0"></span>

<span id="page-121-2"></span>

#### <span id="page-122-0"></span>var\_lab 123

#### Description

These functions set/get/drop variable labels. For value labels see [val\\_lab.](#page-116-1) For working with entire data.frame see [apply\\_labels.](#page-3-0)

- var\_lab returns variable label or NULL if label doesn't exist.
- var\_lab<- set variable label.
- set\_var\_lab returns variable with label.
- unvr drops variable label.
- add\_labelled\_class Add missing 'labelled' class. This function is needed when you load SPSS data with packages which in some cases don't set 'labelled' class for variables with labels. For example, haven package doesn't set 'labelled' class for variables which have variable label but don't have value labels. Note that to use 'expss' with 'haven' you need to load 'expss' strictly after 'haven' to avoid conflicts.

#### Usage

```
var\_lab(x, delta = NULL)var_lab(x) <- value
set_var_lab(x, value)
unvr(x)drop_var_labs(x)
add_labelled_class(
  x,
  remove_classes = c("haven_labelled", "spss_labelled", "haven_labelled_spss",
    "vctrs_vctr")
\mathcal{L}
```
## Arguments

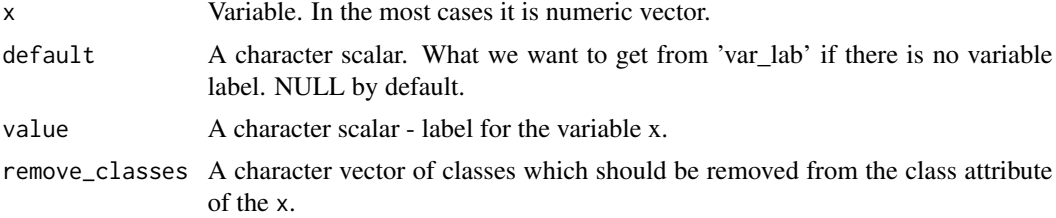

# Details

Variable label is stored in attribute "label" ( $attr(x, "label")$ ). For preserving from dropping this attribute during some operations (such as c) variable class is set to "labelled". There are special methods of subsetting and concatenation for this class. To drop variable label use var\_lab(var) <-NULL or unvr(var).

# <span id="page-123-0"></span>Value

var\_lab return variable label. If label doesn't exist it return NULL . var\_lab<- and set\_var\_lab return variable (vector x) of class "labelled" with attribute "label" which equals submitted value.

## Examples

```
data(mtcars)
mtcars = modify(mtcars,{
                var_lab(mpg) = "Miles/(US) gallon"
                var_lab(cyl) = "Number of cylinders"
                var_lab(disp) = "Displacement (cu.in.)"
                var_lab(hp) = "Gross horsepower"
                var_lab(drat) = "Rear axle ratio"
                var\_lab(wt) = "Weight (lb/1000)"var_lab(qsec) = "1/4 mile time"
                var\_lab(vs) = "V/S"var_lab(am) = "Transmission (0 = automatic, 1 = manual)"
                val\_lab(am) = c(automatic = 0, manual=1)var\_lab(gear) = "Number of forward gears"
                var_lab(carb) = "Number of carburetors"
})
fre(mtcars$am)
calculate(mtcars,
     cro_mean(list(mpg, disp, hp, qsec), list(total(), am))
     )
## Not run:
if(FALSE){ # to prevent execution
# you need to load packages strictly in this order to avoid conflicts
library(haven)
library(expss)
spss_data = haven::read_spss("spss_file.sav")
# add missing 'labelled' class
spss_data = add_labelled_class(spss_data)
}
## End(Not run)
```
vectors *Infix operations on vectors - append, diff, intersection, union, replication*

#### Description

All these functions except %n\_d%, %n\_i% preserve names of vectors and don't remove duplicates.

• %a% a(ppends) second argument to the first argument. See also [append.](#page-0-0)

#### <span id="page-124-0"></span>vectors and the set of the set of the set of the set of the set of the set of the set of the set of the set of the set of the set of the set of the set of the set of the set of the set of the set of the set of the set of t

- %u% and v\_union u(nite) first and second arguments. Remove elements from the second argument which exist in the first argument.
- %d% and v\_diff d(iff) second argument from the first argument. Second argument could be a function which returns logical value. In this case elements of the first argument which give TRUE will be removed.
- %i% and v\_intersect i(ntersect) first argument and second argument. Second argument could be a function which returns logical value. In this case elements of the first argument which give FALSE will be removed.
- %e% and v\_xor e(xclusive OR). Returns elements that contained only in one of arguments.
- %r% r(epeats) first argument second argument times. See also [rep.](#page-0-0)
- %n\_d% and n\_diff n(ames) d(iff) diff second argument from names of first argument. Second argument could be a function which returns logical value. In this case elements of the first argument which names give TRUE will be removed.
- %n\_i% and n\_intersect n(ames) i(ntersect) intersect names of the first argument with the second argument. Second argument could be a function which returns logical value. In this case elements of the first argument which names give FALSE will be removed.

For %d%, %i%, %n\_d%, %n\_i% one can use criteria functions. See [criteria](#page-24-0) for details.

#### Usage

e1 %a% e2 v\_union(e1, e2) e1 %u% e2 v\_diff(e1, e2) e1 %d% e2 v\_intersect(e1, e2) e1 %i% e2 v\_xor(e1, e2) e1 %e% e2 e1 %r% e2 n\_intersect(e1, e2) e1 %n\_i% e2 n\_diff(e1, e2) e1 %n\_d% e2

<span id="page-125-0"></span>126 vlookup

# Arguments

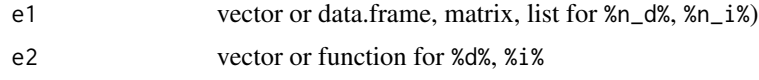

# Value

vector or data.frame, matrix, list for %n\_d%, %n\_i%)

# Examples

```
1:4 %a% 5:6 # 1:6
1:4 %a% 4:5 # 1,2,3,4,4,5
1:4 %u% 4:5 # 1,2,3,4,5
1:6 %d% 5:6 # 1:4
# function as criterion
1:6 %d% greater(4) # 1:4
1:4 %i% 4:5 # 4
# with criteria functions
letters %i% (contains("a") | contains("z")) # a, z
letters %i% perl("[a-d]") # a,b,c,d
1:4 %e% 4:5 # 1, 2, 3, 5
1:2 %r% 2 # 1, 2, 1, 2
# %n_i%, %n_d%
# remove column Species
iris %n_d% "Species"
# leave only columns which names start with "Sepal"
iris %n_i% like("Sepal*")
# leave column "Species" and columns which names start with "Sepal"
iris %n_i% ("Species" | like("Sepal*"))
iris %n_i% or("Species", like("Sepal*")) # same result
```
vlookup *Look up values in dictionary.*

#### vlookup 127

# Description

vlookup/vlookup\_df function is inspired by VLOOKUP spreadsheet function. It looks for a lookup\_value in the lookup\_column of the dict, and then returns values in the same rows from result\_column. add\_columns inspired by MATCH FILES (Add variables...) from SPSS Statistics. It works similar to SQL left join but number of cases in the left part always remain the same. If there are duplicated keys in the dict then error will be raised by default. .add\_columns is the same function for default dataset.

# Usage

```
vlookup(lookup_value, dict, result_column = 2, lookup_column = 1)
vlookup_df(lookup_value, dict, result_column = NULL, lookup_column = 1)
add_columns(data, dict, by = NULL, ignore_duplicates = FALSE)
.add_columns(dict, by = NULL, ignore_duplicates = FALSE)
```
# Arguments

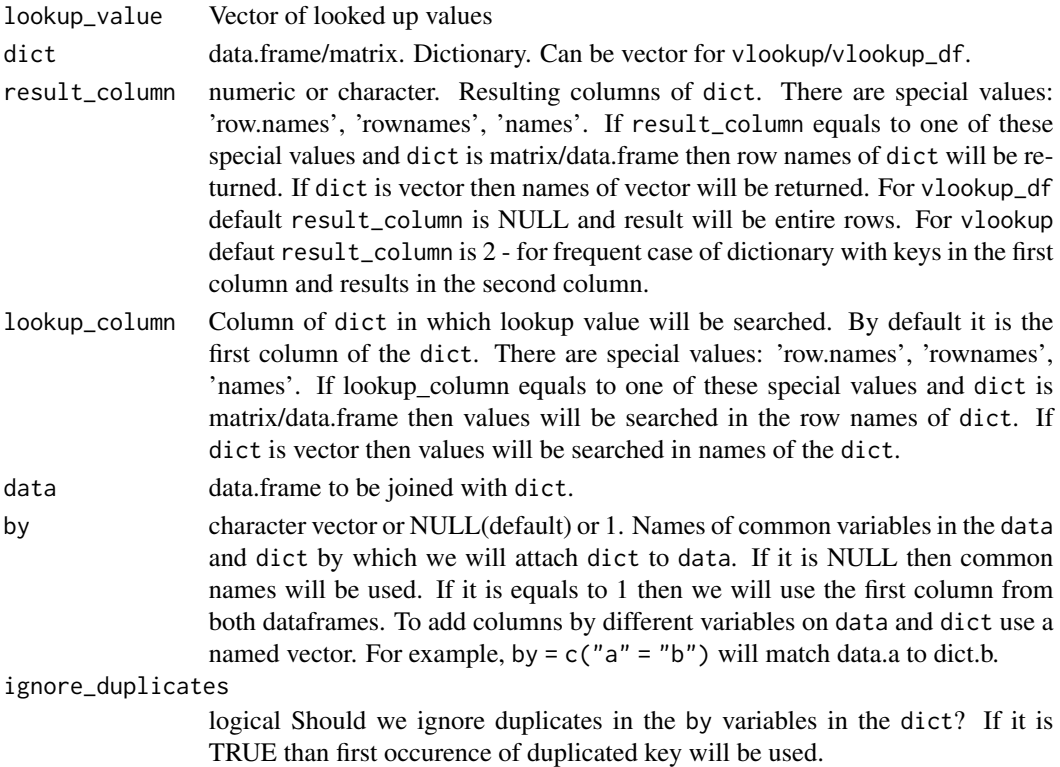

#### Value

vlookup always return vector, vlookup\_df always returns data.frame. row.names in result of vlookup\_df are not preserved.

```
# with data.frame
dict = data.frame(num=1:26, small=letters, cap=LETTERS, stringsAsFactors = FALSE)
rownames(dict) = paste0('rows', 1:26)
identical(vlookup_df(1:3, dict), dict[1:3,]) # should be TRUE
vlookup(c(45,1:3,58), dict, result_column='cap')
vlookup_df(c('z','d','f'), dict, lookup_column = 'small')
vlookup_df(c('rows7', 'rows2', 'rows5'), dict, lookup_column = 'row.names')
# with vector
dict=1:26
names(dict) = letters
vlookup(c(2,4,6), dict, result_column='row.names')
# The same results
vlookup(c(2,4,6), dict, result_column='rownames')
vlookup(c(2,4,6), dict, result_column='names')
# example for 'add_columns' from base 'merge'
authors = sheet(
    surname = c("Tukey", "Venables", "Tierney", "Ripley", "McNeil"),
    nationality = c("US", "Australia", "US", "UK", "Australia"),
   deceased = c("yes", rep("no", 4)))
books = sheet(surname = c("Tukey", "Venables", "Tierney",
                "Ripley", "Ripley", "McNeil", "R Core"),
    title = c("Exploratory Data Analysis",
              "Modern Applied Statistics ...",
              "LISP-STAT",
              "Spatial Statistics", "Stochastic Simulation",
              "Interactive Data Analysis",
              "An Introduction to R")
)
add_columns(books, authors)
# Just for fun. Examples borrowed from Microsoft Excel.
# It is not the R way of doing things.
# Example 2
ex2 = 0 utils:: read.table(header = TRUE, text = "
   Item_ID Item Cost Markup
    ST-340 Stroller 145.67 0.30
    BI-567 Bib 3.56 0.40
   DI-328 Diapers 21.45 0.35
   WI-989 Wipes 5.12 0.40
   AS-469 Aspirator 2.56 0.45
", stringsAsFactors = FALSE)
```
#### where the contract of the contract of the contract of the contract of the contract of the contract of the contract of the contract of the contract of the contract of the contract of the contract of the contract of the cont

```
# Calculates the retail price of diapers by adding the markup percentage to the cost.
vlookup("DI-328", ex2, 3) * (1 + vlookup("DI-328", ex2, 4)) # 28.9575
# Calculates the sale price of wipes by subtracting a specified discount from
# the retail price.
(vlookup("WI-989", ex2, "Cost") * (1 + vlookup("WI-989", ex2, "Markup"))) * (1 - 0.2) # 5.7344
A2 = ex2[1, "ItemID"]A3 = ex2[2, "Item_ID"]
# If the cost of an item is greater than or equal to $20.00, displays the string
# "Markup is nn%"; otherwise, displays the string "Cost is under $20.00".
ifelse(vlookup(A2, ex2, "Cost") >= 20,paste0("Markup is " , 100 * vlookup(A2, ex2, "Markup"),"%"),
       "Cost is under $20.00") # Markup is 30%
# If the cost of an item is greater than or equal to $20.00, displays the string
# Markup is nn%"; otherwise, displays the string "Cost is $n.nn".
ifelse(vlookup(A3, ex2, "Cost") >= 20,paste0("Markup is: " , 100 * vlookup(A3, ex2, "Markup") , "%"),
       paste0("Cost is $", vlookup(A3, ex2, "Cost"))) #Cost is $3.56
# Example 3
ex3 = 0 utils:: read.table(header = TRUE, text = "ID Last_name First_name Title Birth_date
    1 Davis Sara 'Sales Rep.' 12/8/1968
    2 Fontana Olivier 'V.P. of Sales' 2/19/1952
    3 Leal Karina 'Sales Rep.' 8/30/1963
    4 Patten Michael 'Sales Rep.' 9/19/1958
    5 Burke Brian 'Sales Mgr.' 3/4/1955
    6 Sousa Luis 'Sales Rep.' 7/2/1963
", stringsAsFactors = FALSE)
# If there is an employee with an ID of 5, displays the employee's last name;
# otherwise, displays the message "Employee not found".
if_na(vlookup(5, ex3, "Last_name"), "Employee not found") # Burke
# Many employees
if_na(vlookup(1:10, ex3, "Last_name"), "Employee not found")
# For the employee with an ID of 4, concatenates the values of three cells into
# a complete sentence.
paste0(vlookup(4, ex3, "First_name"), " ",
       vlookup(4, ex3, "Last_name"), " is a ",
       vlookup(4, ex3, "Title")) # Michael Patten is a Sales Rep.
```
<span id="page-128-0"></span>where *Subset (filter) data.frames/matrices/vectors/lists*

## <span id="page-129-0"></span>Description

For the data frame cond will be evaluated in the data.frame's context. So columns can be referred as variables in the expression (see the examples). If data is list then where will be applied to each element of the list. For other types (vector/matrix) there is no non-standard evaluation. There is a special constant .N which equals to number of rows in data for usage in cond expression. .where is version for working with default dataset. See [default\\_dataset.](#page-41-0)

# Usage

where(data, cond)

.where(cond)

# **Arguments**

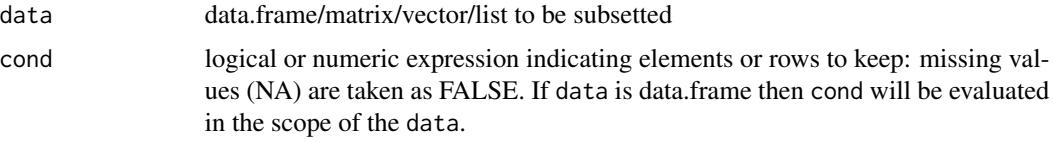

# Value

data.frame/matrix/vector/list which contains just selected rows.

```
# leave only 'setosa'
where(iris, Species == "setosa")
# leave only first five rows
where(iris, 1:5)
# example of .N usage.
set.seed(42)
train = where(iris, sample(.N, 100))
str(train)
set.seed(42)
test = where(iris, -sample(.N, 100))
str(test)
# list example
set.seed(123)
rand_matr = matrix(sample(10, 60, replace = TRUE), ncol = 3)
rand_vec = sample(10, 20, replace = TRUE)
my_list = list(iris, rand_matr, rand_vec)
# two random elements from the each list item
where(my_list, sample(.N, 2))
```
<span id="page-130-0"></span>

#### Description

This is faster version of [ave.](#page-0-0) window\_fun applies function to every subset of x and return vector of the same length as x.

# Usage

 $window_fun(x, ...)$ 

#### Arguments

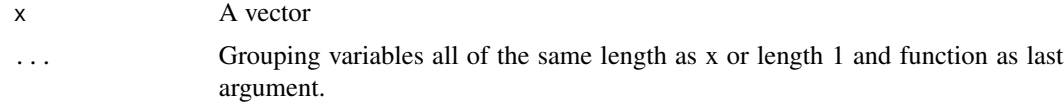

#### Value

vector of the same length as x

#### Examples

```
window_fun(1:3, mean) # no grouping \rightarrow grand mean
attach(warpbreaks)
window_fun(breaks, wool, mean)
window_fun(breaks, tension, function(x) mean(x, trim = 0.1))
detach(warpbreaks)
```
write\_labelled\_csv *Write labelled data to file or export file to SPSS syntax.*

# Description

- write\_labelled\_csv and read\_labelled\_csv writes csv file with labels. By default labels are stored in the commented lines at the beginning of the file before the data part. \*\_csv2 write and read data with a semicolon separator and comma as decimal delimiter. \*\_tab/\*\_tab2 write and read data with 'tab' separator and "."/"," as decimal delimiter.
- write\_labelled\_xlsx and read\_labelled\_xlsx write and read labelled 'xlsx' format. It is a simple Excel file with data and labels on separate sheets. It can help you with labelled data exchange in the corporate environment.
- write\_labelled\_fst and read\_labelled\_fst write and read labelled data in the 'fst' format. See [Fst Package.](https://www.fstpackage.org/) Data and labels are stored in the separate files. With 'fst' format you can read and write a huge amount of data very quickly.
- write\_labelled\_spss write 'csv' file with SPSS syntax for reading it. You can use it for the data exchange with SPSS.
- create\_dictionary and apply\_dictionary make data.frame with dictionary, e. g. variable and value labels for each variable. See format description in the 'Details' section.
- write\_labels and write\_labels\_spss Write R code and SPSS syntax for labelling data. It allows to extract labels from \*.sav files that come without accompanying syntax.
- old\_write\_labelled\_csv and old\_read\_labelled\_csv Read and write labelled 'csv' in format of the 'expss' version before 0.9.0.

# Usage

```
write_labelled_csv(
  x,
  filename,
  remove_new_lines = TRUE,
  single_file = TRUE,
  ...
\mathcal{L}write_labelled_csv2(
  x,
  filename,
  remove_new_lines = TRUE,
  single_file = TRUE,
  ...
)
write_labelled_tab(
  x,
  filename,
  remove_new_lines = TRUE,
  single_file = TRUE,
  ...
\lambdawrite_labelled_tab2(
  x,
  filename,
  remove_new_lines = TRUE,
  single_file = TRUE,
  ...
)
write_labelled_xlsx(
  x,
```

```
filename,
  data_sheet = "data",
  dict_sheet = "dictionary",
  remove_repeated = FALSE,
  use_references = TRUE
\lambdawrite_labelled_fst(x, filename, ...)
read_labelled_csv(filename, undouble_quotes = TRUE, ...)
read_labelled_csv2(filename, undouble_quotes = TRUE, ...)
read_labelled_tab(filename, undouble_quotes = TRUE, ...)
read_labelled_tab2(filename, undouble_quotes = TRUE, ...)
read_labelled_xlsx(filename, data_sheet = 1, dict_sheet = "dictionary")
read_labelled_fst(filename, ...)
write_labelled_spss(
  x,
  filename,
 fileEncoding = "",
  remove_new_lines = TRUE,
  ...
)
write_labels_spss(x, filename)
write_labels(x, filename, fileEncoding = "")
create_dictionary(x, remove_repeated = FALSE, use_references = TRUE)
apply_dictionary(x, dict)
old_write_labelled_csv(
  x,
 filename,
  fileEncoding = "",
  remove_new_lines = TRUE,
  ...
\lambdaold_read_labelled_csv(filename, fileEncoding = "", undouble_quotes = TRUE, ...)
```
# Arguments

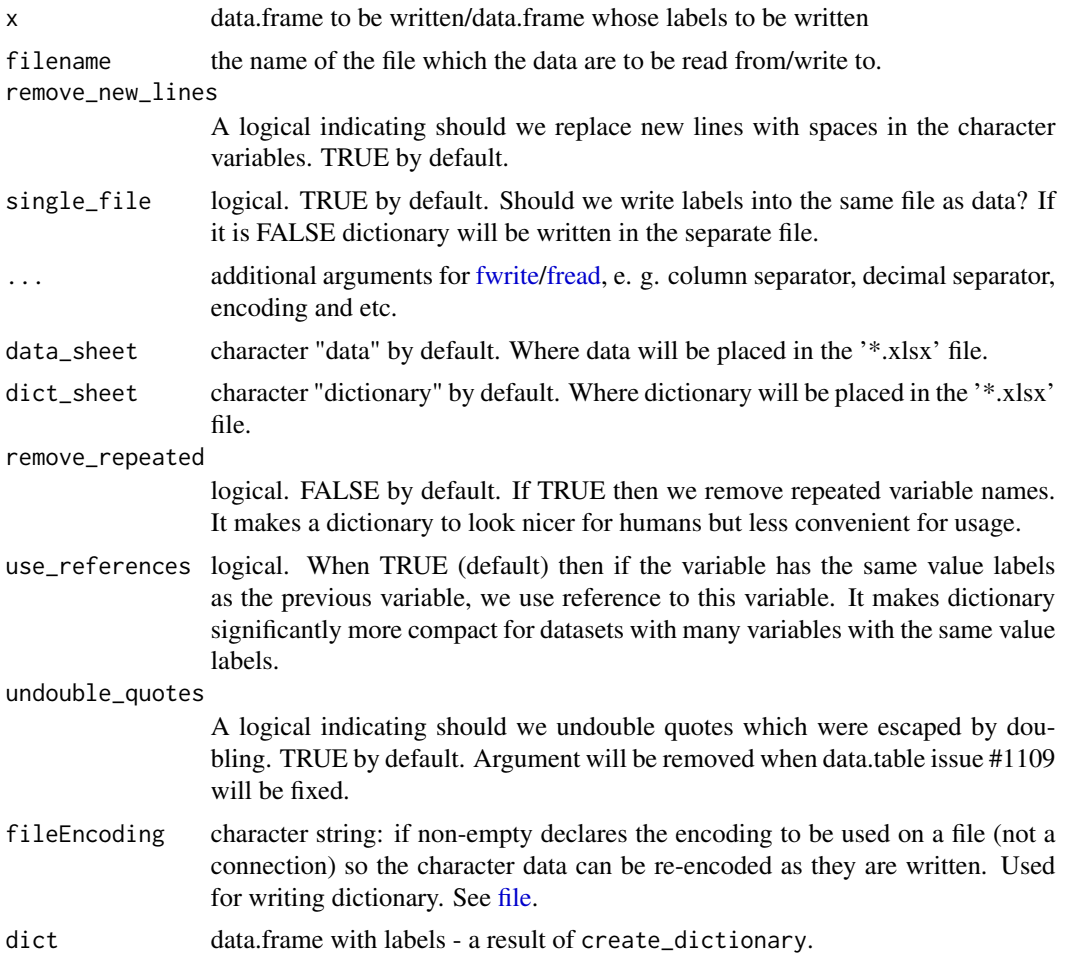

# Details

Dictionary is a data.frame with the following columns:

- variable variable name in the data set. It can be omitted (NA). In this case name from the previous row will be taken.
- value code for label in the column 'label'.
- label in most cases it is value label but its meaning can be changed by the column 'meta'.
- meta if it is NA then we have value label in the 'label' column. If it is 'varlab', then there is a variable label in the 'label' column and column 'value' is ignored. If it is 'reference', then there is a variable name in the 'label' column and we use value labels from this variable, column 'value' is ignored.

# Value

Functions for writing invisibly return NULL. Functions for reading return labelled data.frame.

#### w\_mean 135

#### Examples

```
## Not run:
data(mtcars)
mtcars = modify(mtcars,{
                var_lab(mpg) = "Miles/(US) gallon"
                var_lab(cyl) = "Number of cylinders"
                var_lab(disp) = "Displacement (cu.in.)"
                var_lab(hp) = "Gross horsepower"
                var_lab(drat) = "Rear axle ratio"
                var\_lab(wt) = "Weight (lb/1000)"var\_lab(qsec) = "1/4 mile time"
                var_lab(vs) = "Engine"
                val_lab(vs) = c("V-engine" = 0,"Straight engine" = 1)
                var_lab(am) = "Transmission"
                val_lab(am) = c(automatic = 0,
                                manual=1)
                var_lab(gear) = "Number of forward gears"
                var_lab(carb) = "Number of carburetors"
})
write_labelled_csv(mtcars, "mtcars.csv")
new_mtcars = read_labelled_csv("mtcars.csv")
str(new_mtcars)
# identically, for xlsx
write_labelled_xlsx(mtcars, "mtcars.xlsx")
new_mtcars = read_labelled_xlsx("mtcars.xlsx")
str(new_mtcars)
# to SPSS syntax
write_labelled_spss(mtcars, "mtcars.csv")
```
## End(Not run)

w\_mean *Compute various weighted statistics*

# Description

- w\_mean weighted mean of a numeric vector
- w\_sd weighted sample standard deviation of a numeric vector
- w\_var weighted sample variance of a numeric vector
- w\_se weighted standard error of a numeric vector
- w\_median weighted median of a numeric vector
- w\_mad weighted mean absolute deviation from median of a numeric vector
- w\_sum weighted sum of a numeric vector
- w\_n weighted number of values of a numeric vector
- w\_cov weighted covariance matrix of a numeric matrix/data.frame
- w\_cor weighted Pearson correlation matrix of a numeric matrix/data.frame
- w\_pearson shortcut for w\_cor. Weighted Pearson correlation matrix of a numeric matrix/data.frame
- w\_spearman weighted Spearman correlation matrix of a numeric matrix/data.frame

#### Usage

```
w_mean(x, weight = NULL, na.rm = TRUE)w_{\text{median}}(x, \text{ weight} = \text{NULL}, \text{na} \cdot \text{rm} = \text{TRUE})w_{av} weight = NULL, na.rm = TRUE)
w_s/d(x, weight = NULL, na.rm = TRUE)w\_se(x, weight = NULL, na.rm = TRUE)w_{max}(x, weight = NULL, na.rm = TRUE)w\_sum(x, weight = NULL, na.rm = TRUE)w_n(x, weight = NULL, na.rm = TRUE)unweighted_value_n(x, weight = NULL)valid_n(x, weight = NULL)w_max(x, weight = NULL, na.rm = TRUE)w_min(x, weight = NULL, na.rm = TRUE)
w_{\text{cov}}(x, \text{ weight} = \text{NULL}, \text{use} = c("pairwise.compile.e.obs", "complete.obs"))w\_cor(x, weight = NULL, use = c("pairwise.compile.e.obs", "complete.obs"))w_pearson(x, weight = NULL, use = c("pairwise.complete.obs", "complete.obs"))
w_spearman(x, weight = NULL, use = c("pairwise.complete.obs", "complete.obs"))
```
#### Arguments

x a numeric vector (matrix/data.frame for correlations) containing the values whose weighted statistics is to be computed. weight a vector of weights to use for each element of x. Cases with missing, zero or negative weights will be removed before calculations. If weight is missing then unweighted statistics will be computed.

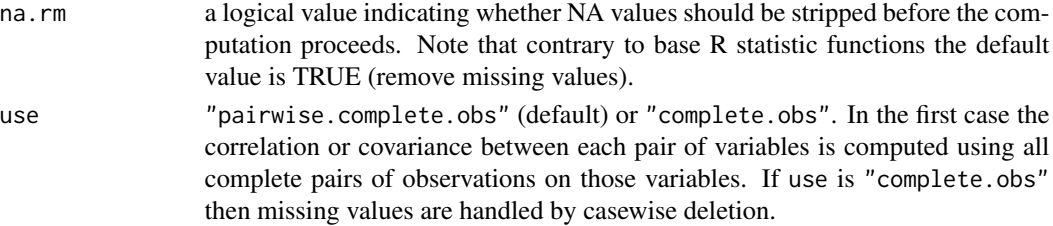

#### Details

If argument of correlation functions is data.frame with variable labels then variables names will be replaced with labels. If this is undesirable behavior use [unvr](#page-121-0) function: w\_cor(unvr(x)). Weighted spearman correlation coefficients are calculated with rounded to nearest integer weights. It gives the same result as in SPSS Statistics software. By now this algorithm is not memory efficient.

# Value

a numeric value of length one/correlation matrix

#### Examples

```
data(mtcars)
dfs = mtcars %>% keep(mpg, disp, hp, wt)
with(dfs, w_mean(hp, weight = 1/wt))
# apply labels
dfs = modify(dfs, {var_lab(mpg) = "Miles/(US) gallon"
        var_lab(disp) = "Displacement (cu.in.)"
        var_lab(hp) = "Gross horsepower"
         var_lab(wt) = "Weight (1000 lbs)"
})
# weighted correlations with labels
w_cor(dfs, weight = 1/dfs$wt)
# without labels
w_cor(unvr(dfs), weight = 1/dfs$wt)
```
xl\_write *Write tables and other objects to an xlsx file with formatting*

#### Description

Note that openxlsx package is required for these functions. It can be install by printing install.packages('openxlsx') in the console. On Windows system you also may need to install [rtools.](https://cran.r-project.org/bin/windows/Rtools/) You can export several tables at once by combining them in a list. See examples. If you need to write all tables to the single sheet you can use xl\_write\_file. It automatically creates workbook, worksheet and save \*.xlsx file for you.

#### Usage

```
x1_write(obj, wb, sheet, row = 1, col = 1, ...)
xl_write_file(obj, filename, sheetname = "Tables", ...)
## Default S3 method:
xl_write(
 obj,
  wb,
  sheet,
  row = 1,
  col = 1,
  rownames = FALSE,
  colnames = !is.atomic(obj),
  ...
)
## S3 method for class 'list'
x1_write(obj, wb, sheet, row = 1, col = 1, gap = 1, ...)
## S3 method for class 'etable'
xl_write(
  obj,
  wb,
  sheet,
  row = 1,
  col = 1,
  remove_repeated = c("all", "rows", "columns", "none"),
  format_table = TRUE,
  borders = list(borderColour = "black", borderStyle = "thin"),
 header_format = openxlsx::createStyle(fgFill = "#EBEBEB", halign = "left", wrapText =
    FALSE),
 main_format = openxlsx::createStyle(halign = "right", numFmt = format(0, nsmall =
    get_expss_digits())),
  row_labels_format = openxlsx::createStyle(halign = "left"),
 total_format = openxlsx::createStyle(fgFill = "#EBEBEB", border = "TopBottom",
    borderStyle = "thin", halign = "right", numFmt = "0"),
  total_row_labels_format = openxlsx::createStyle(fgFill = "#EBEBEB", border =
    "TopBottom", borderStyle = "thin", halign = "left"),
  top_left_corner_format = header_format,
  row_symbols_to_remove = NULL,
  col_symbols_to_remove = NULL,
  other_rows_formats = NULL,
  other_row_labels_formats = NULL,
  other_cols_formats = NULL,
  other_col_labels_formats = NULL,
  additional_cells_formats = NULL,
  ...
```
<span id="page-138-0"></span>xl\_write 139

```
\mathcal{L}## S3 method for class 'with_caption'
xl_write(
  obj,
 wb,
  sheet,
  row = 1,
  col = 1,
  remove_repeated = c("all", "rows", "columns", "none"),
  format_table = TRUE,
  borders = list(borderColour = "black", borderStyle = "thin"),
 header_format = openxlsx::createStyle(fgFill = "#EBEBEB", halign = "left", wrapText =
   FALSE),
 main_format = openxlsx::createStyle(halign = "right", numFmt = format(0, nsmall =
    get_expss_digits())),
  row_labels_format = openxlsx::createStyle(halign = "left"),
 total_format = openxlsx::createStyle(fgFill = "#EBEBEB", border = "TopBottom",
    borderStyle = "thin", halign = "right", numFmt = "0"),
  total_row_labels_format = openxlsx::createStyle(fgFill = "#EBEBEB", border =
    "TopBottom", borderStyle = "thin", halign = "left"),
  top_left_corner_format = header_format,
  row_symbols_to_remove = NULL,
  col_symbols_to_remove = NULL,
  other_rows_formats = NULL,
  other_row_labels_formats = NULL,
  other_cols_formats = NULL,
 other_col_labels_formats = NULL,
  additional_cells_formats = NULL,
 caption_format = openxlsx::createStyle(textDecoration = "bold", halign = "left"),
  ...
```
 $\mathcal{L}$ 

# Arguments

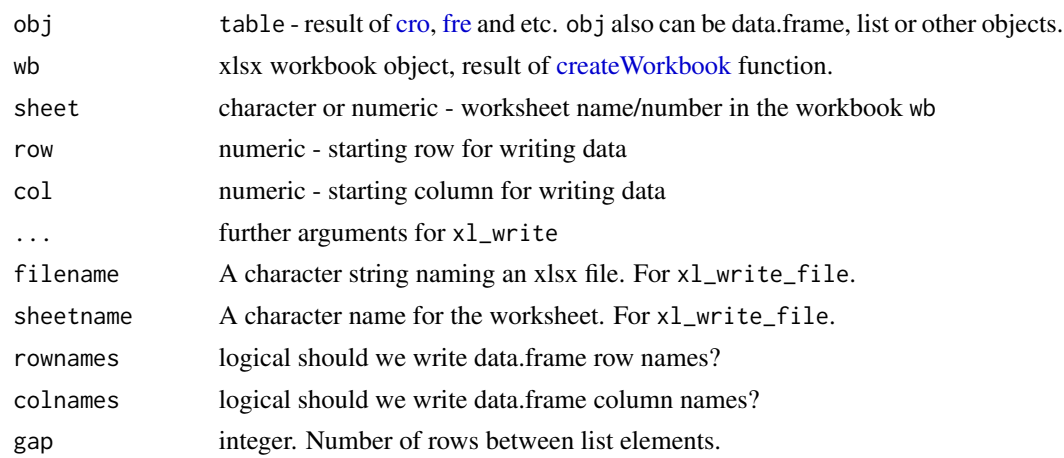

<span id="page-139-0"></span>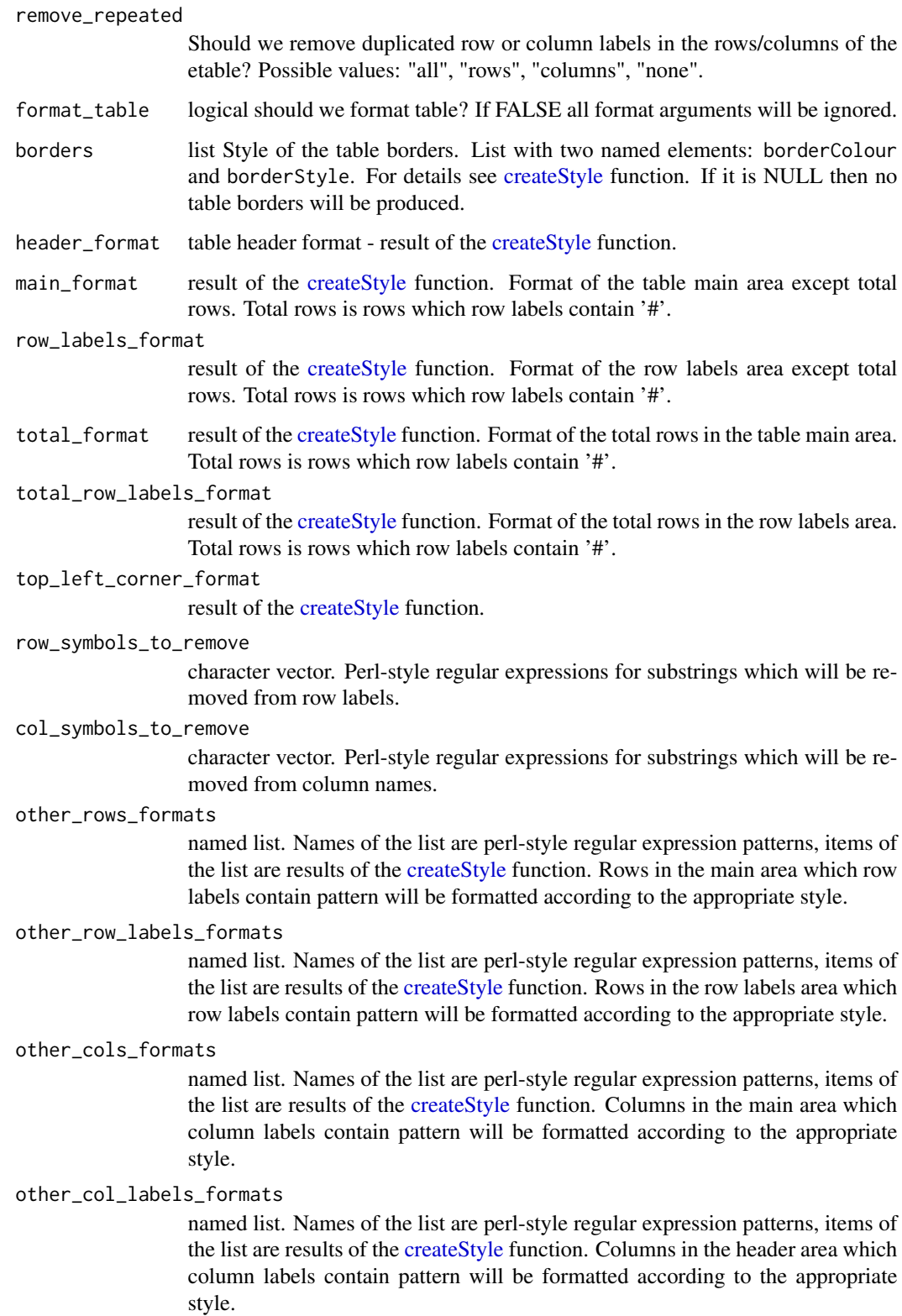

#### <span id="page-140-0"></span>xl\_write 141

#### additional\_cells\_formats

list Each item of the list is list which consists of two elements. First element is two columns matrix or data.frame with row number and column numbers in the main area of the table. Such matrix can be produced with code which(logical\_condition,arr.ind = TRUE). Instead of matrix one can use function which accepts original table (obj) and return such matrix. Second element is result of the [createStyle](#page-0-0) function. Cells in the main area will be formatted according to this style.

caption\_format result of the [createStyle](#page-0-0) function.

# Value

invisibly return vector with rows and columns (c(rows, columns)) occupied by outputted object.

```
## Not run:
library(openxlsx)
data(mtcars)
# add labels to dataset
mtcars = apply_labels(mtcars,
                      mpg = "Miles/(US) gallon",
                      cyl = "Number of cylinders",
                      disp = "Displacement (cu.in.)",
                      hp = "Gross horsepower",
                      drat = "Rear axle ratio",
                      wt = "Weight (lb/1000)",
                      qsec = "1/4 mile time".
                      vs = "Engine",
                      vs = c("V-engine" = 0,"Straight engine" = 1),
                      am = "Transmission",
                      am = c("Automatic" = 0,"Manual"=1),
                      gear = "Number of forward gears",
                      carb = "Number of carburetors"
\mathcal{L}# create table with caption
mtcars_table = calc_cro_cpct(mtcars,
                             cell_vars = list(cyl, gear),
                             col_vars = list(total(), am, vs)
) %>%
    set_caption("Table 1")
wb = createWorkbook()
sh = addWorksheet(wb, "Tables")
# export table
xl_write(mtcars_table, wb, sh)
saveWorkbook(wb, "table1.xlsx", overwrite = TRUE)
```

```
## quick export
xl_write_file(mtcars_table, "table1.xlsx")
## custom cells formatting
wb = createWorkbook()
sh = addWorksheet(wb, "Tables")
# we want to mark cells which are greater than total column
my_formation(tbl){
    greater_than_total = tol[, -1] > tol[[2]]which(greater_than_total, arr.ind = TRUE)
}
# export table
xl_write(mtcars_table, wb, sh,
    additional_cells_formats = list(
        list(my_formatter, createStyle(textDecoration = "bold", fontColour = "blue"))
   )
\mathcal{L}saveWorkbook(wb, "table_with_additional_format.xlsx", overwrite = TRUE)
## automated report generation on multiple variables with the same banner
banner = calc(mtcars, list(total(), am, vs))
# create list of tables
list_of_tables = lapply(mtcars, function(variable) {
    if(length(unique(variable))<7){
        cro_cpct(variable, banner) %>% significance_cpct()
    } else {
        # if number of unique values greater than seven we calculate mean
        cro_mean_sd_n(variable, banner) %>% significance_means()
   }
})
wb = createWorkbook()
sh = addWorksheet(wb, "Tables")
# export list of tables with additional formatting
xl_write(list_of_tables, wb, sh,
         # remove '#' sign from totals
         col_symbols_to_remove = "#",
         row_symbols_to_remove = "#",
         # format total column as bold
         other_col_labels_formats = list("#" = createStyle(textDecoration = "bold")),
         other_cols_formats = list("#" = createStyle(textDecoration = "bold")),
\lambdasaveWorkbook(wb, "report.xlsx", overwrite = TRUE)
## End(Not run)
```
# **Index**

∗ datasets  $if$ <sub>na</sub>,  $60$ product\_test, [76](#page-75-0) recode, [80](#page-79-0) vars, [119](#page-118-0) .., *[16](#page-15-2)* .. *(*vars*)*, [119](#page-118-0) ..f, *[67](#page-66-0)* ..f *(*vars*)*, [119](#page-118-0) ..p, *[67](#page-66-0)* ..p *(*vars*)*, [119](#page-118-0) ..t, *[67](#page-66-0)* ..t *(*vars*)*, [119](#page-118-0) .add\_columns *(*vlookup*)*, [126](#page-125-0) .add\_rows *(*add\_rows*)*, [3](#page-2-0) .apply\_labels *(*apply\_labels*)*, [4](#page-3-1) .calc *(*experimental*)*, [46](#page-45-0) .calculate *(*experimental*)*, [46](#page-45-0) .compute, *[42](#page-41-1)* .compute *(*experimental*)*, [46](#page-45-0) .cro *(*experimental*)*, [46](#page-45-0) .cro\_cases *(*experimental*)*, [46](#page-45-0) .cro\_cpct *(*experimental*)*, [46](#page-45-0) .cro\_fun *(*experimental*)*, [46](#page-45-0) .cro\_fun\_df *(*experimental*)*, [46](#page-45-0) .cro\_mean *(*experimental*)*, [46](#page-45-0) .cro\_mean\_sd\_n *(*experimental*)*, [46](#page-45-0) .cro\_median *(*experimental*)*, [46](#page-45-0) .cro\_rpct *(*experimental*)*, [46](#page-45-0) .cro\_sum *(*experimental*)*, [46](#page-45-0) .cro\_tpct *(*experimental*)*, [46](#page-45-0) .do\_if *(*experimental*)*, [46](#page-45-0) .do\_repeat *(*do\_repeat*)*, [43](#page-42-1) .except *(*keep*)*, [63](#page-62-2) .fre *(*experimental*)*, [46](#page-45-0) .if\_val *(*experimental*)*, [46](#page-45-0) .keep *(*keep*)*, [63](#page-62-2) .modify *(*experimental*)*, [46](#page-45-0) .modify\_if *(*experimental*)*, [46](#page-45-0)

.recode *(*experimental*)*, [46](#page-45-0) .sheet *(*sheet*)*, [87](#page-86-0) .sort\_asc *(*sort\_asc*)*, [88](#page-87-0) .sort\_desc *(*sort\_asc*)*, [88](#page-87-0) .val\_lab *(*experimental*)*, [46](#page-45-0) .var\_lab *(*experimental*)*, [46](#page-45-0) .where *(*where*)*, [130](#page-129-0) %a% *(*vectors*)*, [124](#page-123-0) %add\_rows% *(*add\_rows*)*, [3](#page-2-0) %calc% *(*compute*)*, [16](#page-15-2) %calculate% *(*compute*)*, [16](#page-15-2) %col\_in% *(*count\_if*)*, [19](#page-18-0) %d% *(*vectors*)*, [124](#page-123-0) %e% *(*vectors*)*, [124](#page-123-0) %has% *(*count\_if*)*, [19](#page-18-0) %i% *(*vectors*)*, [124](#page-123-0) %if\_na% *(*if\_na*)*, [60](#page-59-0) %into% *(*recode*)*, [80](#page-79-0) %merge% *(*merge.etable*)*, [66](#page-65-0) %mis\_val% *(*if\_na*)*, [60](#page-59-0) %n\_d% *(*vectors*)*, [124](#page-123-0) %n\_i% *(*vectors*)*, [124](#page-123-0) %na\_if% *(*if\_na*)*, [60](#page-59-0) %nest% *(*nest*)*, [70](#page-69-0) %r% *(*vectors*)*, [124](#page-123-0) %row\_in% *(*count\_if*)*, [19](#page-18-0) %thru% *(*criteria*)*, [25](#page-24-1) %to% *(*vars*)*, [119](#page-118-0) %to\_list% *(*vars*)*, [119](#page-118-0) %u% *(*vectors*)*, [124](#page-123-0) %use\_labels% *(*compute*)*, [16](#page-15-2) %i%, *[25](#page-24-1)*, *[28](#page-27-0)* %to%, *[43](#page-42-1)*, *[94](#page-93-2)* add\_columns *(*vlookup*)*, [126](#page-125-0)

```
add_labelled_class (var_lab), 122
add_rows, 3, 30
add_sig_labels
        (tab_significance_options), 103
add_val_lab (val_lab), 117
```
add\_val\_lab<- *(*val\_lab*)*, [117](#page-116-2) all, *[92](#page-91-0)* all\_in\_col *(*sum\_row*)*, [92](#page-91-0) all\_in\_row *(*sum\_row*)*, [92](#page-91-0) and *(*criteria*)*, [25](#page-24-1) any, *[92](#page-91-0)* any\_in\_col *(*sum\_row*)*, [92](#page-91-0) any\_in\_row, *[50](#page-49-0)* any\_in\_row *(*sum\_row*)*, [92](#page-91-0) append, *[124](#page-123-0)* apply\_col *(*sum\_row*)*, [92](#page-91-0) apply\_col\_if *(*count\_if*)*, [19](#page-18-0) apply\_dictionary *(*write\_labelled\_csv*)*, [131](#page-130-0) apply\_labels, [4,](#page-3-1) *[117](#page-116-2)*, *[123](#page-122-0)* apply\_row *(*sum\_row*)*, [92](#page-91-0) apply\_row\_if *(*count\_if*)*, [19](#page-18-0) as.category, [5,](#page-4-0) *[10](#page-9-0)*, *[67,](#page-66-0) [68](#page-67-1)* as.criterion *(*criteria*)*, [25](#page-24-1) as.data.frame, *[87](#page-86-0)* as.datatable\_widget, [7,](#page-6-0) *[51](#page-50-0)*, *[86](#page-85-0)* as.dichotomy, *[6](#page-5-0)*, [8,](#page-7-0) *[67,](#page-66-0) [68](#page-67-1)* as.etable, [11](#page-10-0) as.factor, *[51](#page-50-0)*, *[53](#page-52-0)* as.labelled, [12](#page-11-0) as.ordered, *[53](#page-52-0)* as.sheet *(*sheet*)*, [87](#page-86-0) as\_hux.etable *(*as\_huxtable.etable*)*, [13](#page-12-0) as\_huxtable.etable, [13](#page-12-0) as\_is *(*do\_repeat*)*, [43](#page-42-1) assign, *[120](#page-119-0)* autonum *(*val\_lab*)*, [117](#page-116-2) ave, *[131](#page-130-0)*

#### c, *[36](#page-35-0)*

```
calc (compute), 16
calc_cro (cro), 29
calc_cro_cases (cro), 29
calc_cro_cpct (cro), 29
calc_cro_cpct_responses (cro), 29
calc_cro_fun (cro_fun), 35
calc_cro_fun_df (cro_fun), 35
calc_cro_mean (cro_fun), 35
calc_cro_mean_sd_n (cro_fun), 35
calc_cro_median (cro_fun), 35
calc_cro_pearson (cro_fun), 35
calc_cro_rpct (cro), 29
calc_cro_spearman (cro_fun), 35
calc_cro_sum (cro_fun), 35
```
calc\_cro\_tpct *(*cro*)*, [29](#page-28-2) calculate, *[48](#page-47-0)*, *[89](#page-88-0)*, *[120,](#page-119-0) [121](#page-120-0)* calculate *(*compute*)*, [16](#page-15-2) cell\_chisq *(*tab\_significance\_options*)*, [103](#page-102-0) chisq.test, *[103](#page-102-0)*, *[108](#page-107-0)*, *[110](#page-109-0)* combine\_functions, *[98](#page-97-0)* combine\_functions *(*cro\_fun*)*, [35](#page-34-1) compare\_means, *[110](#page-109-0)* compare\_means *(*compare\_proportions*)*, [14](#page-13-2) compare\_proportions, [14,](#page-13-2) *[110](#page-109-0)* complete.cases, *[60](#page-59-0)* compute, [16,](#page-15-2) *[44](#page-43-0)*, *[50](#page-49-0)*, *[89](#page-88-0)*, *[92](#page-91-0)*, *[94](#page-93-2)*, *[121](#page-120-0)* contains *(*criteria*)*, [25](#page-24-1) copy *(*recode*)*, [80](#page-79-0) count\_col\_if *(*count\_if*)*, [19](#page-18-0) count\_if, [19,](#page-18-0) *[25](#page-24-1)*, *[28](#page-27-0)*, *[50](#page-49-0)*, *[94](#page-93-2)* count\_row\_if, *[50](#page-49-0)* count\_row\_if *(*count\_if*)*, [19](#page-18-0) create\_dictionary *(*write\_labelled\_csv*)*, [131](#page-130-0) createStyle, *[140,](#page-139-0) [141](#page-140-0)* createWorkbook, *[139](#page-138-0)* criteria, *[21](#page-20-0)*, [25,](#page-24-1) *[43](#page-42-1)*, *[60](#page-59-0)*, *[63,](#page-62-2) [64](#page-63-0)*, *[80](#page-79-0)*, *[82](#page-81-0)*, *[88](#page-87-0)*, *[112](#page-111-0)*, *[119,](#page-118-0) [120](#page-119-0)*, *[125](#page-124-0)* cro, *[3,](#page-2-0) [4](#page-3-1)*, *[7](#page-6-0)*, [29,](#page-28-2) *[40](#page-39-0)*, *[45](#page-44-0)*, *[48](#page-47-0)*, *[50](#page-49-0)*, *[56](#page-55-0)*, *[58,](#page-57-0) [59](#page-58-0)*, *[66,](#page-65-0) [67](#page-66-0)*, *[70,](#page-69-0) [71](#page-70-0)*, *[90](#page-89-0)*, *[99](#page-98-0)*, *[112](#page-111-0)*, *[139](#page-138-0)* cro\_cases, *[103](#page-102-0)*, *[109,](#page-108-0) [110](#page-109-0)* cro\_cases *(*cro*)*, [29](#page-28-2) cro\_cpct, *[103](#page-102-0)*, *[109,](#page-108-0) [110](#page-109-0)* cro\_cpct *(*cro*)*, [29](#page-28-2) cro\_cpct\_responses *(*cro*)*, [29](#page-28-2) cro\_fun, *[3,](#page-2-0) [4](#page-3-1)*, *[34](#page-33-0)*, [35,](#page-34-1) *[45](#page-44-0)*, *[48](#page-47-0)*, *[50](#page-49-0)*, *[66,](#page-65-0) [67](#page-66-0)*, *[90](#page-89-0)*, *[98,](#page-97-0) [99](#page-98-0)* cro\_fun\_df, *[45](#page-44-0)* cro\_fun\_df *(*cro\_fun*)*, [35](#page-34-1) cro\_mean *(*cro\_fun*)*, [35](#page-34-1) cro\_mean\_sd\_n, *[103](#page-102-0)*, *[109,](#page-108-0) [110](#page-109-0)* cro\_mean\_sd\_n *(*cro\_fun*)*, [35](#page-34-1) cro\_median *(*cro\_fun*)*, [35](#page-34-1) cro\_pearson *(*cro\_fun*)*, [35](#page-34-1) cro\_rpct *(*cro*)*, [29](#page-28-2) cro\_spearman *(*cro\_fun*)*, [35](#page-34-1) cro\_sum *(*cro\_fun*)*, [35](#page-34-1) cro\_tpct *(*cro*)*, [29](#page-28-2) data.frame, *[87](#page-86-0)*

data.table, *[39](#page-38-0)*, *[98](#page-97-0)* datatable, *[7](#page-6-0)*
## INDEX 145

default\_dataset, *[3](#page-2-0)*, [42,](#page-41-0) *[46](#page-45-0)*, *[63](#page-62-0)*, *[87,](#page-86-0) [88](#page-87-0)*, *[130](#page-129-0)* do\_if, *[44](#page-43-0)*, *[50](#page-49-0)*, *[92](#page-91-0)*, *[94](#page-93-0)* do\_if *(*compute*)*, [16](#page-15-0) do\_repeat, [43,](#page-42-0) *[50](#page-49-0)*, *[89](#page-88-0)*, *[121](#page-120-0)* drop\_all\_labels *(*unlab*)*, [115](#page-114-0) drop\_c *(*drop\_empty\_rows*)*, [45](#page-44-0) drop\_empty\_columns *(*drop\_empty\_rows*)*, [45](#page-44-0) drop\_empty\_rows, [45,](#page-44-0) *[99](#page-98-0)* drop\_r *(*drop\_empty\_rows*)*, [45](#page-44-0) drop\_rc, *[94](#page-93-0)* drop\_rc *(*drop\_empty\_rows*)*, [45](#page-44-0) drop\_unused\_labels *(*val\_lab*)*, [117](#page-116-0) drop\_val\_labs *(*val\_lab*)*, [117](#page-116-0) drop\_var\_labs *(*var\_lab*)*, [122](#page-121-0) dummy *(*as.dichotomy*)*, [8](#page-7-0) dummy1 *(*as.dichotomy*)*, [8](#page-7-0) eq *(*criteria*)*, [25](#page-24-0) equals *(*criteria*)*, [25](#page-24-0) except, *[120,](#page-119-0) [121](#page-120-0)* except *(*keep*)*, [63](#page-62-0) experimental, [46](#page-45-0) expss, [49](#page-48-0) expss.options, [51,](#page-50-0) *[56](#page-55-0)* expss\_digits *(*expss.options*)*, [51](#page-50-0) expss\_disable\_value\_labels\_support *(*expss.options*)*, [51](#page-50-0) expss\_enable\_value\_labels\_support *(*expss.options*)*, [51](#page-50-0) expss\_enable\_value\_labels\_support\_extreme *(*expss.options*)*, [51](#page-50-0) expss\_fix\_encoding\_off *(*expss.options*)*, [51](#page-50-0) expss\_fix\_encoding\_on *(*expss.options*)*, [51](#page-50-0) expss\_fre\_stat\_lab *(*expss.options*)*, [51](#page-50-0) expss\_output\_commented *(*expss.options*)*, [51](#page-50-0) expss\_output\_default *(*expss.options*)*, [51](#page-50-0) expss\_output\_huxtable *(*expss.options*)*, [51](#page-50-0) expss\_output\_raw *(*expss.options*)*, [51](#page-50-0) expss\_output\_rnotebook *(*expss.options*)*, [51](#page-50-0) expss\_output\_viewer *(*expss.options*)*, [51](#page-50-0) factor, *[51](#page-50-0)*, *[53](#page-52-0)* fctr, [53](#page-52-0) file, *[134](#page-133-0)*

fixed *(*criteria*)*, [25](#page-24-0) fre, *[3,](#page-2-0) [4](#page-3-0)*, *[7](#page-6-0)*, *[34](#page-33-0)*, *[40](#page-39-0)*, *[48](#page-47-0)*, *[50](#page-49-0)*, *[52](#page-51-0)*, [54,](#page-53-0) *[56](#page-55-0)*, *[58,](#page-57-0) [59](#page-58-0)*, *[66](#page-65-0)*, *[99](#page-98-0)*, *[139](#page-138-0)* fread, *[134](#page-133-0)* from *(*criteria*)*, [25](#page-24-0) from\_to *(*recode*)*, [80](#page-79-0) fwrite, *[134](#page-133-0)* ge *(*criteria*)*, [25](#page-24-0) get, *[120](#page-119-0)* get\_caption *(*set\_caption*)*, [86](#page-85-0) get\_expss\_digits *(*expss.options*)*, [51](#page-50-0) greater *(*criteria*)*, [25](#page-24-0) greater\_or\_equal *(*criteria*)*, [25](#page-24-0) grep, *[45](#page-44-0)*, *[112](#page-111-0)* grepl, *[25](#page-24-0)*, *[28](#page-27-0)* gt *(*criteria*)*, [25](#page-24-0) gte *(*criteria*)*, [25](#page-24-0) has\_label *(*criteria*)*, [25](#page-24-0) hi *(*recode*)*, [80](#page-79-0) hide *(*net*)*, [71](#page-70-0) htmlTable, *[8](#page-7-0)*, *[56](#page-55-0)*, *[58](#page-57-0)* htmlTable.etable, *[51](#page-50-0)*, [56,](#page-55-0) *[86](#page-85-0)* htmlTable.list *(*htmlTable.etable*)*, [56](#page-55-0) htmlTable.with\_caption *(*htmlTable.etable*)*, [56](#page-55-0) huxtable, *[13](#page-12-0)* if\_na, *[50](#page-49-0)*, [60](#page-59-0) if\_na<- *(*if\_na*)*, [60](#page-59-0) if\_val *(*recode*)*, [80](#page-79-0) if\_val<- *(*recode*)*, [80](#page-79-0) ifelse, *[50](#page-49-0)* ifs, *[50](#page-49-0)* ifs *(*recode*)*, [80](#page-79-0) index\_col *(*match\_row*)*, [64](#page-63-0) index\_row, *[50](#page-49-0)* index\_row *(*match\_row*)*, [64](#page-63-0) indirect *(*vars*)*, [119](#page-118-0) indirect\_list *(*vars*)*, [119](#page-118-0) info, [62](#page-61-0) interaction, *[70](#page-69-0)* is.category *(*as.category*)*, [5](#page-4-0) is.dichotomy *(*as.dichotomy*)*, [8](#page-7-0) is.etable *(*as.etable*)*, [11](#page-10-0) is.labelled *(*as.labelled*)*, [12](#page-11-0) is.with\_caption *(*set\_caption*)*, [86](#page-85-0) is\_max *(*criteria*)*, [25](#page-24-0)

## 146 INDEX

```
is_min (criteria), 25
items (criteria), 25
keep, 63, 89, 120, 121
knit_print.etable (htmlTable.etable), 56
knit_print.with_caption
        (htmlTable.etable), 56
lab_num (val_lab), 117
le (criteria), 25
less (criteria), 25
less_or_equal (criteria), 25
like (criteria), 25
lo (recode), 80
lt (criteria), 25
lte (criteria), 25
make_labels (val_lab), 117
make_subheadings (split_labels), 90
match_col (match_row), 64
match_row, 25, 28, 50, 64
max_col (sum_row), 92
max_col_if (count_if), 19
max_if, 94
max_if (count_if), 19
max_row, 50
max_row (sum_row), 92
max_row_if, 50
max_row_if (count_if), 19
mdset, 6, 10, 30, 33, 39, 97, 98
mdset (mrset), 67
mdset_f (mrset), 67
mdset_p (mrset), 67
mdset_t (mrset), 67
mean_col (sum_row), 92
mean_col_if (count_if), 19
mean_if, 94
mean_if (count_if), 19
mean_row, 50
mean_row (sum_row), 92
mean_row_if, 50
mean_row_if (count_if), 19
median_col (sum_row), 92
median_col_if (count_if), 19
median_if, 94
median_if (count_if), 19
median_row (sum_row), 92
median_row_if (count_if), 19
merge, 66
```
merge.etable, *[30](#page-29-0)*, [66](#page-65-0) min\_col *(*sum\_row*)*, [92](#page-91-0) min\_col\_if *(*count\_if*)*, [19](#page-18-0) min\_if, *[94](#page-93-0)* min\_if *(*count\_if*)*, [19](#page-18-0) min\_row, *[50](#page-49-0)* min\_row *(*sum\_row*)*, [92](#page-91-0) min\_row\_if, *[50](#page-49-0)* min\_row\_if *(*count\_if*)*, [19](#page-18-0) mis\_val *(*if\_na*)*, [60](#page-59-0) mis\_val<- *(*if\_na*)*, [60](#page-59-0) modify, *[48](#page-47-0)*, *[120](#page-119-0)* modify *(*compute*)*, [16](#page-15-0) modify\_if, *[48](#page-47-0)*, *[120](#page-119-0)* modify\_if *(*compute*)*, [16](#page-15-0) mrset, *[6](#page-5-0)*, *[10](#page-9-0)*, *[30](#page-29-0)*, *[33](#page-32-0)*, *[39](#page-38-0)*, [67,](#page-66-0) *[97,](#page-96-0) [98](#page-97-0)*, *[104](#page-103-0)* mrset\_f *(*mrset*)*, [67](#page-66-0) mrset\_p *(*mrset*)*, [67](#page-66-0) mrset\_t *(*mrset*)*, [67](#page-66-0) n2l *(*names2labels*)*, [68](#page-67-0) n\_diff *(*vectors*)*, [124](#page-123-0) n\_intersect *(*vectors*)*, [124](#page-123-0) na\_if, *[25](#page-24-0)*, *[28](#page-27-0)*, *[98](#page-97-0)* na\_if *(*if\_na*)*, [60](#page-59-0) na\_if<- *(*if\_na*)*, [60](#page-59-0) name\_dots, [69](#page-68-0) names2labels, *[53](#page-52-0)*, [68,](#page-67-0) *[116](#page-115-0)* ne *(*criteria*)*, [25](#page-24-0) neq *(*criteria*)*, [25](#page-24-0) nest, *[30](#page-29-0)*, [70](#page-69-0) net, [71](#page-70-0) not *(*criteria*)*, [25](#page-24-0) not\_equals *(*criteria*)*, [25](#page-24-0) not\_na *(*criteria*)*, [25](#page-24-0) num\_lab *(*val\_lab*)*, [117](#page-116-0) old\_read\_labelled\_csv *(*write\_labelled\_csv*)*, [131](#page-130-0) old\_write\_labelled\_csv *(*write\_labelled\_csv*)*, [131](#page-130-0) or *(*criteria*)*, [25](#page-24-0) ordered, *[53](#page-52-0)* other *(*criteria*)*, [25](#page-24-0) perl *(*criteria*)*, [25](#page-24-0) prepend\_all *(*prepend\_values*)*, [75](#page-74-0) prepend\_names *(*prepend\_values*)*, [75](#page-74-0)

prepend\_values, [75](#page-74-0)

## INDEX 147

product\_test, [76](#page-75-0) prop, [77](#page-76-0) prop.test, *[14,](#page-13-0) [15](#page-14-0)*, *[103](#page-102-0)*, *[110](#page-109-0)* prop\_col *(*prop*)*, [77](#page-76-0) prop\_row *(*prop*)*, [77](#page-76-0) qc, [78](#page-77-0) qe *(*qc*)*, [78](#page-77-0) rbind, *[3,](#page-2-0) [4](#page-3-0)* read.spss, *[80](#page-79-0)* read.table, *[113,](#page-112-0) [114](#page-113-0)* read\_labelled\_csv *(*write\_labelled\_csv*)*, [131](#page-130-0) read\_labelled\_csv2 *(*write\_labelled\_csv*)*, [131](#page-130-0) read\_labelled\_fst *(*write\_labelled\_csv*)*, [131](#page-130-0) read\_labelled\_tab *(*write\_labelled\_csv*)*, [131](#page-130-0) read\_labelled\_tab2 *(*write\_labelled\_csv*)*, [131](#page-130-0) read\_labelled\_xlsx *(*write\_labelled\_csv*)*, [131](#page-130-0) read\_spss, [79](#page-78-0) read\_spss\_to\_list *(*read\_spss*)*, [79](#page-78-0) rec *(*recode*)*, [80](#page-79-0) rec<- *(*recode*)*, [80](#page-79-0) recode, *[25](#page-24-0)*, *[28](#page-27-0)*, *[48](#page-47-0)*, *[50](#page-49-0)*, *[60](#page-59-0)*, [80](#page-79-0) recode<- *(*recode*)*, [80](#page-79-0) ref, *[42](#page-41-0)*, [84](#page-83-0) ref<- *(*ref*)*, [84](#page-83-0) regex *(*criteria*)*, [25](#page-24-0) rep, *[125](#page-124-0)* repr\_html.etable *(*htmlTable.etable*)*, [56](#page-55-0) repr\_html.with\_caption *(*htmlTable.etable*)*, [56](#page-55-0) repr\_text.etable *(*htmlTable.etable*)*, [56](#page-55-0) repr\_text.with\_caption *(*htmlTable.etable*)*, [56](#page-55-0) sd\_col *(*sum\_row*)*, [92](#page-91-0) sd\_col\_if *(*count\_if*)*, [19](#page-18-0) sd\_if, *[94](#page-93-0)* sd\_if *(*count\_if*)*, [19](#page-18-0) sd\_row *(*sum\_row*)*, [92](#page-91-0) sd\_row\_if *(*count\_if*)*, [19](#page-18-0)

set\_caption, [86](#page-85-0)

set\_default\_properties, *[52](#page-51-0)*

set\_val\_lab *(*val\_lab*)*, [117](#page-116-0) set\_var\_lab *(*var\_lab*)*, [122](#page-121-0) sheet, [87](#page-86-0) significance, *[94](#page-93-0)*, *[99](#page-98-0)* significance *(*tab\_significance\_options*)*, [103](#page-102-0) significance\_cases *(*tab\_significance\_options*)*, [103](#page-102-0) significance\_cell\_chisq *(*tab\_significance\_options*)*, [103](#page-102-0) significance\_cpct, *[14,](#page-13-0) [15](#page-14-0)* significance\_cpct *(*tab\_significance\_options*)*, [103](#page-102-0) significance\_means, *[14,](#page-13-0) [15](#page-14-0)*, *[35](#page-34-0)* significance\_means *(*tab\_significance\_options*)*, [103](#page-102-0) sort asc. [88](#page-87-0) sort\_desc *(*sort\_asc*)*, [88](#page-87-0) split, *[89](#page-88-0)* split\_by, [89](#page-88-0) split\_columns *(*split\_labels*)*, [90](#page-89-0) split\_labels, [90](#page-89-0) split\_off *(*split\_by*)*, [89](#page-88-0) split\_table\_to\_df *(*split\_labels*)*, [90](#page-89-0) strsplit, *[91](#page-90-0)* subset, *[48](#page-47-0)* subtotal *(*net*)*, [71](#page-70-0) sum\_col *(*sum\_row*)*, [92](#page-91-0) sum\_col\_if *(*count\_if*)*, [19](#page-18-0) sum\_if, *[94](#page-93-0)* sum\_if *(*count\_if*)*, [19](#page-18-0) sum\_row, *[50](#page-49-0)*, [92](#page-91-0) sum\_row\_if, *[50](#page-49-0)* sum\_row\_if *(*count\_if*)*, [19](#page-18-0) t.test, *[14,](#page-13-0) [15](#page-14-0)*, *[103](#page-102-0)*, *[109,](#page-108-0) [110](#page-109-0)* tab\_caption *(*tables*)*, [94](#page-93-0) tab\_cells *(*tables*)*, [94](#page-93-0)

tab\_cols *(*tables*)*, [94](#page-93-0) tab\_last\_add\_sig\_labels *(*tab\_significance\_options*)*, [103](#page-102-0) tab\_last\_hstack *(*tables*)*, [94](#page-93-0) tab\_last\_round *(*tab\_significance\_options*)*, [103](#page-102-0) tab\_last\_sig\_cases *(*tab\_significance\_options*)*, [103](#page-102-0) tab\_last\_sig\_cell\_chisq *(*tab\_significance\_options*)*, [103](#page-102-0)

```
tab_last_sig_cpct
        (tab_significance_options), 103
tab_last_sig_means
        (tab_significance_options), 103
tab_last_vstack (tables), 94
tab_mis_val (tables), 94
tab_net_cells (net), 71
tab_net_cols (net), 71
tab_net_rows (net), 71
tab_pivot, 109
tab_pivot (tables), 94
tab_prepend_all (prepend_values), 75
tab_prepend_names (prepend_values), 75
tab_prepend_values (prepend_values), 75
tab_row_label (tables), 94
tab_rows (tables), 94
tab_significance_options, 103
tab_sort_asc, 30, 94, 99, 112
tab_sort_desc (tab_sort_asc), 112
tab_stat_cases, 104
tab_stat_cases (tables), 94
tab_stat_cpct, 104
tab_stat_cpct (tables), 94
tab_stat_cpct_responses (tables), 94
tab_stat_fun (tables), 94
tab_stat_fun_df (tables), 94
tab_stat_max (tables), 94
tab_stat_mean (tables), 94
tab_stat_mean_sd_n, 104
tab_stat_mean_sd_n (tables), 94
tab_stat_median (tables), 94
tab_stat_min (tables), 94
tab_stat_rpct (tables), 94
tab_stat_sd (tables), 94
tab_stat_se (tables), 94
tab_stat_sum (tables), 94
tab_stat_tpct (tables), 94
tab_stat_unweighted_valid_n (tables), 94
tab_stat_valid_n (tables), 94
tab_subgroup (tables), 94
tab_subtotal_cells (net), 71
tab_subtotal_cols (net), 71
tab_subtotal_rows (net), 71
tab_total_label (tables), 94
tab_total_row_position (tables), 94
tab_total_statistic (tables), 94
tab_transpose (tables), 94
tab_weight (tables), 94
```

```
tables, 3, 4, 7, 30, 34, 40, 45, 50, 56, 67, 71,
         73, 75, 94, 104, 110, 112
text_expand, 67, 120
text_expand (qc), 78
text_to_columns, 113
text_to_columns_csv (text_to_columns),
         113
text_to_columns_csv2 (text_to_columns),
         113
text_to_columns_tab (text_to_columns),
         113
text_to_columns_tab2 (text_to_columns),
         113
thru (criteria), 25
to (criteria), 25
total (cro), 29
unhide (net), 71
unlab, 115
unvl, 115
unvl (val_lab), 117
unvr, 115, 137
unvr (var_lab), 122
unweighted_valid_n (w_mean), 135
use_labels (compute), 16
v2l (values2labels), 116
v_diff (vectors), 124
v_intersect (vectors), 124
v_union (vectors), 124
v_xor (vectors), 124
val_lab, 4, 48, 50, 53, 69, 80, 116, 117, 123
val_lab<- (val_lab), 117
valid (if_na), 60
valid_n (w_mean), 135
value_col_if (match_row), 64
value_row_if (match_row), 64
values2labels, 53, 69, 116
var_lab, 4, 48, 50, 53, 69, 80, 116, 117, 122
var_lab<- (var_lab), 122
vars, 119
vars_list (vars), 119
vectors, 124
vlookup, 50, 126
vlookup_df (vlookup), 126
w_cor (w_mean), 135
w_cov (w_mean), 135
```

```
w_mad (w_mean), 135
```
## INDEX 2008 2012 149

w\_max *(*w\_mean *)* , [135](#page-134-0) w\_mean , *[35](#page-34-0)* , [135](#page-134-0) w\_median *(*w\_mean *)* , [135](#page-134-0) w\_min *(*w\_mean *)* , [135](#page-134-0) w\_n *(*w\_mean *)* , [135](#page-134-0) w\_pearson *(*w\_mean *)* , [135](#page-134-0) w\_sd *(*w\_mean *)* , [135](#page-134-0) w\_se *(*w\_mean *)* , [135](#page-134-0) w\_spearman *(*w\_mean *)* , [135](#page-134-0) w\_sum *(*w\_mean *)* , [135](#page-134-0) w\_var *(*w\_mean *)* , [135](#page-134-0) when *(*criteria *)* , [25](#page-24-0) where , *[48](#page-47-0)* , *[89](#page-88-0)* , *[120,](#page-119-0) [121](#page-120-0)* , [129](#page-128-0) window\_fun , [131](#page-130-0) write\_labelled\_csv , [131](#page-130-0) write\_labelled\_csv2 *(*write\_labelled\_csv *)* , [131](#page-130-0) write\_labelled\_fst *(*write\_labelled\_csv *)* , [131](#page-130-0) write\_labelled\_spss *(*write\_labelled\_csv *)* , [131](#page-130-0) write\_labelled\_tab *(*write\_labelled\_csv *)* , [131](#page-130-0) write\_labelled\_tab2 *(*write\_labelled\_csv *)* , [131](#page-130-0) write\_labelled\_xlsx *(*write\_labelled\_csv *)* , [131](#page-130-0) write\_labels *(*write\_labelled\_csv *)* , [131](#page-130-0) write\_labels\_spss *(*write\_labelled\_csv *)* , [131](#page-130-0)

xl\_write , *[86](#page-85-0)* , [137](#page-136-0) xl\_write\_file *(*xl\_write *)* , [137](#page-136-0)